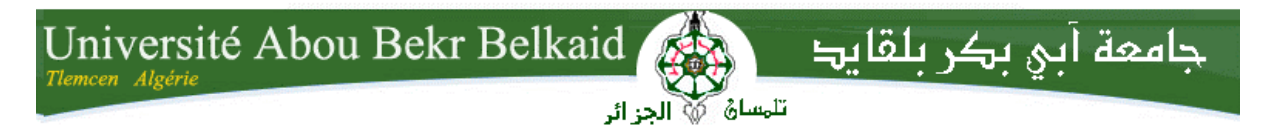

**République Algérienne Démocratique et Populaire Ministère de l'Enseignement Supérieur et de la Recherche Scientifique** UNIVERSITE ABOU BEKR BELKAID TLEMCEN **FACULTE DE TECHNOLOGIE**

## **DEPARTEMENT GENIE ELECTRIQUE et ELECTRONIQUE**

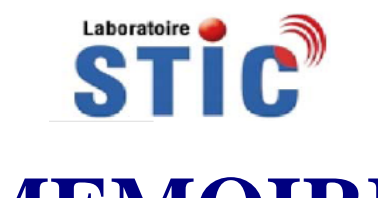

# **MEMOIRE**

**Pour l'obtention du diplôme de MASTER en TELECOMMUNICATIONS**

 **Option : Réseaux mobiles et services**

# **Réalisé par**  *KERMADI Asmaa KAZI AOUAL Souaad*

# THEME

# **INTEGRATION DES TRANSACTIONS BANCAIRES DANS LE RESEAU MOBILE**

#### **Soutenu en 25 Juin 2012 devant le Jury:**

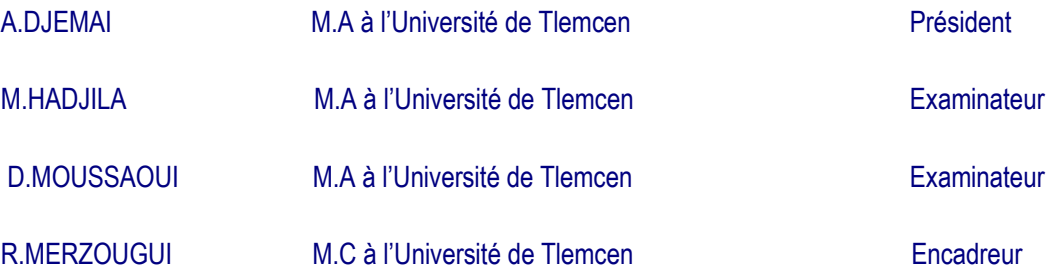

Année universitaire 2011-2012

## *Dédicace*

Je n'ai pas besoin d'une occasion pareille pour dire :

A mes chers parents :

« Vous êtes ma vie, avec le soutien que vous m'avez apporté aucune dédicace ne s'aurait exprimé ce qui est dans mon cœur »

A ma sœur Ikrame et son mari Abdelkrim, mon frère Amine et sa femme Imane, mes frères Abdennour et Abdelmadjid :

« Vous m'avez bien soutenus, affectueuse reconnaissance »

A ma très chère grand-mère :

« Vous êtes une grande dame qui a tant sacrifié pour moi »

A mes oncles, tantes, cousins, cousines :

« Vous avez contribué en fonction de vos moyens à affermir ma formation »

A mon mari Kamel, et à ma belle famille :

« Veuillez trouver dans ce modeste travail l'expression de mon affection »

A mes meilleurs amis Abla, Imene, Walid, Samir :

« Je vous remercie de tout mon cœur pour votre aide concrète et morale »

A ma chère amie et binôme KAZI AOUAL Souaad et sa famille:

« Je te dédie ce travail à toi et à toute ta famille, grand et petits »

Ou bien de dire :

« À toutes les personnes qui ont participé de prés ou de loin à ma réussite, et qui m'ont aidé à en arriver jusqu'à cette étape de ma vie, je dédie ce travail »

Alors je vais simplement dire, et du fond du cœur :

« Aux personnes qui m'aiment, aux personnes que j'aime, je dédie ce travail ».

Asmaa

# *Remerciement*

Nous te remercions Dieu tout puissant et miséricordieux pour ton aide, et la patience et la volonté dont tu nous as dotés pour l'élaboration de ce modeste travail.

Nous tenons à remercier :

-Notre encadreur Mr : *R.MERZOUGUI*, pour ces précieux conseils et son aide durant toute la période du travail.

-Mr : *A.DJEMAI* d'avoir accepter de présider le jury.

-Mr : *M.HADJILA* et Mr : *D.MOUSSAOUI* d'avoir accepté d'examiner notre travail.

Enfin, nous tenons également à remercier toutes les personnes qui ont participé de près ou de loin à la réalisation de ce travail.

Merci

## *Introduction générale*

L'évolution des téléphones mobiles dépend de la demande et des besoins des utilisateurs mais aussi de l'évolution des technologies dans le domaine des télécommunications.

Cette évolution technologique touche de plus en plus le secteur du commerce, tant par l'utilité des réseaux de télécommunication sans fil que par leur facilité de gestion. Comme son nom l'indique les transactions bancaires mobiles ou le M-banking désigne le fait d'effectuer des échanges entre les comptes bancaires des abonnés. Cette transaction est effectuée via des technologies sans fil tout en exploitant un terminal mobile dont l'objectif est de détourner ces appareils de leur fonction de base et d'en faire des outils pour le M-banking.

Le fait de manipuler des équipements mobiles de faible capacité mémoire, nécessite l'exploitation d'un environnement de programmation adéquat. Le langage **J2ME** de programmation sous la plateforme Java, répond parfaitement à cet objectif car il nécessite des ressources de faibles capacités et propose des interfaces proches des téléphones mobiles actuels (**J2ME** Wireless Toolkit).

La facilité de programmation et la présence d'une machine virtuelle intégrée dans le langage Java permettent une aisance au niveau du développement des applications mobiles.

De plus l'environnement dans lequel nous avons travaillé est un environnement distribué qui correspond à l'environnement des réseaux d'accès mobile.

Donc, ce travail s'inscrit dans le cadre des Nouvelles Technologies de l'Information et de la Communication NTIC qui ont un impacte socioéconomique. C'est un service destiné au grand public offrant la fonctionnalité du M-banking via un terminal mobile.

Les travaux menés dans ce cadre et les résultats obtenus sont regroupés dans un mémoire de fin d'étude organisé de la façon suivante:

Dans la première partie figure le socle général des réseaux cellulaires en détaillant le réseau GSM et les différentes améliorations apportées à cette norme (*GPRS*, *UMTS*).

La seconde partie sera consacrée à l'évolution des téléphones mobiles avec leurs OS ainsi que les différents services mobiles associés.

Nous avons élaboré dans la dernière partie, une application sous l'environnement J2ME qui a pour objectif de mettre en place un service « M-Banking » pour les transactions bancaires à partir du terminal mobile.

#### *Annexe A*

#### A.1- JAVA

La technologie Java inclut deux éléments: un langage de programmation et un cadre d'application dans lequel les programmes Java peuvent être exécutés. C'est un langage orienté objet. Le compilateur Java ne génère pas de fichier exécutable. Il crée pour chacune des classes d'un fichier Java un fichier qui sera interprété par la Machine Virtuelle Java. C'est le mécanisme qui permet aux applications Java d'être portables, c'est-à-dire qu'une application Java fonctionne dans tous les appareils qui ont une plate-forme Java similaire.

#### A.1.1- J2ME

Pour pouvoir faire tourner une machine virtuelle Java sur un téléphone portable, il faut bien entendu qu'elle soit plus petite que celle que l'on ferait tourner sur un serveur d'entreprise. Ainsi la plate-forme Java 2 a été déclinée en trois versions. La version d'entreprise Java 2 (J2EE) a été conçue pour déployer les solutions exigeantes des serveurs, la version standard Java 2 (J2SE) est utilisée par les ordinateurs de bureau, et la version Micro Java 2 (J2ME) a été spécialement créée pour les petits appareils électroniques tels que les téléphones mobiles.

Java 2 Micro Edition (J2ME) est une JRE (Java Runtime Environment) pour les appareils embarqués comme les téléphones portables, agendas électroniques, systèmes de navigation et autres. A l'instar de J2EE, J2SE et java Card, J2ME est constitué d'un ensemble d'API standards définis par un groupe d'experts incluant les constructeurs, développeurs de logiciels et fournisseurs de services.

La plateforme J2ME fournit la puissance et les avantages de la technologie Java pour des dispositifs embarqués ou mobiles ; c'est à dire une interface utilisateur flexible, un modèle de sécurité robuste, une palette de protocoles réseaux intégrée et une gestion des applications locales et réseaux.

#### A.1.2- Les configurations et les profils

Les appareils mobiles possibles sont de nature trés différentes, J2ME définit alors deux types de spécifications fonctionnant conjointement, les configurations et les profils.

#### **Les configurations**

Deux **configurations** sont essentiellement utilisées : Connected Device Configuration (CDC) et Connected Limited Device Configuration (CLDC) :

· La **CDC** est plus adapté aux terminaux relativement puissants comme les PDA. En effet, elle nécessite une machine virtuelle java optimisée appelée CVM qui offre les mêmes fonctionnalités que la JVM classique.

· La **CLDC** est, par contre, dédiée aux appareils avec de faibles capacités comme les téléphones portables. La machine virtuelle allégée correspondante est la KVM et ne possède pas certaines fonctions de la JVM classique.

#### **Les profils**

Lorsqu'une configuration définit le fondement d'une application, un **profil** en fournit la structure. Les profils définissent l'ensemble des API à utiliser dans une application J2ME et sont conçus spécialement pour chaque configuration.

Sun propose deux **profils** de référence J2ME : le profil Foundation et le profil Mobile Information Device Profile (MIDP).

· Le profil **Foundation** est destiné à la configuration CDC. Les développeurs qui utilisent ce profil ont accès à une implémentation complète des fonctionnalités de J2SE.

· Le profil **MIDP** est destiné à la configuration CLDC. Il prend en charge un nombre limité des classes de J2SE et définit des classes d'entrée/sortie et d'interface spécialisées pour une configuration CLDC.

#### A.1.3- Architecture J2ME

L'architecture de J2ME définie des configurations, des profils, et des pactage facultatifs comme nous montre la figure illustrée au dessus. Elle est optimisée en fonction de la mémoire la capacité de traitement et les possibilités d'entrée sortie et ceci pour chaque catégorie de dispositifs.

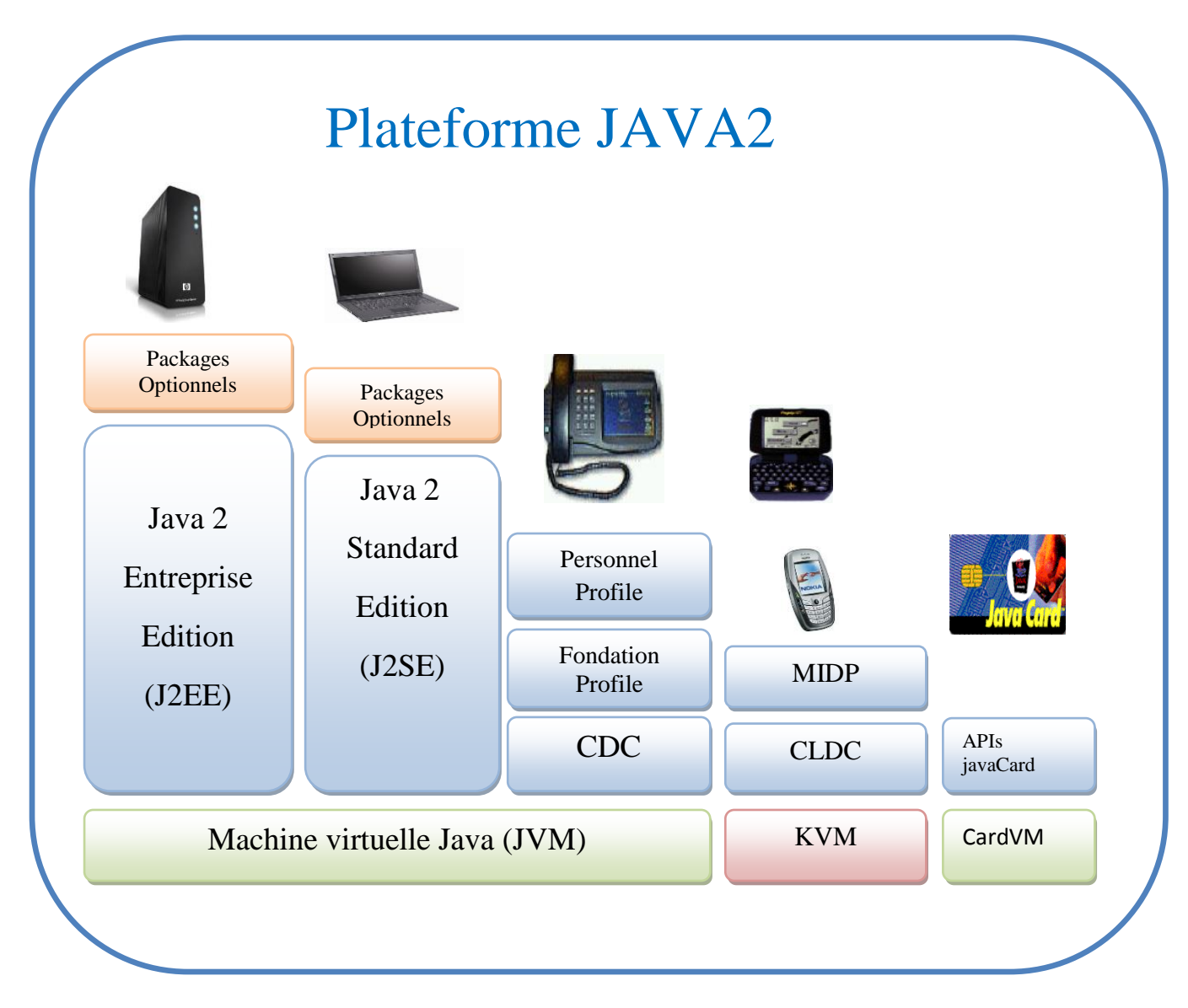

#### Figure A.1 : plateforme JAVA2

Un appareil MIDP doit répondre à des exigences de mémoire (128 ko de mémoire volatile, 8ko de mémoire persistante, 32ko de mémoire volatile pour la machine virtuelle), d'affichage (taille de l'écran, forme des pixels…).

Les MIDlets sont des applications MIDP, elles sont le pendant des applets ou servlets pour J2ME.

#### A.1.4 –Les Midlets

Les Midlets sont l'élément principal d'une application java embarquée. Pour bien saisir leur mode de fonctionnement, il suffit de prendre comme analogie les Applets ou les Servlets.

Le cycle de vie d'une Applet est géré par un conteneur, en l'occurrence le Navigateur Web, dont le rôle est d'interagir avec celle-ci sous la forme de méthodes de notifications prédéfinies. Une Servlet possède les mêmes caractéristiques qu'une Applet excepté le fait que le conteneur est un moteur de Servlet (tomcat,WebSphere,WebLogic,…) quant aux Midlets, ils représentent le pendant des Applets et des Servlets pour J2ME avec comme conteneur votre téléphone mobile ou votre assistant personnel. Ainsi, en cas de mise à jour d'une application embarquée, un simple téléchargement de code Midlet est nécessaire à partir d'un quelconque serveur.

De cette manière, un programme développé pour un profile donné est en mesure de s'exécuter sur tous les périphériques correspondant à cette famille. C'est aussi une manière de découpler le socle technique des applicatifs puisque le seul lien existant entre les logiciels embarqués et le terminal est l'API J2ME

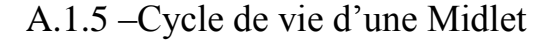

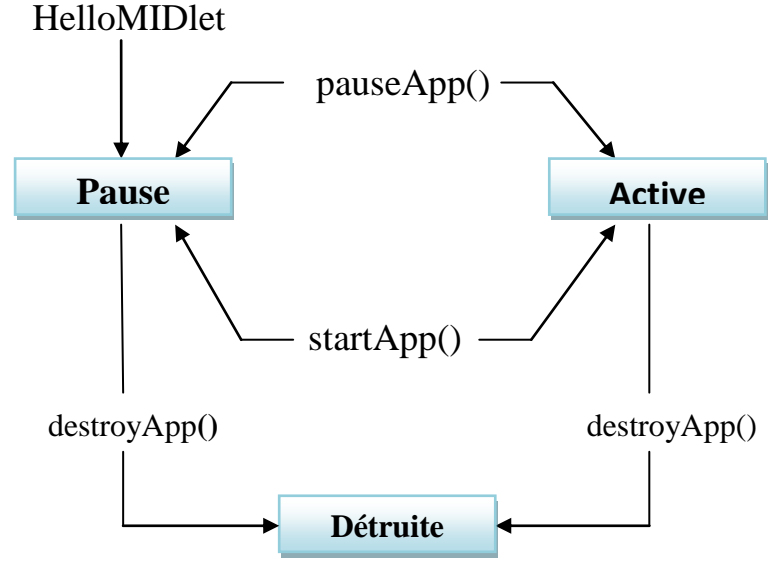

Figure A.2 : cycle de vie d'une Midlet

- **startApp ()** : c'est la méthode qui s'appelle par le système pour mettre une Midlet dans un état Active, ou pour la remettre en service après l'état Paused. il ne faut pas confondre la méthode startApp et la méthode main : la méthode startApp peut être appelé plus qu'une fois.
- **pauseApp ()** : cette méthode est appelée pour mettre en pause la MIDlet en cours d'exécution
- **destroyApp()** : cette méthode est appelée pour quitter et détruire la MIDlet .

#### A.1.6 -Les avantages de J2ME

La solution J2ME présente de nombreux avantages par rapport aux autres solutions de développement sans fil :

- $\checkmark$  Elle permet notamment de développer des applications Java pour les terminaux mobiles et embarqués.
- $\checkmark$  Les points forts de J2ME portant sur la richesse de l'interface utilisateur et sur le fonctionnement, au choix, en mode connecté ou en mode déconnecté.
- $\checkmark$  J2ME permet aussi le chargement dynamique des applications.

Ainsi, on peut imaginer des applications de m-commerce (m pour mobile) d'achats en ligne et de consultation de la bourse, d'enchères ou de d'information en temps réel. C'est justement ce genre de domaines qui présente un grand intérêt.

## *Annexe B*

#### B.1- Java DataBase Connectivity

JDBC est une API Java (ensemble de classes et d'interfaces défini par SUN et les acteurs du domaine des BD) permettant d'accéder aux bases de données à l'aide du langage Java via des requêtes SQL.

En fait cette API est une spécification de ce que doit implanter un constructeur de BD pour que celle ci soit interrogeable par JDBC. De ce fait dans la programmation JDBC on utilise essentiellement des références d'interface (Connection, Statement, ResultSet, ...).

Sun et les constructeurs de BD se sont charger de fournir des classes qui implémentent les interfaces précitées qui permettent de soumettre des requêtes SQL et de récupérer le résultat.

#### B.2- Utilisation de JDBC

Les accès à une base de données doivent être effectués en sept étapes consécutives.

- 1. Chargement d'un pilote JDBC
- 2. Définition de l'URL de connexion.
- 3. Etablissement de la connexion.
- 4. Création d'une instruction.
- 5. Exécution de la requête.
- 6. Traitement des résultats.
- 7. Fermeture de la connexion.

#### B.3- Pilotes (drivers)

L'ensemble des classes qui implémentent les interfaces spécifiées par JDBC pour un gestionnaire de bases de données particulier est appelé un **pilote JDBC**.

Les protocoles d'accès aux BD étant propriétaires il y a donc plusieurs drivers pour atteindre diverses BD.

Parmi les interfaces, l'une d'entre elles, l'interface Driver, décrit ce que doit faire tout objet d'une classe qui implémente l'essai de connexion à une base de données. Entre autre, un tel objet doit obligatoirement s'enregistrer auprès du DriverManager et retourner en cas de succès un objet d'une classe qui implémente l'interface Connection.

Ces pilotes (drivers) sont dits jdbc-baseAAtteindre.

Le premier pilote (développé par SUN) est un pilote jdbc:odbc.

#### B.4- Les 4 types de pilotes

Les pilotes sont classés en quatre types :

Pilote de classe 1 : pilote jdbc:odbc

Pilote de classe 2 : pilote jdbc:protocole spécifique et utilisant des méthodes natives.

Pilote de classe 3 : pilote écrit en Java jdbc vers un middleware qui fait l'interface avec la BD Pilote de classe 4 : pilote écrit en Java jdbc:protocole de la BD. Accède directement à l'interface réseau de la BD.

## B.5- ODBC de Microsoft

#### ❑**O**pen **D**ata**B**ase **C**onnectivity

- permet d'accéder à la plupart des SGBD dans le monde Windows
- définit un format de communication standard entre les clients Windows et les serveurs de bases de données
- est devenu un standard de fait du monde Windows
- tous les constructeurs de SGBD fournissent un driver ODBC

## B.6 -Avantage de ODBC

- possibilité d'écrire des applications accédant à des données réparties entre plusieurs sources hétérogènes
	- on développe l'application sans se soucier de la source de données

— la base de données utilisée côté serveur peut être interchangée sans aucune modification du développement fait dans la partie cliente

## B.7- l'installation du driver

La création d'une application avec le Driver JDBC /ODBC implique les étapes de base suivantes :

 Ouvrez le panneau de configuration Microsoft Windows, cliquez sur l'icône outils d'administration .puis sur l'icône sources de données (ODBC).

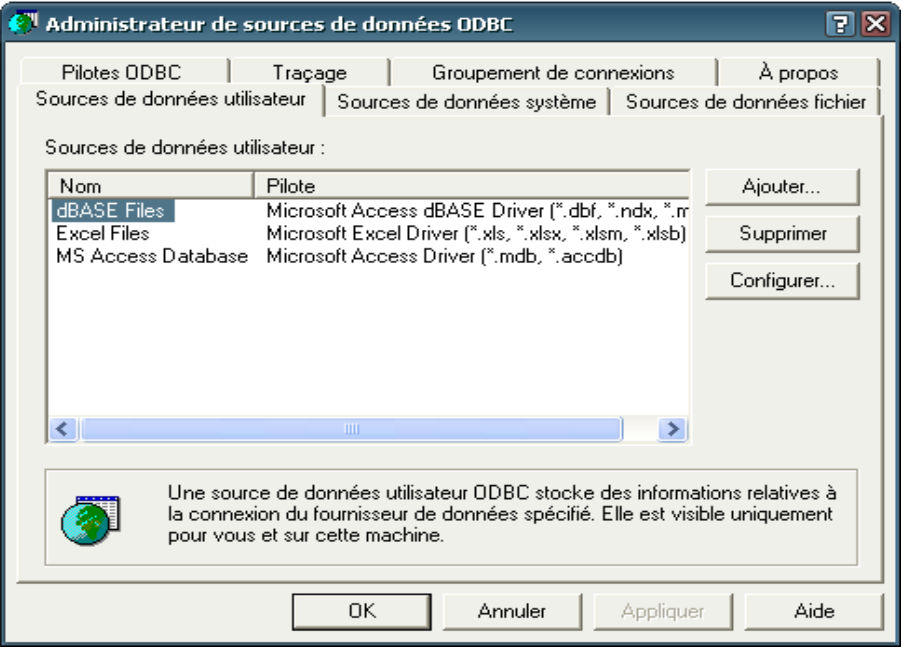

*Figure B.1 : Administration de source de données*

 Pour définir une nouvelle source de données, cliquez sur **ajouter**. Dans la liste, sélectionnez le pilote **« MySQL ODBC 3.51 Driver »**.

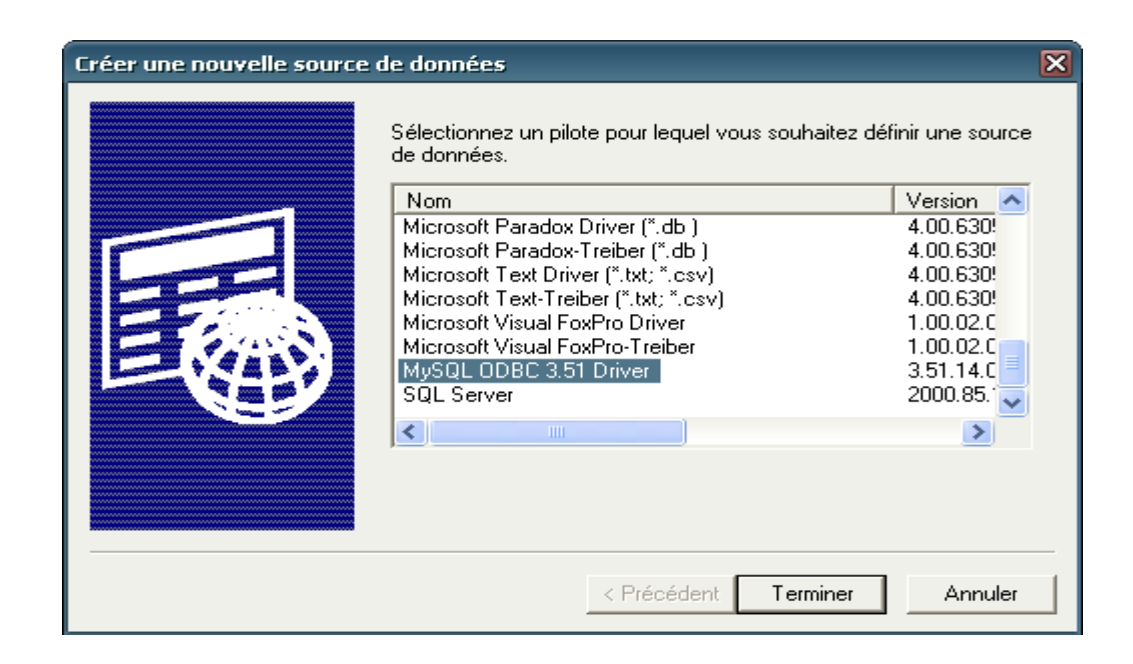

*Figure B.2 : La création d'une nouvelle source de données.*

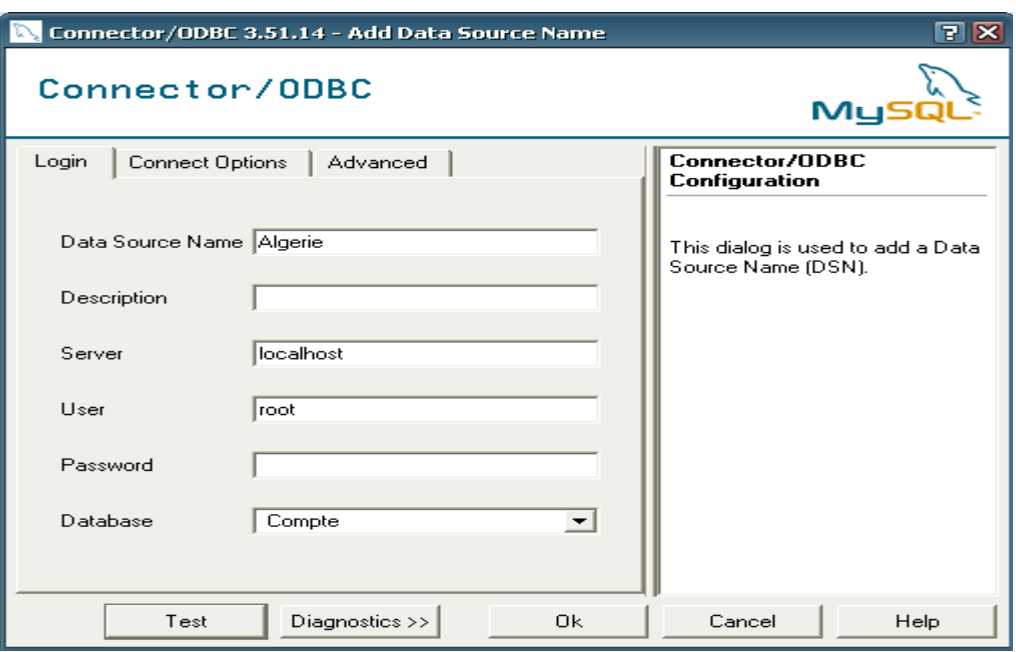

*Figure B.3 : La fenêtre de configuration.*

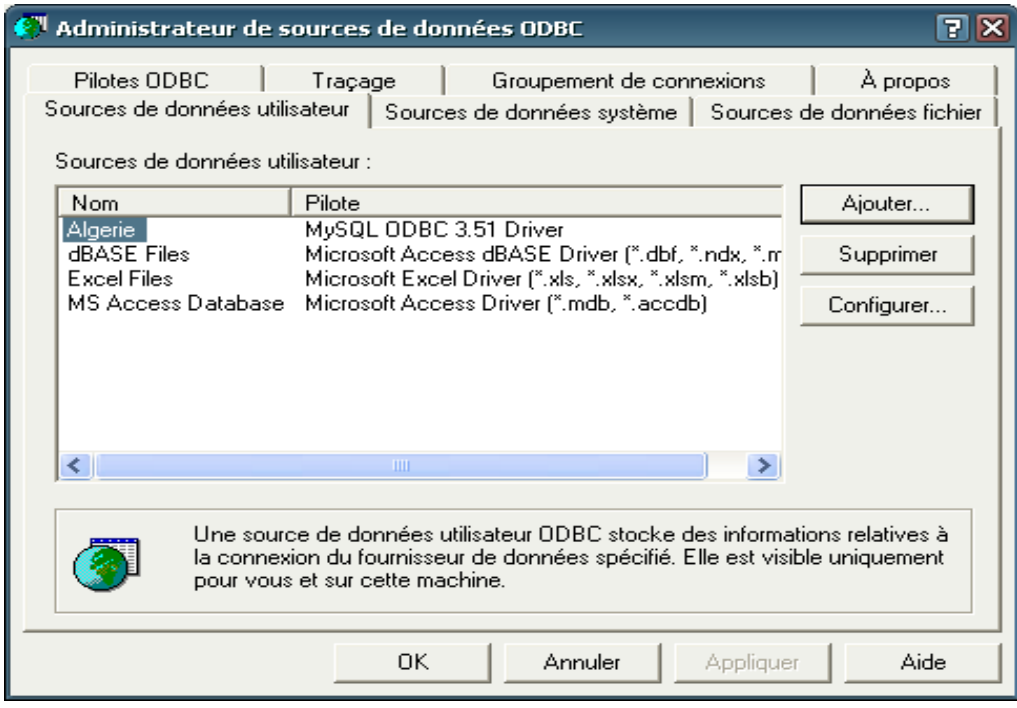

*Figure B.4 : Les sources de données utilisées.*

## *Annexe C*

Le kToolBar est l'outil central du J2ME Wireless Toolkit. Pour l'utiliser, il faut procéder de la manière suivante :

1) Lancer l'outil kToolBar à partir du menu démarrer :

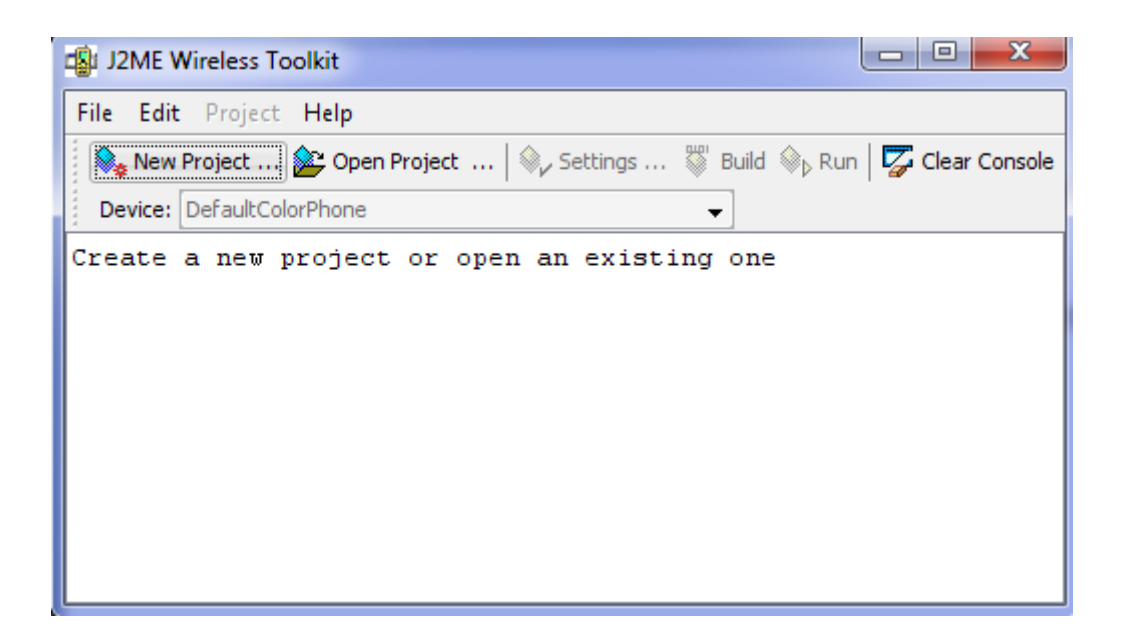

*Figure C.1 : fenêtre de démarrage de kToolBar*

2) Cliquer sur New project et saisir un nom de projet et le nom de la classe principale, une fenêtre apparait en affichant les propriétés réparties dans plusieurs onglets qui permettent de personnaliser l'application, dont le plus important est :

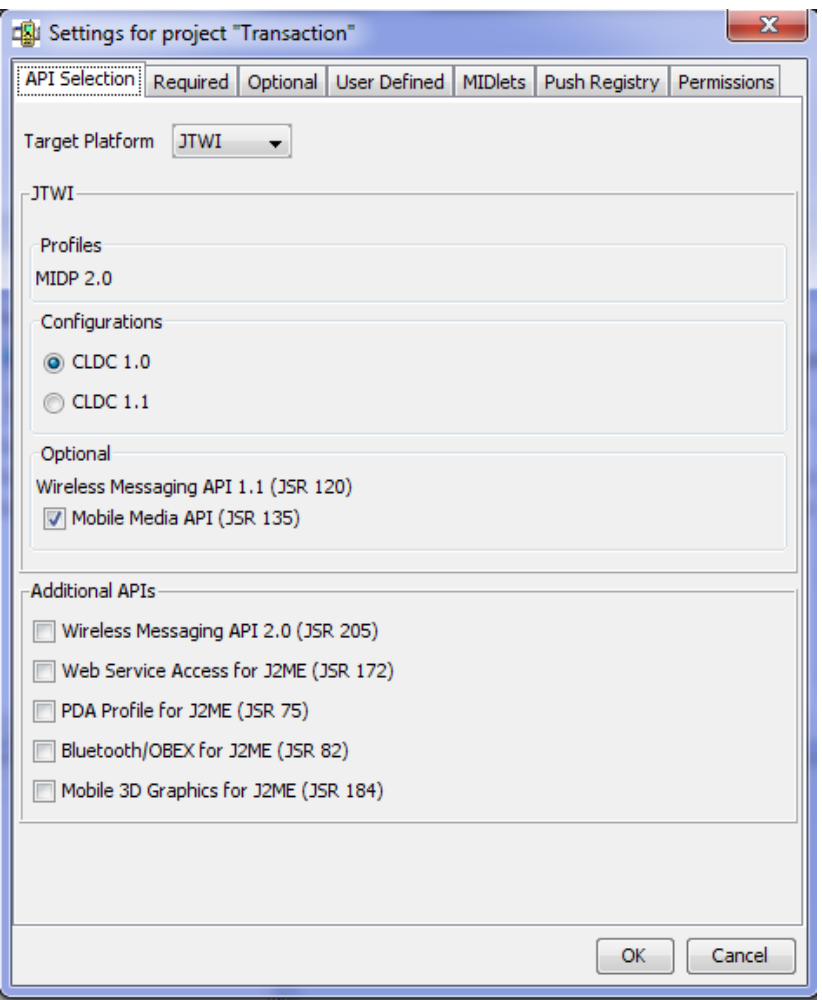

*Figure C.2 : sélection des APIs*

- 3) Une fois le code source placer dans un répertoire spécifique « src » créer automatiquement par l'outil kToolBar , cliquer sur Build. La compilation devrait se passé sans problème si le code est correcte.
- 4) Sélectionner le bouton Run. l'application est alors exécutée dans l'émulateur choisi dans le menu Device.

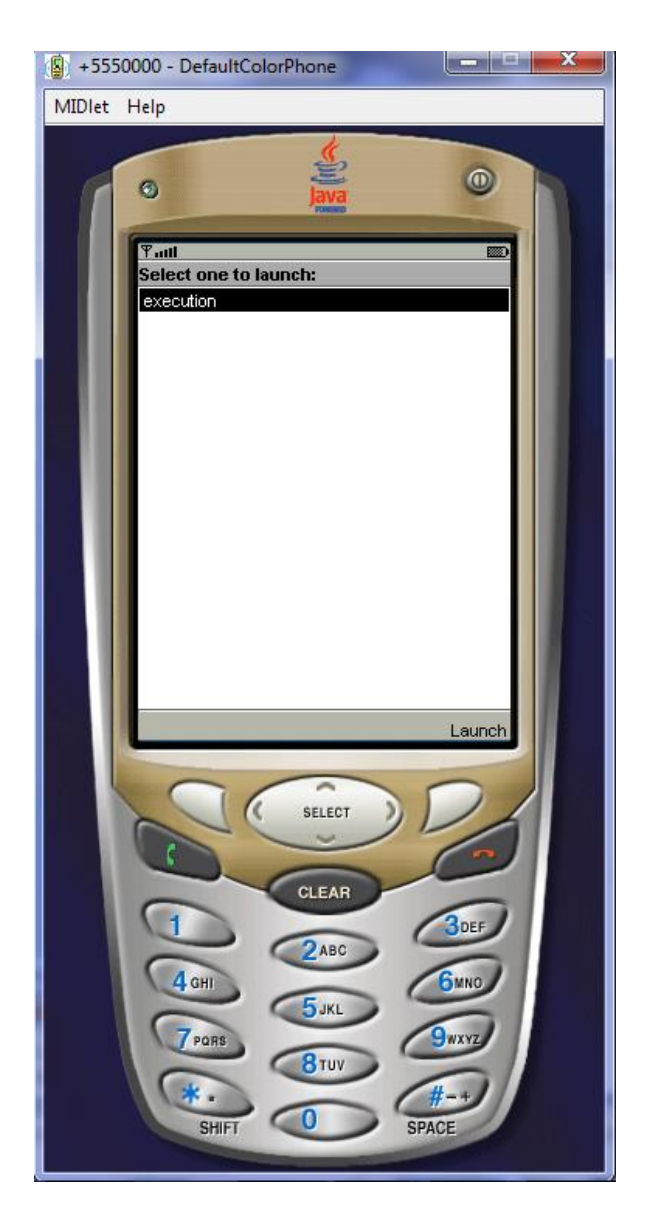

*Figure C.3 : exécution de l'application*

## *Annexe D*

NetBeans est un IDE open source développer par Sun Microsystems. Il est téléchargeable gratuitement sur le site officiel du produit [www.netbeans.org](http://www.netbeans.org/) .

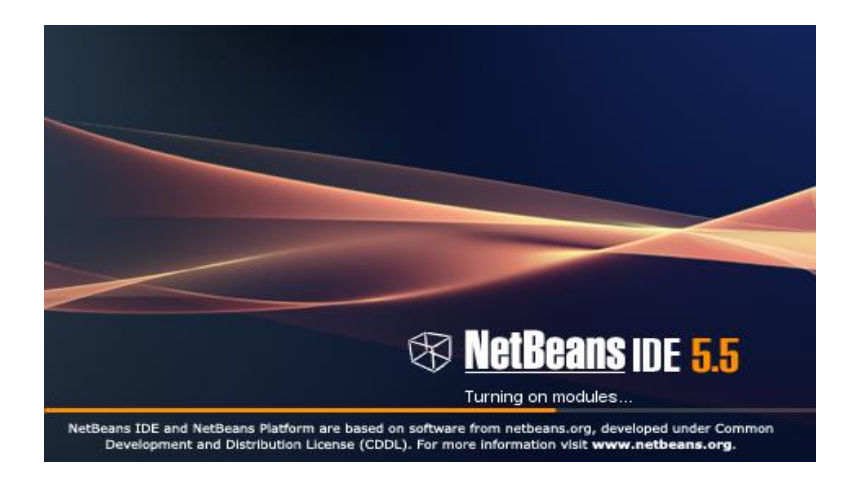

*Figure D.1 : Netbeans IDE 5.5*

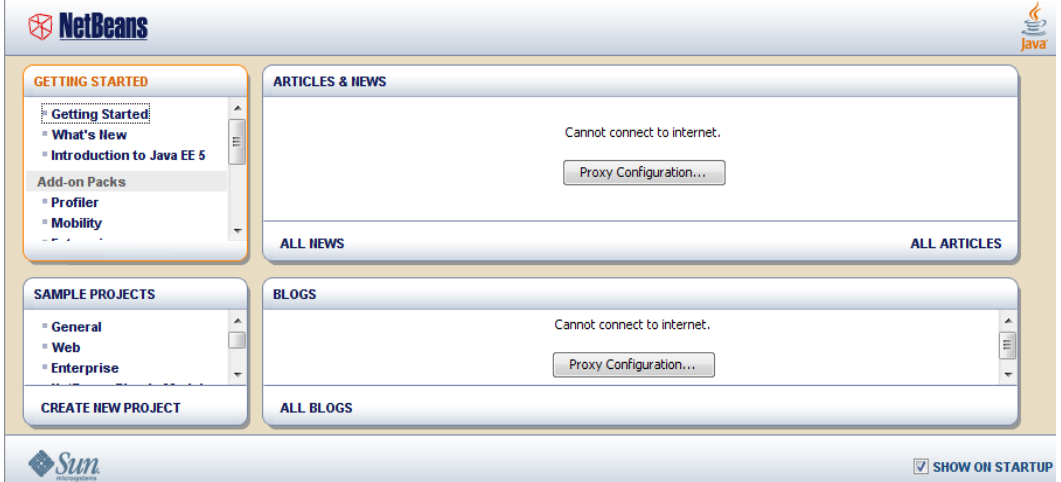

*Figure D.2 : L'accueil de IDE*

- Sous Catégories sélectionnez WEB
- Sous Projets, sélectionnez Tomcat Servlet Example, puis cliquer sur « Next »

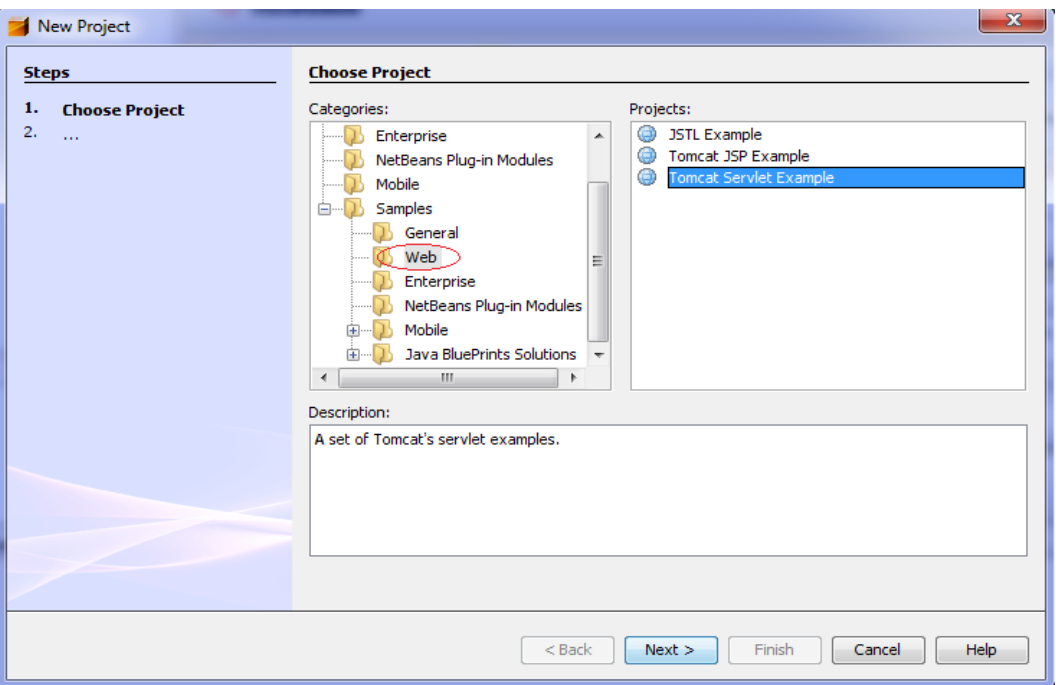

*Figure D.3 : création du projet*

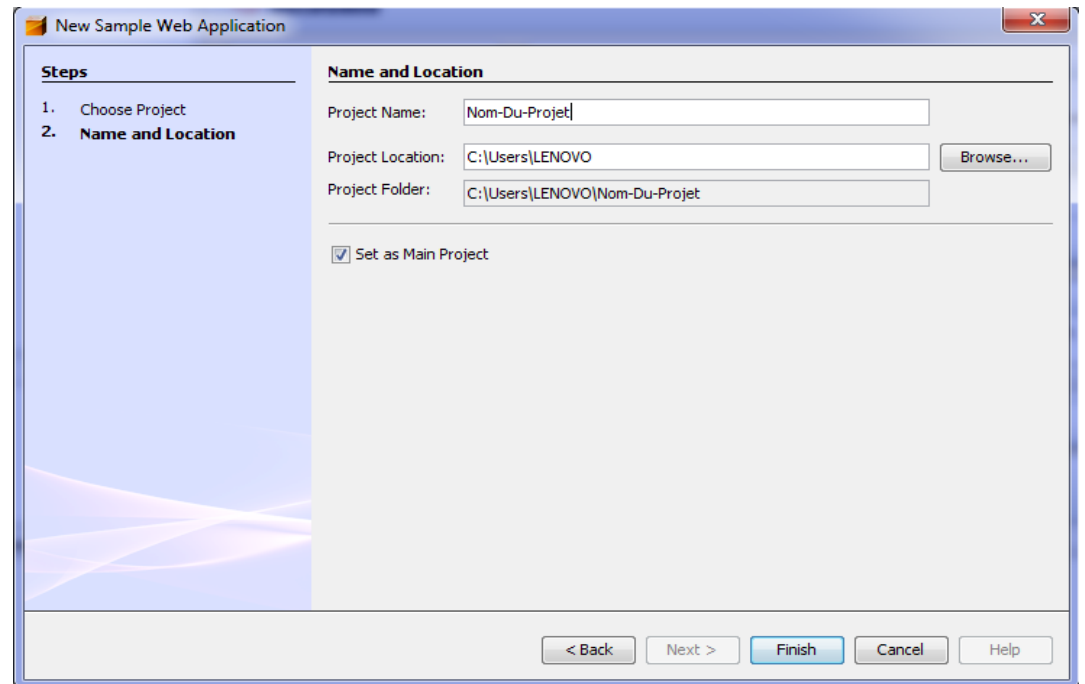

#### *Figure D.4 : Nom du projet*

Dans le champ Project Name entré le nom de projet puis cliquer sur « Finish ».

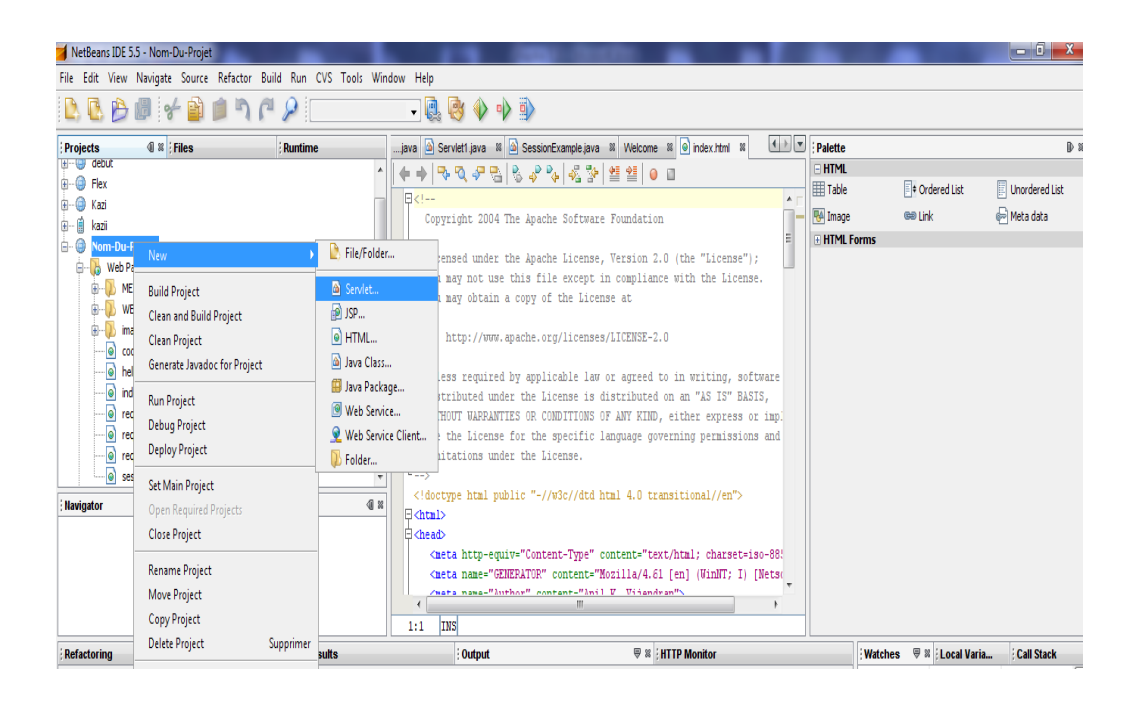

*Figure D.5 : Lancement de Servlet*

Cliquer sur le nom du projet pour créer une nouvelle Servlet

| NetBeans IDE 5.5 - Asma                                                                                                    |                                                                                                    |                                           |
|----------------------------------------------------------------------------------------------------|----------------------------------------------------------------------------------------------------|-------------------------------------------|
| File Edit View Navigate Source Refactor Build Run CVS Tools Window Help                                                                                                    |                                                                                                    |                                           |
| 2. 心想 子自自向户                                                                                                    | $\overline{\phantom{a}}$<br><b>IDU</b><br>$\rightarrow$ a) a)<br>$\circ$                                                                                                    |                                           |
| <b>Projects 4 &amp; Files</b><br>Runtime                                                                                                    | java 4 Servlet java 1 3 Servlet1 java 1 4 Servlet3 java 1 Welcome 1 4 S <sup>us</sup> New Servlet java * 1 %                                                                                                    | $\vert$ + $\vert$ $\vert$ $\vert$ $\vert$ |
| Asma<br><b>E</b> Web Pages<br><b>Ja</b> Configuration Files<br>由…<br>Server Resources<br>In Source Packages<br>白…館 <default package=""><br/>CookieExample.java<br/>闹<br/>HelloWorldExample.java<br/>[calStrings.properties]<br/>电<br/>in <b>a</b> "NewServlet.java<br/>RequestHeaderExample.java<br/>m.<br/>41 88<br/><b>Navigator - NewServlet.java</b><br/><b>Members View</b><br/>doGet(HttpServletRequest request,HttpServle<br/>a doPost(HttpServletRequest request, HttpServle -<br/><math>\mathbf{m}</math><br/><math>\Box</math> <math>\Im</math> <math>\Box</math><br/>Filters: <sup>6</sup></default> | BQ 5 B B 5 2 2 5 조장 엘 엘 0 미 실 글<br>÷.<br>4<br>import java.net.e;<br>import javax.servlet.*;<br>import javax.servlet.http.*;<br>$\Box$ /**<br>* @author LENOVO<br>* Wersion<br>$\star$ /<br>public class NewServlet extends HttpServlet {<br>/** Processes requests for both HTTP <code>GET</code> and <code>POST</code> methods.<br>E<br>* @param request servlet request<br>* @param response servlet response<br>$\star$ /<br>protected void processRequest (HttpServletRequest request, HttpServletResponse response)<br>throws ServletException, IOException {<br>E<br>response.setContentType("text/html;charset=UTF-8");<br>PrintWriter out = response.getWriter();<br>/* TODO output your page here<br>out.println(" <html>");<br/>out.println("<head>"):<br/><b>INS</b><br/>11:4</head></html> |                                           |
| <b>JUnit Test Results</b><br><b>Refactoring</b>                                                                                                    | <b>₩ × HTTP Monitor</b><br>[Wa ♥ ※   Local Va   Call Stack<br>$:$ Output                                                                                                    |                                           |
|                                                                                                    | Name<br><b>Type</b>                                                                                                    | Value                                     |
|                                                                                                    |                                                                                                    |                                           |
|                                                                                                    |                                                                                                    | 金                                         |

*Figure D.6 : code source de Servlet* 

# *Annexe E*

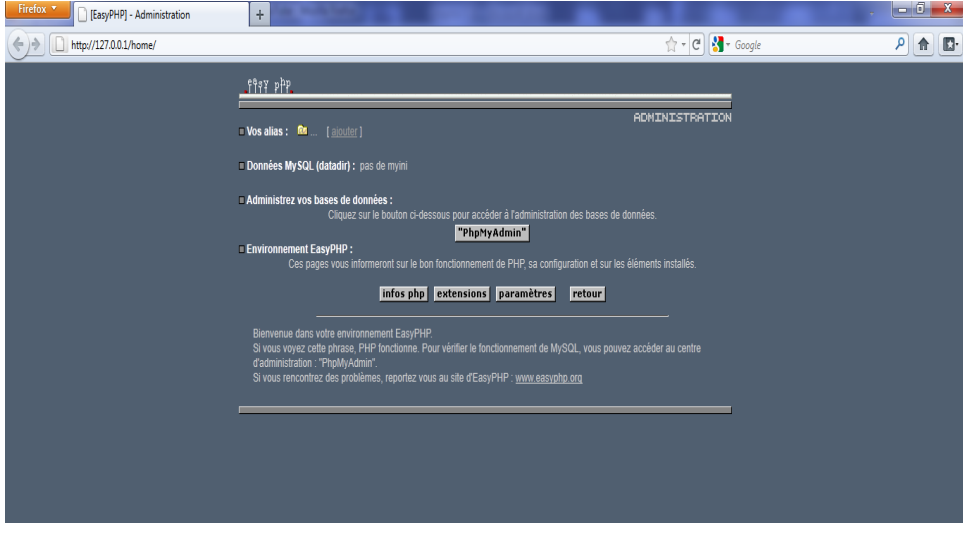

EasyPHP est téléchargeable sur le site [www.easyphp.org](http://www.easyphp.org/) .

#### *Figure E.1 : L'accueil de EasyPHP- Administration.*

Pour accéder à la base de données, cliquer sur « PhpMyAdmin »

Avant de manipuler des données, il faut créer une ou des bases de données.

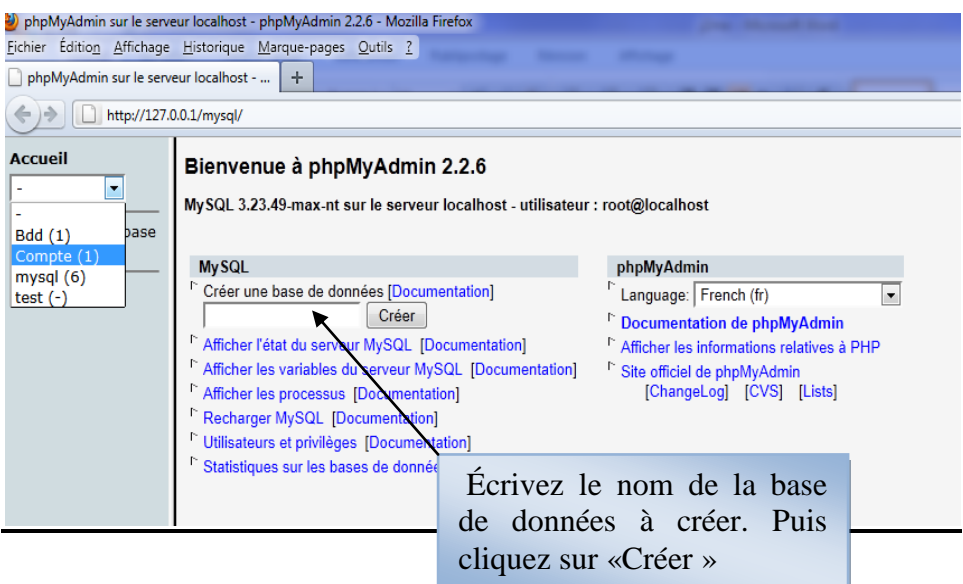

*Figure E.2: Création d'une base de données*

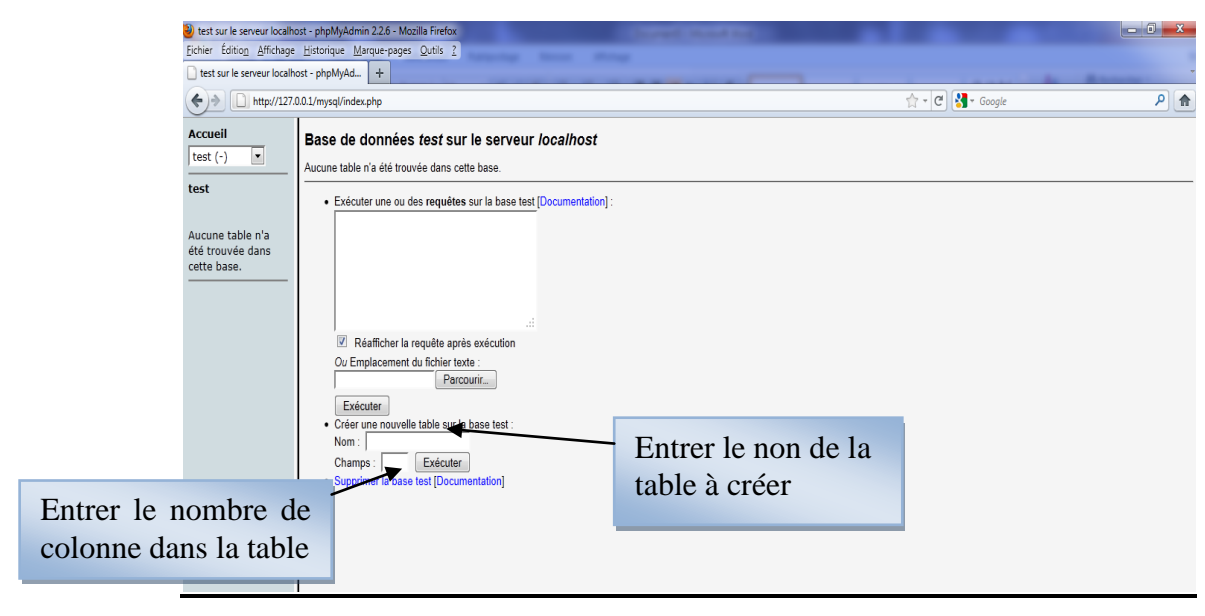

*Figure E.3 : Création d'une table* 

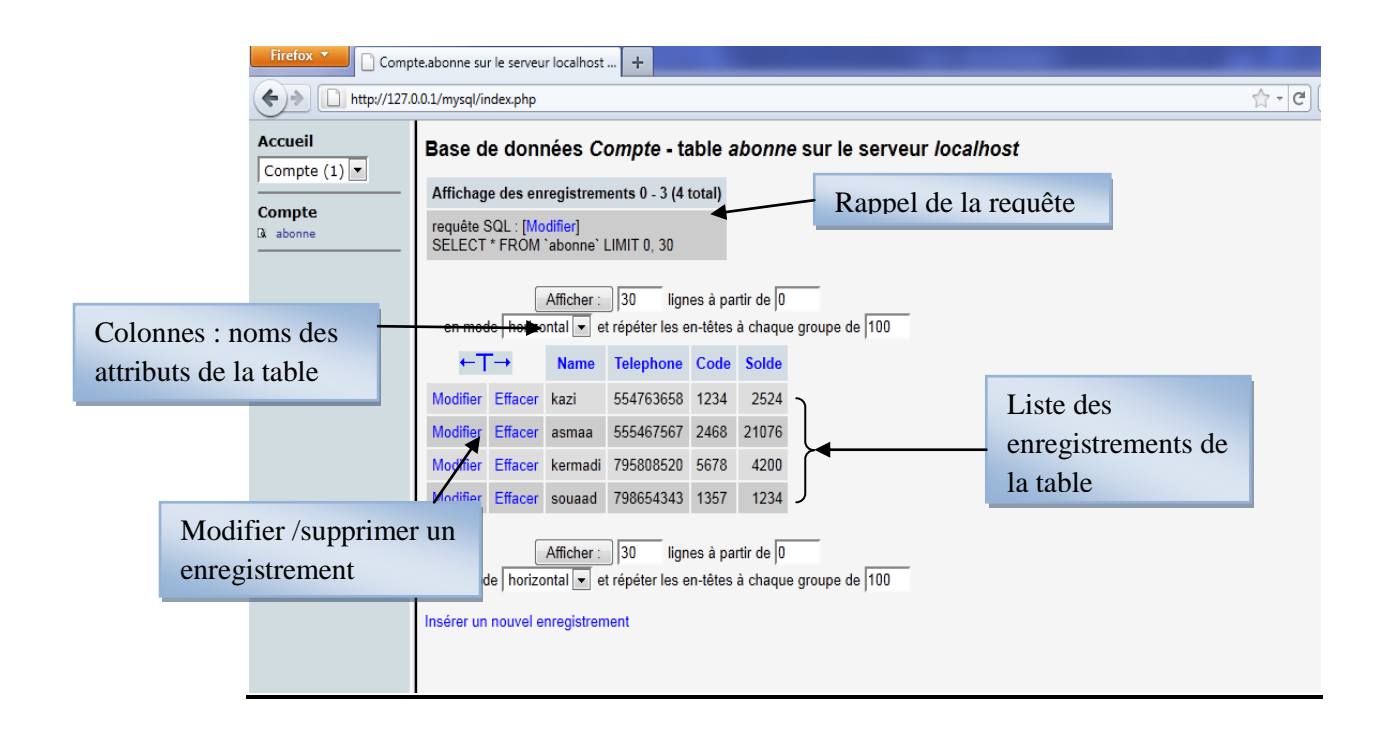

*Figure E.4: affichage d'une table*

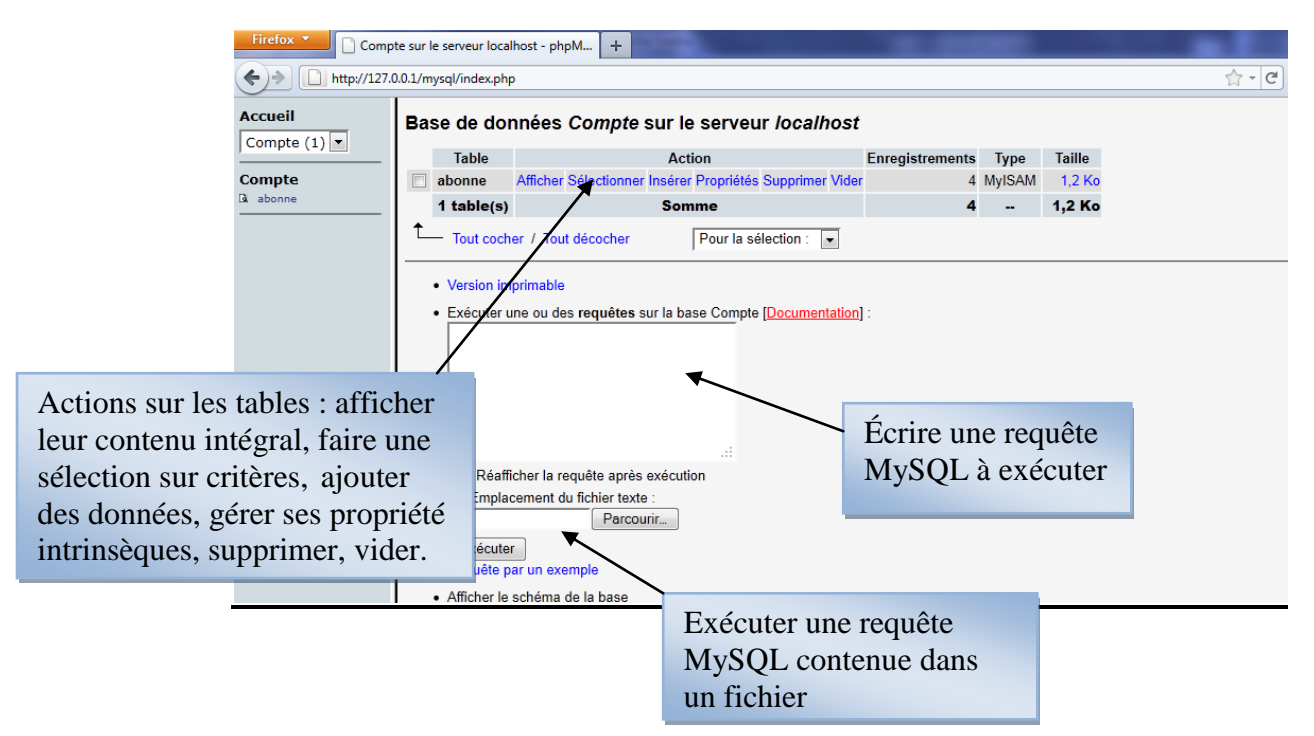

*Figure E.5: Gestion d'une base de données*

## *Bibliographie*

[1] Nicolas Larrousse- CNRS-Avec la contribution de Éric Innocenti « Création de bases de données » Université de Corse Pasquale Paoli –collection Synthex

[2] MERZOUGUI Rachid « conception et développement d'applications et services dédiés à la santé sur des terminaux mobiles » Thèse de doctorat Université de Tlemcen, soutenue en juillet 2011

[3] DEBBAL Mohammed « La préinscription des étudiants via un téléphone mobile » Mémoire de Master Université de Tlemcen, Soutenue en juillet 2009

[4] AIT SALEM Noureddine « Etude et développement d'un service d'achat et de paiement sur un téléphone mobile » Mémoire de Master Université de Tlemcen, Soutenue en juillet 2009

[5] NEMRAOUI Ali « l'inscription des étudiants via un téléphone mobile » Mémoire de Master Université de Tlemcen, Soutenue en juin 2011

[6] SLIMANI Hicham « conception et développement d'un système de teleconstat dédié à la police» Mémoire de Master Université de Tlemcen, Soutenue en juin 2010

[7] ROUISSAT Mehdi « Mobile banking accès aux services de la banque» Mémoire de Master Université de Tlemcen, Soutenue en juillet 2009

[8] Hugo Etiévant « Java To Micro Edition (J2ME)» 20 juillet 2003-[91-105].

[9] ATICHE KARIM & SAYD-TAHRI YASSINE « MySQL pour booster votre site web PHP»

[10] Patrick Itey -INRIA - Sophia Antipolis « Java et les bases des données l'API JDBC »

[11] Eric Cariou «Introduction à JDBC Accès aux bases de données en Java » Université de Pau et des Pays de l'Adour -Département Informatique

[12] Michel Bonjour «Java et les bases de données » Centre universitaire d'informatiqueuniversité de Genève

[13] GIRODON Stéphane «Réseaux GSM, GPRS, UMTS. Architecture évolutive pour une stratégie services» juin 2002

[14] A.G «Une société algérienne propose des services bancaires à partir du mobile»09 Février 2011

[15] salimdz «Le ''Mobile Banking'' peut être la solution de demain pour l'Algérie » 18/05/2009

## I.1- Introduction :

Dans la société industrielle moderne, les moyens de communication tiennent une place particulièrement importante (notamment les services de phonie). En quelques années, l'utilisation de la téléphonie a pris des proportions telles qu'il est maintenant difficile, voir impossible de travailler sans cet outil. Le succès instantané de ce type de service vient sans doute du fait qu'il est souvent très pratique de pouvoir être joint, à n'importe quel moment, depuis n'importe quelle position dans le monde, les réseaux cellulaires nous le permettent.

Le but de ce chapitre, est de décrire succinctement le socle général des réseaux cellulaires. En présentant le réseau GSM et les différentes améliorations apportées à cette norme (*GPRS*, *UMTS*).

## I.2- Les systèmes 2 G : GSM

Cette norme a permis l'essor des communications mobiles. Les performances (efficacité spectrale, sécurité, fonctionnalités) de la seconde génération de systèmes cellulaires sont plus importantes que celles de la première génération.

#### I.2.1- Présentation de la technologie :

Le GSM, (Global System for Mobile communications), est un système cellulaire et numérique de télécommunication mobile. Il a été rapidement accepté et a vite gagné des parts de marché telles qu'aujourd'hui plus de 180 pays ont adopté cette norme et plus d'un milliard d'utilisateurs sont équipés d'une solution GSM. L'utilisation du numérique pour transmettre les données permettent, des services élaborés, par rapport à tout ce qui a existé.

Le service fourni le plus important dans ces systèmes cellulaires est le service voix et la satisfaction de l'utilisateur se traduit par trois contraintes de fonctionnement:

- L'abonné doit pouvoir joindre n'importe qui, n'importe quand et n'importe où ;

- Après établissement de la communication, la conversation est audible et compréhensible par les deux interlocuteurs ;

- La ligne téléphonique n'est pas coupée en cours de communication.

Pour l'opérateur, ceci se traduit par trois contraintes techniques:

- Une couverture nationale ;

- Un dimensionnement correct des liens radio et réseaux (pour la disponibilité des ressources) ;

- La mise en place de mécanismes efficaces de gestion du lien radio (pour la minimisation du taux de coupure).

#### I.2.2- Architecture GSM :

Le réseau GSM est composé de plusieurs entités, lesquelles ont des fonctions et des interfaces spécifiques. La figure suivante montre les différentes couches du réseau GSM [13]. Ce dernier peut être divisé en 3 parties :

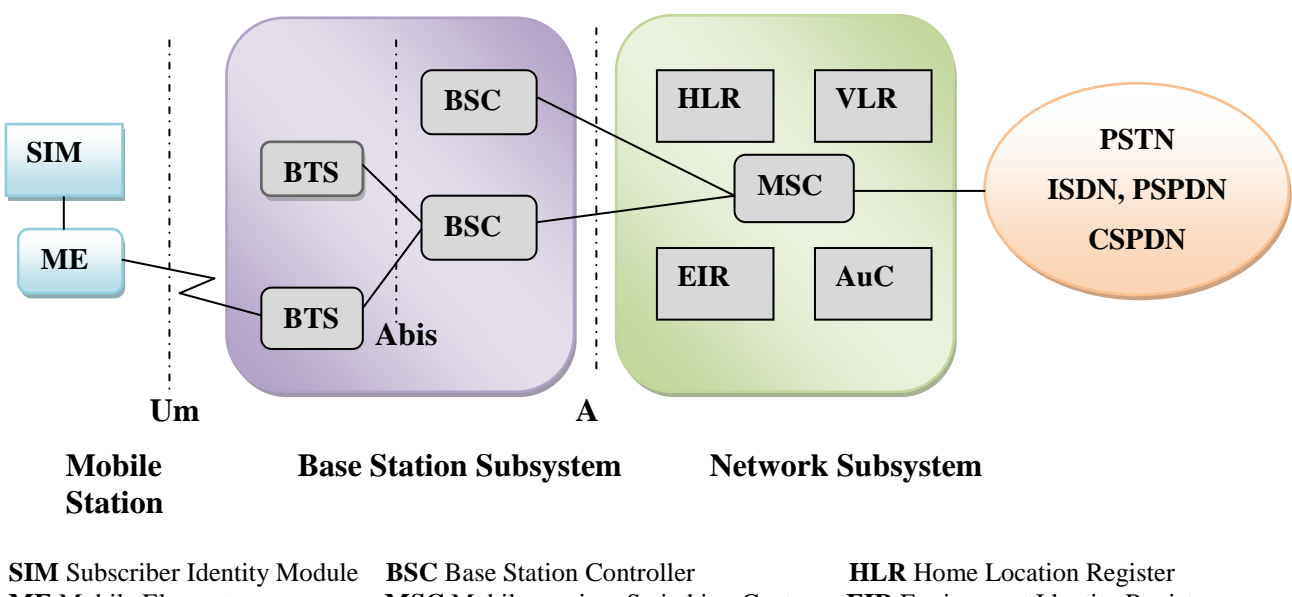

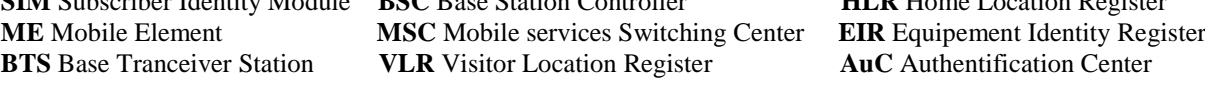

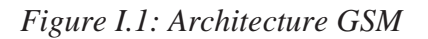

**La station mobile (Mobile Station : le téléphone portable)** qui est transportée par l'utilisateur.

**Le sous système radio (BSS : Base Station Sub-system)** qui contrôle les liaisons radio qui s'établissent avec le téléphone portable.

**Le sous système réseau (Network Sub-system)** qui permet la connexion d'un mobile vers un autre mobile ou vers un utilisateur du réseau fixe.

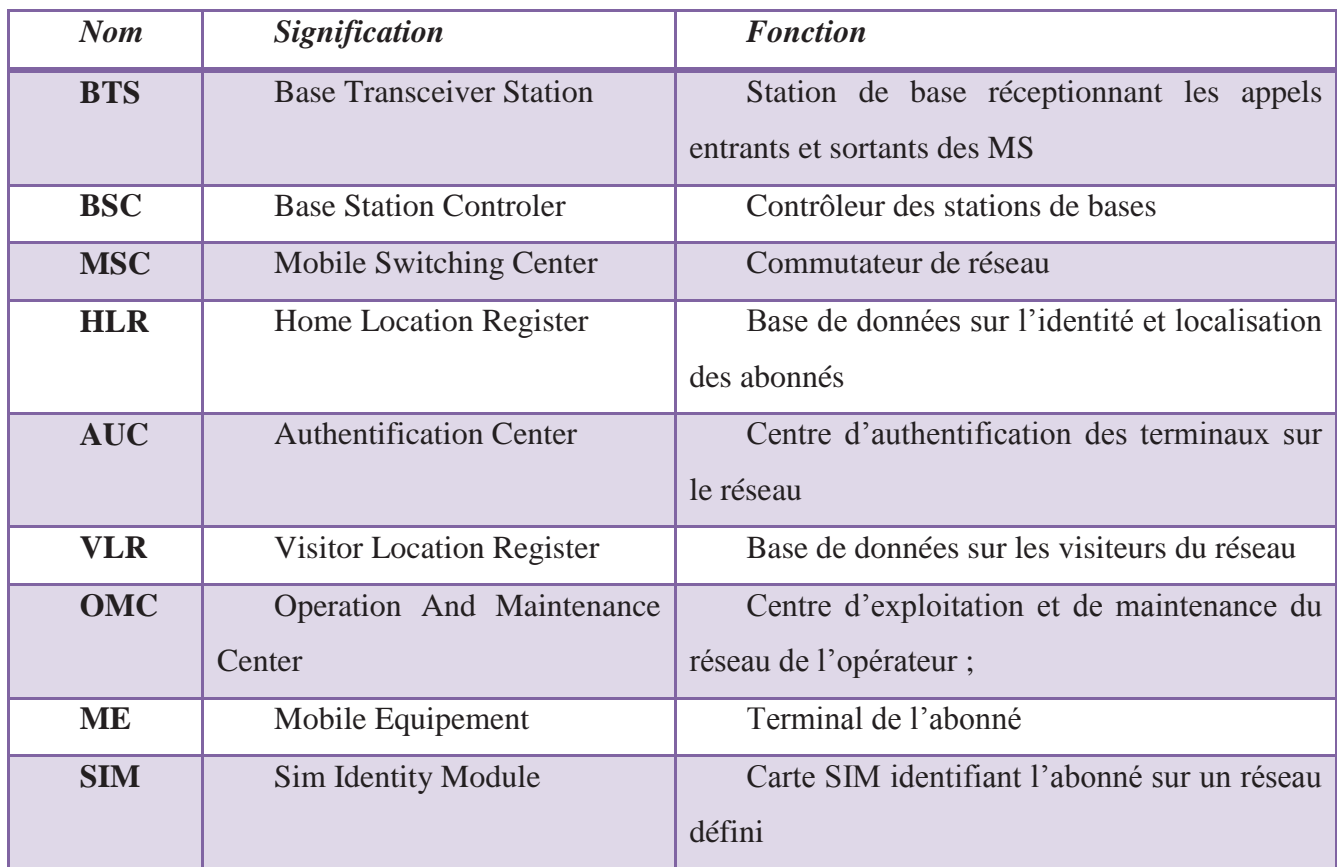

## I.2.3- Equipement GSM :

## *Tab I.1 : Equipements nécessaires dans le réseau GSM*

## I.2.4- Le concept cellulaire:

Dans un système cellulaire, la région couverte est divisée en cellules, comme illustré sur la figure 1. Une cellule est de forme circulaire mais dépend en réalité de la topographie de la région qui est servie par l'antenne de la cellule. Pour plus de clarté, on peut les illustrer par des hexagones. Au centre d'une cellule on retrouve un ou un ensemble d'émetteurs récepteurs correspondant à une bande de fréquences.

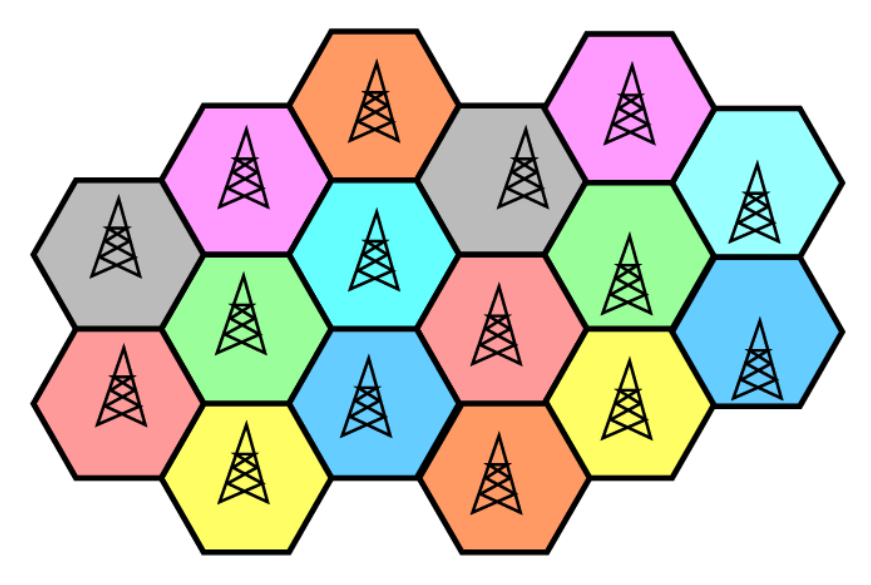

*Figure I. 2 : le concept cellulaire en GSM*

La dimension d'une cellule est fonction de la puissance de son émetteur-récepteur. Si un émetteur-récepteur est très puissant, alors son champ d'action sera très vaste, mais sa bande de fréquence peut être rapidement saturée par des communications. Par contre, en utilisant des cellules plus petites, (émetteur-récepteur moins puissant) alors la même bande de fréquence pourra être réutilisée plus loin, ce qui augmente le nombre de communications possibles.

Dans la conception d'un réseau cellulaire, il faut considérer les aspects suivants:

- La topographie (bâtiments, collines, montagnes, etc.)
- La densité de la population (ou de communications) pour établir la dimension de cellule.

 Deux cellules adjacentes ne peuvent utiliser la même bande de fréquence afin d'éviter les interférences. La distance entre deux cellules ayant la même bande doit être de 2 à 3 fois le diamètre d'une cellule.

La taille des cellules peut varier entre 0.5 et 35 km et dépend de la densité d'utilisateur et de la topographie. Les cellules sont regroupées en bloc (appelé motif ou cluster). Le nombre de cellules dans un bloc doit être déterminé de manière à ce que le bloc puisse être reproduit continuellement sur le territoire à couvrir. Typiquement, le nombre de cellules par bloc est de 4, 7, 12 ou 21. La forme et la dimension des blocs et le nombre de cellules est fonction du nombre de fréquences (canaux) disponibles.

## I.2.5- Les Interfaces :

Les interfaces normalisées sont utilisées entre les entités du réseau pour la transmission du trafic (paroles ou données) et pour les informations de signalisation. Dans le réseau GSM, les données de signalisation sont séparées des données de trafic. Toutes les liaisons entre les équipements GSM sauf avec la station mobile sont des liaisons numériques. La liaison entre BTS et MS est une liaison radio numérique.

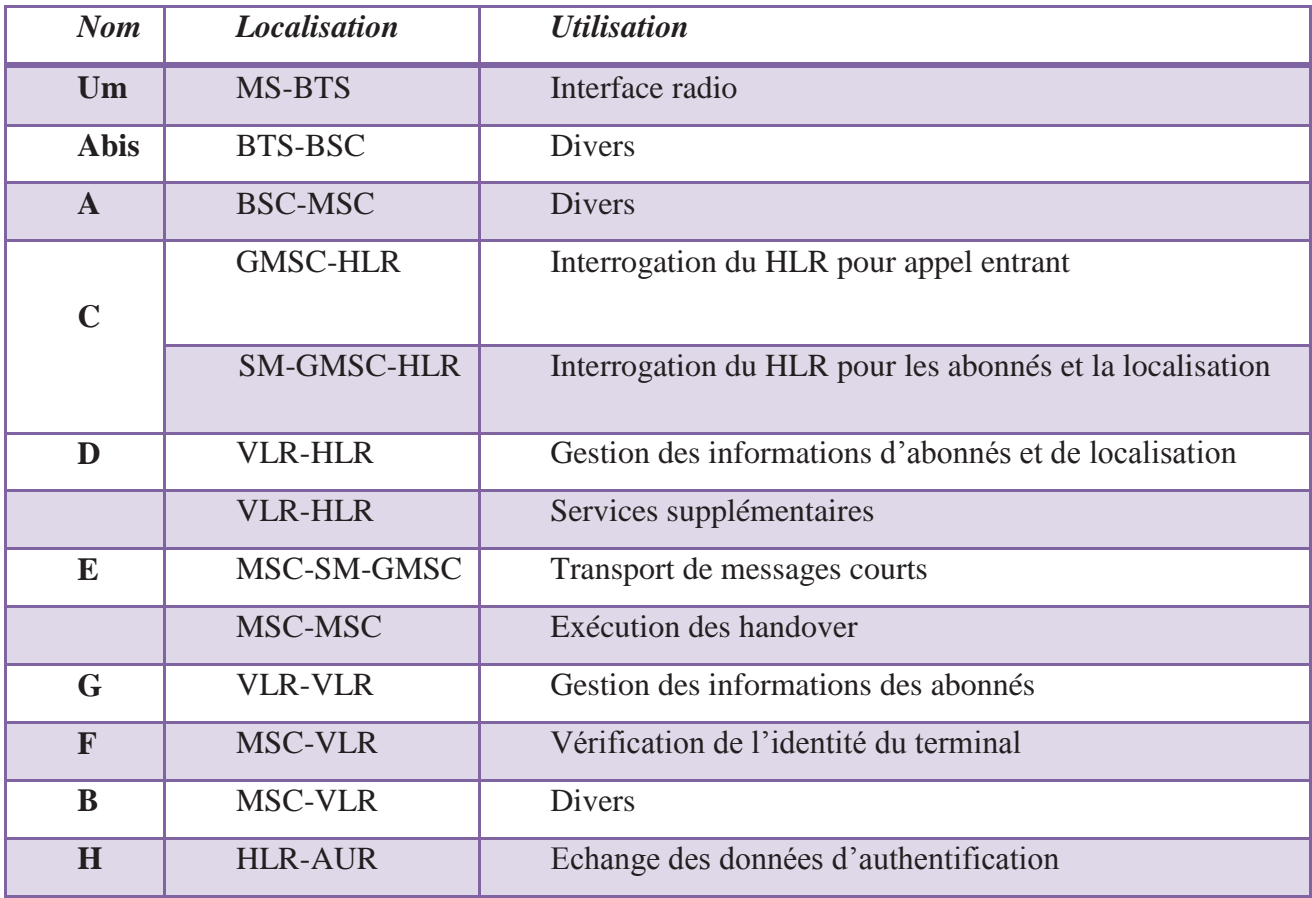

*Tab I.2 : les différentes interfaces*

## I.3- 2.5 G : GPRS

Les GPRS représentent une évolution majeure du GSM, par l'utilisation de communication par paquets et l'augmentation des débits. Ils ouvrent la porte aux communications mobiles multimédia et permettent la transition vers la troisième génération.

Le GPRS permet d'étendre l'architecture du standard GSM, afin d'autoriser le transfert de données par paquets, avec des débits théoriques maximums de l'ordre de 171,2 kbit/s (en pratique jusqu'à 114 kbit/s). Grâce au mode de transfert par paquets, les transmissions de données n'utilisent le réseau que lorsque c'est nécessaire. Le standard GPRS permet donc de facturer l'utilisateur au volume échangé plutôt qu'à la durée de connexion, ce qui signifie notamment qu'il peut rester connecté sans surcoût.

Ainsi, le standard GPRS utilise l'architecture du réseau GSM pour le transport de la voix, et propose d'accéder à des réseaux de données (notamment internet) utilisant le protocole IP ou le protocole X.25.

Le GPRS permet de nouveaux usages que ne permettait pas la norme GSM, généralement catégorisés par les classes de services suivants :

 Services point à point (PTP), c'est-à-dire la capacité à se connecter en mode client-serveur à une machine d'un réseau IP,

 Services point à multipoint (PTMP), c'est-à-dire l'aptitude à envoyer un paquet à un groupe de destinataires (*Multicast*).

• Services de messages courts (SMS),

## I.3.1- Architecture du réseau GPRS :

L'intégration du GPRS dans une architecture GSM nécessite l'adjonction de nouveaux nœuds réseau appelés GSN (GPRS support nodes) situés sur un réseau fédérateur (*backbone*) :

 le SGSN (*Serving GPRS Support Node*, soit en français *Nœud de support GPRS de service*), routeur permettant de gérer les coordonnées des terminaux de la zone et de réaliser l'interface de transit des paquets avec la passerelle *GGSN*.

 le GGSN (*Gateway GPRS Support Node*, soit en français *Nœud de support GPRS passerelle*), passerelle s'interfaçant avec les autres réseaux de données (internet). Le GGSN est notamment chargé de fournir une adresse IP aux terminaux mobiles pendant toute la durée de la connexion.

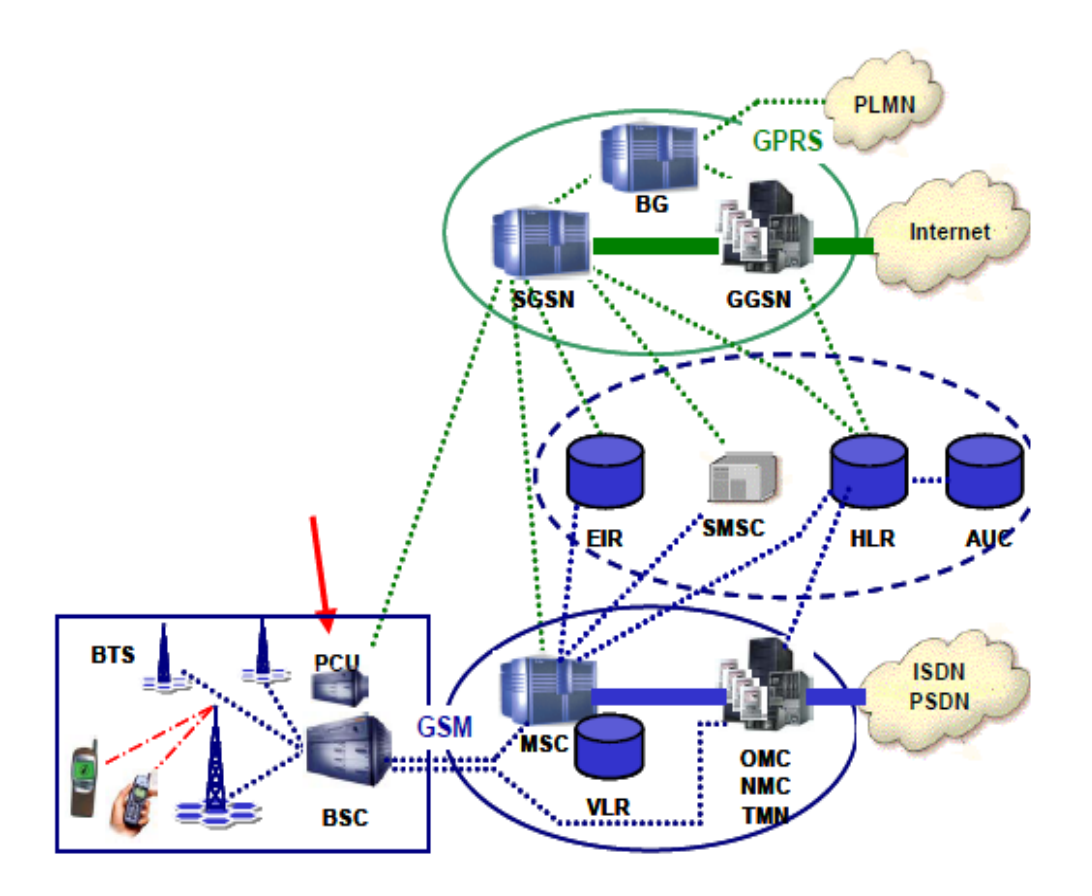

*Figure I. 3 : Architecture du réseau GPRS*

I.3.2- Avantage du GPRS :

Le GPRS (General Packet radio Service) offre de nombreux avantages. Parmi les plus significatifs, on peut noter:

 une augmentation significative de la vitesse de transmission, entre 30 et 40 kbit/s dans une première phase et plus de 100 kbit/s à moyen terme. La vitesse maximale théorique est de 171,2 kbit/s,

 le GPRS repose sur le protocole [IP](http://www.awt.be/web/mob/index.aspx) (Internet Protocol), ce qui garantit une compatibilité maximale avec les réseaux Intranet et Internet,

 le GPRS utilise les réseaux actuels de GSM, moyennant quelques adaptations techniques (à l'inverse de l'UMTS qui nécessitera des investissements techniques extrêmement coûteux),

 pas de nouvelle autorisation réglementaire pour offrir des services commerciaux GPRS.

Outre la vitesse de transmission, le GPRS se distingue fondamentalement du GSM par son mode de commutation:

 le GSM est basé sur une commutation de circuits (GSM-CS), la transmission de données suppose ainsi l'attribution d'une ligne dédiée que seuls les utilisateurs concernés peuvent utiliser,

 le GPRS utilise la commutation de paquets et le routage de ceux-ci. Le GPRS peut ainsi utiliser les inévitables temps morts inhérents à toute connexion pour accroître la disponibilité de transmission. Les données sont fragmentées en paquets individuels et lorsqu'un créneau de temps se trouve inoccupé, un paquet de données est envoyé dans cet intervalle de temps. L'ensemble du réseau bénéficie alors d'une plus grande fluidité car il peut y avoir plusieurs utilisateurs actifs par cellule. Pour l'utilisateur, la disponibilité du réseau augmente.

Enfin, un dernier avantage du GPRS réside dans l'établissement, dès la première connexion, d'un circuit virtuel donnant à l'utilisateur final le sentiment d'une connexion permanente. Cette solution permet un mode de facturation basé sur le volume des données réellement émises et reçues, et non plus sur la durée, comme c'est aujourd'hui le cas pour les communications GSM.

#### I.3.3- Domaine d'applications:

La plupart des opérateurs offrent des services GPRS destinés:

 aux entreprises (accès mobile à l'intranet de l'entreprise, bases de données, transfert de fichiers, courrier électronique, agenda et carnet d'adresses, etc.),

 aux particuliers (accès plus aisé à des services de type WAP ou portails mobiles, courrier électronique, etc.).

Par ailleurs, grâce au recours à des paquets de taille réduite afin d'en faire passer le plus grand nombre dans une tranche de temps réduite, le GPRS convient bien au développement d'applications de mobile commerce comprenant notamment une opération de paiement en ligne.

Les premières applications fonctionnant sur GPRS seront essentiellement des applications IP en point à point (accès Web, e-mail, etc). Des applications point-multipoint seront supportées en GPRS Phase 2, comme la diffusion d'informations (trafic routier, gestion de flottes, etc.) et les applications de téléconférences.

## I.4- 2.75 G: EDGE

EDGE (Enhanced Data rate for GSM Evolution) représente une seconde forme d'évolution des systèmes 2G. Le standard EDGE devrait constituer le point de convergence entre la famille GSM et AMPS aux Etats Unis. Il utilise une nouvelle modulation du signal (8PSK) qui permet d'améliorer l'efficacité spectrale et la capacité du réseau. EDGE est une évolution du système GSM et du système TDMA, mais son rendement optimal est obtenu lorsqu'il est combiné avec un réseau paquet (GPRS). Le débit peut aller jusqu'à 384 Kbits/s.

Si la limitation de débit sur GSM est due au fait que le mobile transmet et reçoit sur un seul intervalle de temps par trame TDMA, il est envisageable de disposer de mobiles capables de transmettre et de recevoir sur plusieurs intervalles de temps (IT). Le service HSCSD (High Speed Circuit Switched Data) définit des circuits allant jusqu'à 6 IT allouées aux mobiles par trame TDMA. Les débits envisagés sont de 19.2 kbits/s, 28.8 kbits/s, 38.4 kbits/s, 48 kbits/s, 56 kbits/s ou 64 kbits/s suivant le nombre des canaux alloués avec cette technique.

## I.5- 3 G: UMTS

L'UMTS (Universal Mobile Telecommunications System) désigne une technologie de la famille dite IMT 2000 comme norme pour les systèmes de télécommunications mobiles dits de troisième génération.

Les technologies développées autour de la norme UMTS conduiront à une amélioration significative des vitesses de transmission avec des débits supérieurs à 144Kb/s et pouvant aller jusqu'à 2.Mb/s (en zone urbaine, avec une mobilité réduite). De tels débits sont significativement supérieurs à ceux permis tant par les réseaux GSM actuels (9,6Kb/s) que par leurs évolutions prochaines (GPRS à 30 Kb/s). Cette amélioration des débits est rendue possible par l'évolution des technologies radio qui autorisent une meilleure efficacité spectrale et l'exploitation de bandes de spectre de fréquences supérieures à celles utilisées par la technologie GSM.

L'UMTS permet en effet la convergence d'Internet et de la téléphonie mobile et ouvre le marché des services de "données mobiles", en mettant sur l'ensemble des territoires couverts "Internet au bout des doigts" de tout utilisateur disposant d'un appareil électronique communicant.

Les réseaux UMTS devraient ainsi capter une part significative de l'accès à Internet au cours de la prochaine décennie.

La combinaison de l'interactivité et de la mobilité permet d'imaginer l'essor de multiples services avancés. Nous pouvons distinguer trois grands types de services avancés en fonction de la clientèle: les professionnels, les particuliers et les services universels. Ils constituent une base de différenciation des systèmes. Les spécialistes considèrent à partir de là, 6 niveaux.

#### I.5.1. Service Professionnel

– Le visiophone de poche

L'un des services les plus spectaculaires et les plus attendus des terminaux de la 3ème Génération. Ils permettent de voir l'interlocuteur avec lequel on discute.

Une option de vidéoconférence permet d'entretenir des conversations avec plusieurs interlocuteurs à la fois et de les visionner en même temps sur des écrans de télévision.

#### – Fax et messagerie rapide

Ces fonctions existent déjà sur certains téléphones de la 2ème Générations, il n'est que perfectionné permettant l'envoi de mail à plus grande vitesse.

– Internet

Outil privilégié, *Internet* représente à lui seul un des principaux atouts essentiels pour le développement, aussi bien auprès du grand public que des professionnels de la technologie *3G*.

Un tel service n'est pas nouveau, de nombreux opérateurs le proposent déjà mais la rapidité sera nettement améliorée. Dans des conditions optimales, le 2Mbits/s peut être atteints (vitesse de moins de 10 km/h et environnements intérieurs ou extérieurs de courte portée).

#### **Service Privé**

– Base de données

L'accès à des bases de données spécifiques depuis des portables est possible.

– Jeux multimédias

Les jeux multimédias en couleurs et aux graphismes évolués permettent aussi de promouvoir cette technologie. Des jeux en solo ou en réseau sont possibles.

#### **Service Publique**

#### – Application commerciale

La commande d'articles ou la possibilité d'acheter des tickets via des terminaux *UMTS* ne sont que quelques un des exemples parmi tant de possibilités de services liés à la distribution.

– Autres possibilités

Possibilité de payer pour télécharger des morceaux de musique comme des mp3 ou tout autre format propriétaire.

## I.6- 3.5 G : La technologie HSDPA

L'*UMTS* ne connaît pas un essor foudroyant, il impose des investissements énormes pour des débits finalement pas si éloignés de ceux du *GPRS* et se voit déjà rapidement remplacé par la nouvelle génération 3,5G, appelée *HSDPA*.

Cette nouvelle technologie annonce des débits pouvant aller au delà de 10 Mbps sur le lien descendant. Un autre avantage du *HSDPA* réside dans le fait qu'il puisse être déployé sans changer radicalement l'architecture de l'*UMTS* définie dans la version R99 et permet du coup aux opérateurs de réaliser cette évolution à moindre coût.

## I.7- 3.75 G : La technologie HSUPA

Le *HSUPA* est une variante de *HSDPA* sur la voie montante. *HSUPA* présentée comme le successeur de *HSDPA* porte le débit montant (Uplink) à 5,8 Mbit/s théorique, le flux descendant (Downlink) étant de 14 Mbit/s comme en *HSDPA*. L'intérêt d'*HSUPA* est d'offrir la possibilité d'émettre vers d'autres mobiles, des images, des vidéos favorisant ainsi le développement de l'Internet Haut Débit Mobile.

## I.8- 4 G : WiMax et LTE

Basé sur un cœur de réseau *IP*, le système de télécommunication 4ème génération (*4G*) représente la convergence entre le réseau 3ème génération (type *UMTS*) et les diverses technologies radio complémentaires. L'objectif est de fournir aux utilisateurs des services sans interruption dans un environnement hétérogène. Les utilisateurs mobiles peuvent accéder ou échanger des informations indépendamment de leurs positions, du temps et en utilisant des équipements différents. Les réseaux *4G* sont des réseaux hybrides qui intègrent différentes topologies et plateformes réseaux.

Il existe deux niveaux d'intégration : l'intégration des différents types de réseaux sans fil hétérogènes avec leurs techniques de transmission (wireless *LAN*, *WAN*, *PAN* ainsi que les réseaux ad hoc) ; et l'intégration des réseaux sans fil avec l'infrastructure fixe, l'Internet et le réseau téléphonique fixe. Cependant, beaucoup de travail demeure pour permettre une intégration sans coupure, comme par exemple l'extension du protocole IP pour le support des stations mobiles. La figure est plus représentative de ce que l'on dit sur les réseaux de 4éme génération.
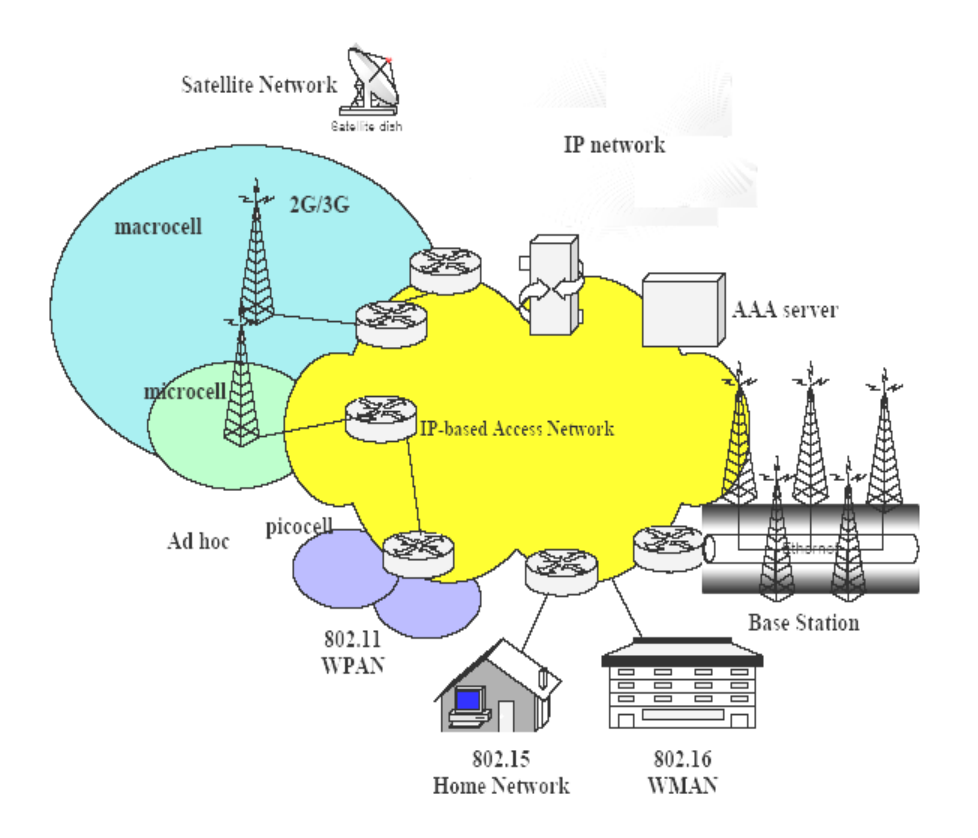

*Figure I. 4 : L'infrastructure du 4G.*

Avec le réseau *4G*, un utilisateur accède à ses données où qu'il se trouve : à son domicile ou dans son entreprise (*Bluetooth*, *UWB* ou *Wi-Fi*), dans la rue (*UMTS*) ou même dans les lieux publics équipés de hot spots. Passer d'un réseau à l'autre devient transparent. Enfin, les débits (jusqu'à 100 Mbit/s en déplacement et 1 Gbit/s dans les environnements fermés) permettent d'accéder à plusieurs applications multimédias en parallèle.

En offrant de plus rapides services aux utilisateurs avec des taux de données supérieurs à 100Mbps, cette génération de réseaux mobiles peut représenter une solution capable pour satisfaire tous les besoins de communication des utilisateurs en général, par laquelle un seul terminal offre une expérience incluant la voix, les données, le multimédia, et plusieurs autres services, qui ne sont encore pas disponibles dans les réseaux mobiles à cause des contraintes de bandes larges.

Un tel terminal doit être capable de gérer différents standards et donc de satisfaire toutes les contraintes relatives à chacun d'eux. Cela reste pour le moment une étude théorique qui peut aboutir d'ici quelques années à la réalisation d'un vrai terminal mobile multistandard permettant d'atteindre des débits élevés pour le transfert de données ainsi que tout type de service multimédia.

# I.9- Conclusion :

Dans ce chapitre nous avons présenté d'une façon générale les principales caractéristiques d'un réseau cellulaire GSM, ainsi que l'évolution de ce dernier qui est le GPRS. Le GPRS constitue une évolution majeure vers la troisième génération UMTS et les applications multimédia. Il est conçu pour la transmission en mode paquet pour assurer l'accès simple au réseau Internet et à tout autre type de réseaux de données.

Dans le chapitre qui suit nous allons continuer d'exposé le concept de notre projet en s'appuyant sur l'étude des Smartphone OS et les services mobiles.

# III.1- Objectif

L'application que nous cherchons à développer nous permettra de réaliser un programme qui effectue des transferts des fonds entre les comptes bancaires via le mobile. L'achèvement de ce travail doté d'un programme « MIDlet » (cœur de la plateforme) s'est découpé en deux phases distinctes:

- **-** Premièrement une rédaction d'un cahier de charge selon nos besoins avec un bilan d'analyse justifiant le choix de tel ou tel technologie.
- **-** Deuxièmement la réalisation du travail.

# III.2- Cahier des charges

#### III.2 .1- Données de base

La question qui est posée au sein de notre laboratoire *STIC* (*Système des Technologies pour l'information et la Communication*) c'est : pourquoi ne pas exploiter les téléphones mobiles hors du domaine des communications vocales.

L'idée consiste à exploiter les services des banques sur téléphone mobile, pour pouvoir effectuer des transactions entre les comptes des abonnés.

Un logiciel ayant la fonction de permettre l'accès à un serveur d'une banque via GSM/GPRS sera développé pour satisfaire les fonctionnalités décrites ci-dessus.

Il sera possible d'installer le logiciel sur tout terminal mobile multimédia.

#### III.2.2- Cahier de charge

Le cahier de charge de ce projet consiste à :

- Créer une application pour effectuer les transactions bancaires à partir d'un téléphone mobile.
- Programmer l'application dans un langage qui soit le plus portable possible. L'application doit être simple à utiliser et à installer.
- Programmer une interface utilisateur de haute qualité et facile à manipuler.

### III.2.3- Fonction

- 1) A l'aide de l'application installée sur téléphone mobile, et par le biais du connecteur GSM/GPRS. L'abonnée se connecte au serveur de la banque pour pouvoir accéder aux comptes après une authentification par un nom et un code d'accès.
- 2) Après avoir été authentifié, une session est établie entre l'abonné et la base de données de la banque pour la confirmation de la transaction et fourni les informations nécessaires.
- 3) Après vérification des informations de l'abonné (solde, numéro du téléphone du récepteur). La banque donne la main au serveur pour accomplir la transaction et transfère le solde prédéfini, du compte de l'abonné vers le compte de l'abonné récepteur.
- 4) La banque envoi un accusé à l'abonné pour lui montrer de combien son compte à été débité.

# III.3- Bilan de l'analyse

L'analyse que nous avons faite a permis de mieux comprendre le fonctionnement des principaux protocoles et technologies qui peuvent intervenir dans le développement de notre application. Les sections suivantes seront consacrées à la rédaction d'un bilan de l'analyse.

### III.3.1- Communication Internet

Après avoir parcouru les différentes technologies qu'ils existent dans l'envoi et la réception des requêtes entre le terminal mobile et la base de données, nous somme obligés de choisir l'un de ces technologies (c-à-d : SMS ou une connexion par *HTTP*) pour notre projet. Le choix qui a été pris c'est de programmer avec *HTTP* selon les caractéristiques suivantes:

- *HTTP* est obligatoirement implémenté sur tous les terminaux *MIDP*.
- *HTTP* est indépendant du réseau mobile.
- $\Box$  Le port 80 du protocole *HTTP* est plus facilement ouvrable sur les pare-feu.

### III.3.2- Communication radio mobile

Le choix entre les normes qui peuvent être exploités par le réseau, dépend essentiellement de plusieurs caractéristiques comme la communication permanente, la simplicité d'interfaçage avec notre plateforme. La technologie *GSM/GPRS* (entre l'utilisateur mobile et le serveur) a été choisie pour les raisons suivantes:

- ‐ Simplicité d'interfaçage: les couches inférieures de notre plateforme ne sont pas modifiées.
- ‐ Cette technologie existe en Algérie et est facilement exploitable.
- ‐ Un débit supérieur au réseau filaire standard
- ‐ L'accès immédiat et fiable
- ‐ Le GPRS repose sur le protocole IP (Internet Protocol)

L'exploitation du canal *GSM/GPRS* nous a permis de transmettre les données. C'est une technologie, étendue, disponible, facile et rapide à mettre en œuvre. C'est aussi une solution économique et ces débits sont suffisants pour transmettre les données traitées dans le cadre des travaux de notre thèse.

### III.3.3- les outils choisis pour le développement de l'application

Ci-dessous, voici la liste des composants qui ont été nécessaire au développement du projet. Cette liste représente ce qui a été utilisé mais ne représente pas la seule possibilité.

- 1- EasyPHP
- 2- JDBC/ODBC
- 3- JAVA
- 4- Servlet

### III.3.3.1- EasyPHP

L'outil phpMyAdmin est développé en PHP et offre une interface intuitive pour l'administration des bases de données du serveur [9].

Cet outil permet de :

- créer de nouvelles bases
- créer/modifier/supprimer des tables
- afficher/ajouter/modifier/supprimer des données dans des tables
- effectuer des sauvegardes de la structure et/ou des données
- effectuer n'importe quelle requête
- gérer les privilèges des utilisateurs

**Remarque:** Les détails concernant les étapes de création de la base de données avec l'outil EasyPHP sont présentés en Annexe E.

### $\triangleright$  Base de données

On définit une base de données comme l'ensemble des données stockées.

Pour les manipuler, on utilise généralement un logiciel spécialisé appelé SGBD

(*Système de Gestion de Bases de Données*). On appelle aussi « système d'information » l'ensemble composé par les bases de données, le SGBD utilisé et les programmes associés. Plus formellement, on appelle *Base de Données* (BD) un ensemble de fichiers structurés et organisés afin de stocker et de gérer de l'information [1].

# Utilisation d'une base de données

La création d'une base de données recèle un but précis : elle doit permettre de retrouver de l'information par son contenu en se fondant sur des critères de recherche.

Ce que l'on recherche en utilisant une base de données est d'assurer l'indépendance entre le traitement et les données. C'est pourquoi, il est nécessaire que l'application obtienne des informations sur la structure des données (nom, type, taille, etc.). Pour ce faire, on associe à la base de données une description que l'on appelle « métadonnée **»** ou « catalogue ». Cette dernière décrit la structure interne de la base de données qui est spécifique au SGBD employé L'idée générale est que l'utilisateur ou l'application utilisatrice des données ne doit pas être dépendante de leur représentation interne, ce qui constitue une abstraction des données [12].

### III.3.3.2- JDBC/ODBC

Nous avons besoin d'un driver pour inter changer les requêtes entre l'abonné et la base de données, Pour cette application, nous avons utilisés le JDBC/ODBC connector parce qu'il permet d'accéder à la plupart des SGBD et définit un format de communication standard entre les clients et les serveurs de bases de données

La base de données utilisée côté serveur peut être inter changée sans aucune modification du développement fait dans la partie cliente [11].

**Remarque:** Les détails concernant le driver JDBC/ODBC et ses étapes d'installation sont présentés en Annexe B.

#### III.3.3.3- JAVA: J2ME

La technologie Java inclut deux éléments : un langage de programmation et un cadre d'application dans lequel les programmes Java peuvent être exécutés

Le compilateur Java ne génère pas de fichier exécutable. Il crée pour chacune des classes d'un fichier Java un fichier qui sera interprété par la Machine Virtuelle Java. C'est le mécanisme qui permet aux applications Java d'être portables.

Pour pouvoir faire tourner une machine virtuelle Java sur un téléphone portable, il faut bien entendu qu'elle soit plus petite que celle que l'on ferait tourner sur un serveur d'entreprise.

J2ME cette nouvelle technologie est une évolution de la plateforme *Java* destinée à la micro informatique embarquée. Elle s'adresse aux terminaux de consommation courante et aux appareils de taille réduite. Elle inclut des outils pouvant s'exécuter sur tous les mobiles compatibles et gérer divers profiles et sessions [8].

**Remarque:** Les détails concernant la plateforme J2ME sont présentés en Annexe A.

### III.3.3.4- Servlet

Servlet est une technologie qui a été développée par Sun. Elle a pour rôle de gérer les données dynamiquement. Elle est en quelque sorte des applets, mais s'exécutant du coté serveur cette fois. Il est possible alors de gérer les requêtes http qui parviennent au serveur hôte et cela avec du code Java, alors que généralement on aurait utilisé un script PHP ou ASP. L'exploitation et l'utilisation de Servlets a plusieurs avantages, mais le principal avantage concerne la possibilité d'utiliser toutes les classes Java.

**Remarque:** Les détails concernant les Servlets sont présentés dans le point III.5.3.

### III.3.4- Plateforme mobile

### $\triangleright$  Terminal mobile

Les Smartphones de type Nokia Série N, N96, ont une mémoire de stockage interne 16 Go, et un processeur CPU‐ARM 9 cadencé à 264 MHz avec 128 MB de RAM. Pour cela, nous le retenons comme assistant intelligent et cœur de la plateforme développée.

Le processeur de type ARM est caractérisé par la puissance, l'efficacité et la bonne gestion en traitement à faible consommation d'énergie. Il est exploité par les Smartphones Nokia sous le système d'exploitation Symbian OS [2].

# Choix du Système d'exploitation

L'utilisation du système d'exploitation *Symbian* est généralement le plus répandu pour les terminaux portables de ressource restreintes et plus particulièrement pour *Nokia* Smartphones série N. Sa philosophie est de conserver la mémoire et d'éviter les bogues liés à la gestion de la mémoire. De plus, sa programmation est basée sur une technique, qui laisse le processeur éteint lorsqu'il ne traite pas directement des données. Il en découle une plus petite consommation d'énergie, donc une meilleure autonomie. Un autre avantage de *Symbian*, est l'exploitation d'un processeur de type *ARM* dans le cas de traitement. Il est puissant, à faible consommation énergétique et un nombre d'instruction limité.

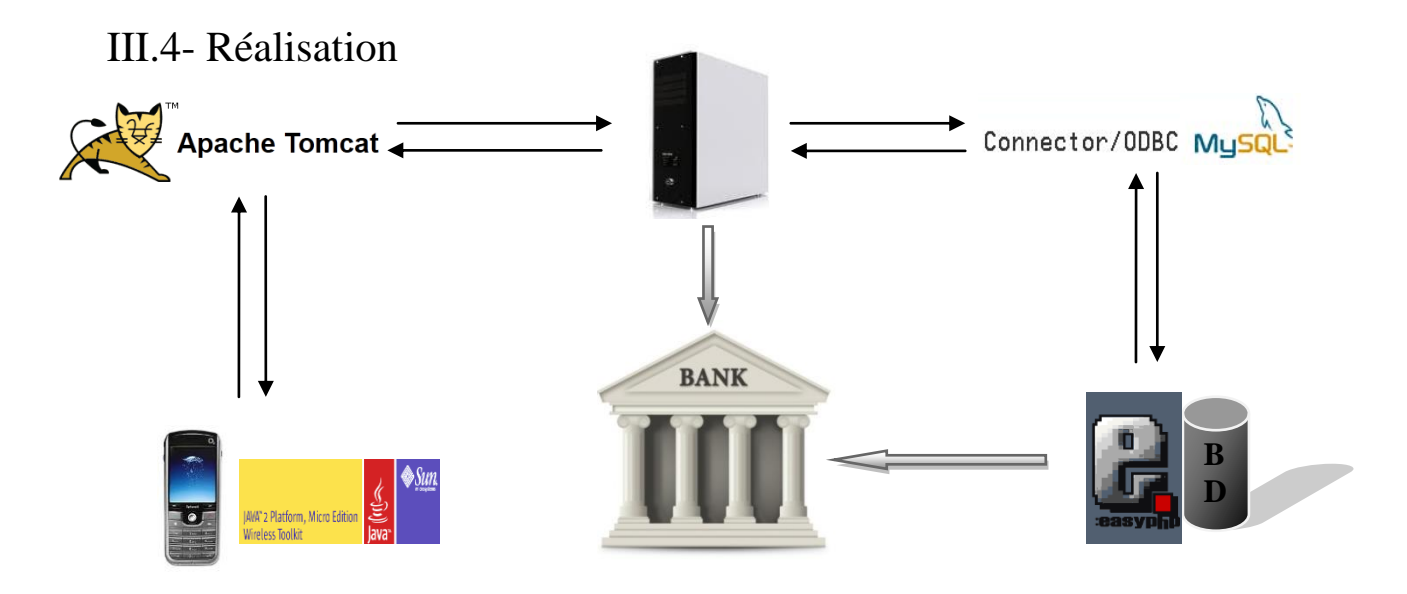

*Figure III.1 : Schéma global de l'application à réaliser*

- 1- On lance l'application des transactions monétaires dans le mobile à l'aide du Wireless toolkit « Ktoolbar » pour accéder aux Servlets à travers Apache Tomcat.
- 2- La Servlet accède à la base de données à l'aide du JDBC/ODBC connector.
- 3- Après authentification, l'abonné donne le solde à transférer et le numéro de téléphone de l'abonné qui va recevoir le solde.
- 4- La comparaison du solde et la sélection du numéro de téléphone vont être effectué. Ensuite va s'afficher une fenêtre de confirmation, l'abonné doit confirmer l'opération pour que le solde transite du premier compte vers le deuxième.

# III.5- Environnement de développement

### III.5.1 -J2ME Wireless Toolkit2.2

Un outil de simulation *Sun Java™ Wireless toolkit (J2ME)* a été exploité pour examiner toutes les communications sans fil possibles. Il permet d'exécuter toute sorte d'applications sur des dispositifs à faible ressources de calculs tels qu'un téléphone portable.

WTK est le kit de développement qui permet la création des applications conçus pour fonctionner sur des appareils mobiles.

On y trouve donc toutes les librairies nécessaires ainsi que le compilateur. Il contient aussi un émulateur qui permet de tester la compatibilité avec les différentes configurations et profils :

- Connected Limited Device Configuration (CLDC)
- Mobile Information Device Profil (MIDP)
- J2ME Web Services , (JSR-172)
- Wireless Messaging APIs (WMA), (JSR -205)
- Mobile Media APIs (MMAPI) , (JSR-135)

En plus de ces fonctions de base on y trouve l'outil KToolbar qui permet de créer, modifier, compiler et exécuter des projets J2ME.

Finalement on y trouve aussi toute une série d'exemples très intéressent pour débuter une étude des possibilités de J2ME.

**Remarque:** Les détails concernant la création du projet sont présentés en Annexe C.

### III.5.2 - NetBeans

Un environnement de développement intégré est un ensemble d'outil venant aider les programmeurs. NetBeans *IDE* est spécialisé dans le domaine JAVA. La version que nous avons utilisée est NetBeans 5.5.

**Remarque:** Les détails concernant les étapes de création du projet sous l'environnement NetBeans *IDE* sont présentés en Annexe D.

### III.5.3- Les Servlets : **Serv**er-side app**let**

Les Servlets sont une technologie qui à été développée par Sun. Elles sont en quelque sorte des applets, mais s'exécutant du coté serveur cette fois. Il est alors possible de gérer les requêtes HTTP qui parviennent au serveur hôte et cela avec du code java, alors que généralement on aurait utilisé un script PHP ou ASP. L'utilisation de Servlets a plusieurs avantages.

Les Servlets correspondent à des programmes Java normaux qui utilisent des modules supplémentaires (ainsi que les classes et les méthodes associées) figurant dans l'API des Servlets Java. Une Servlet peut être chargé lorsque le premier client demande les services de la Servlet.

Une fois chargées, les Servlets restent actives dans l'attente d'autres requêtes du client.

Un client envoie une requête au serveur. Ce dernier transmet au Servlet les informations relatives à la requête. La Servlet créée ensuite une réponse que le serveur renvoie au client. Une Servlet peut traiter les connexions avec plusieurs clients en acceptant les données en entrée de plusieurs clients et en diffusant à ces derniers des résultats.

Dans la mesure où il s'agit d'un programme Java :

-La Servlet peut utiliser toutes les fonctions du langage Java lors de la création de la réponse.

-Elle peut également communiquer avec des ressources externes tels que des fichiers ou des bases de données, ou avec d'autres applications (également écrites en langage Java ou dans d'autres langages), afin de créer la réponse et éventuellement de sauvegarder des informations relatives à l'interaction requête/réponse. Dans notre projet on a créé trois Servlets :

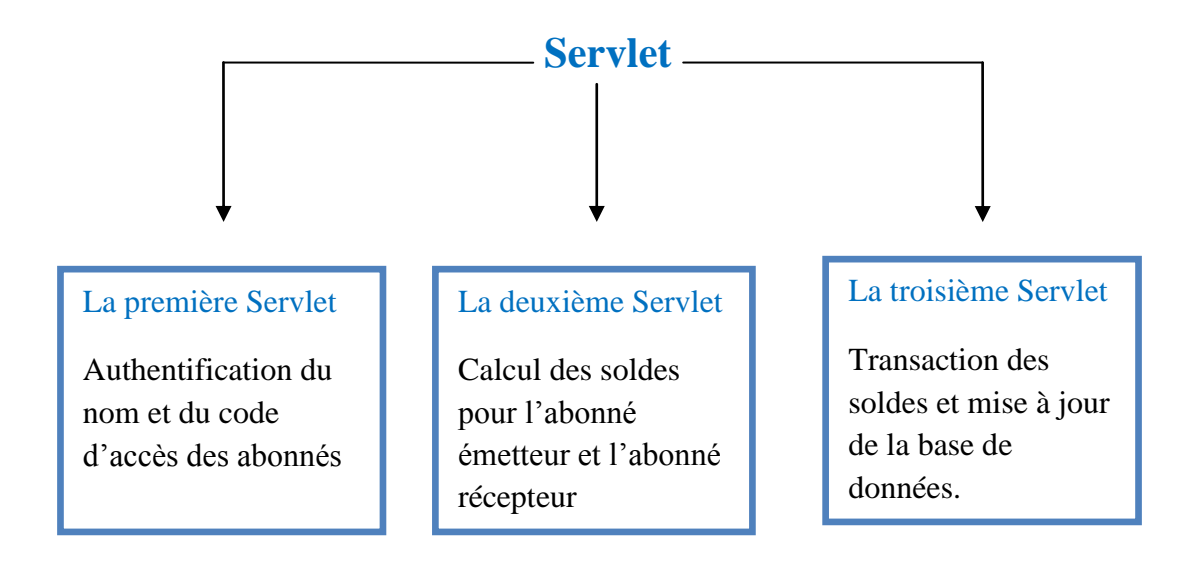

### III.5.4- Interface utilisateur :

Etant donné la petite taille des écrans et la difficulté d'utilisation de certains claviers de téléphones portables, la création de l'interface utilisateur a une grande importance.

Heureusement, au sein du profil *MIDP*, le paquetage *javax.microedition.lcdui* fournit les composants nécessaires à la réalisation d'une interface adaptée au téléphone portable.

## III.6 -Interface et affichage

Comme nous l'avons déjà vu auparavant, l'environnement *J2ME* a été exploité pour l'implémentation du modèle de simulation. Ce processus offre un service mobile permettant aux abonnées de transiter des soldes entre eux.

Cette section regroupe la présentation et l'interprétation des différents stades d'exécution de la MIDlet proposée. Toute cette série de tests a été effectuée grâce à l'émulateur de téléphone.

Lors du démarrage de l'application, la *MIDlet* permet à l'utilisateur final d'activer le mode des transactions par le boutton « Entrer » (Figure III.2).

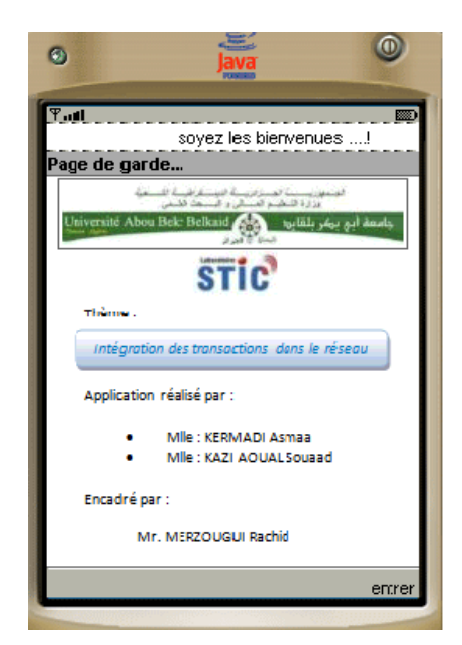

*Figure III.2 : lancement de l'application*

Dés sa mise en service, une phase d'authentification est établie. Un petit formulaire s'affiche à remplir par l'abonné qui comporte le nom et le code d'accès.

Chapitre III : Intégration des transactions bancaires dans le réseau mobile

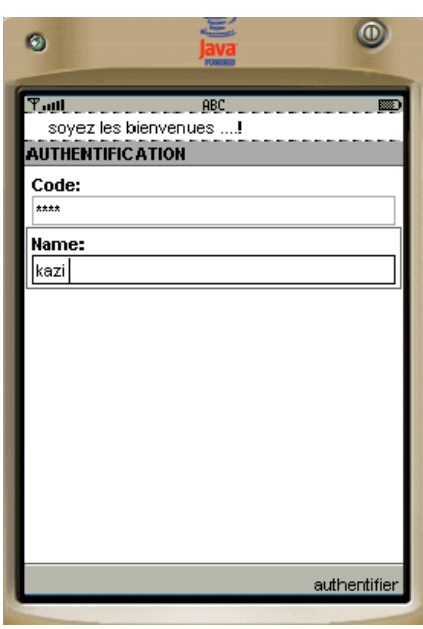

*Figure III.3 : Phase d'authentification*

Apres avoir rempli les deux champs il suffit d'appuyer sur le bouton « authentifier ».

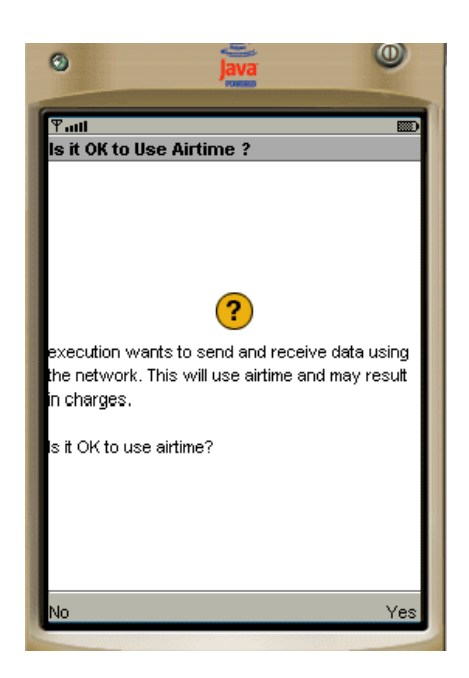

*Figure III.4 : Confirmation du réseau*

Cette confirmation effectuée par l'utilisateur mobile permet à l'application de fonctionner et communiquer de façon autonome avec le serveur d'authentification (Servlet). La Servlet collecte et analyse alors les informations transmises par le terminal. Une réponse adéquate

sera renvoyée. Si le code d'accès et le nom de l'utilisateur sont corrects la figure III.6 s'affiche sinon s'affiche une fenêtre d'erreur figure III.5.

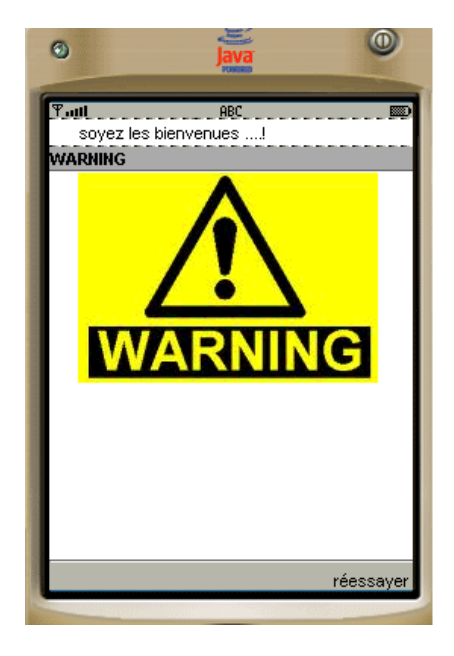

*Figure III.5 : Fenêtre d'erreur*

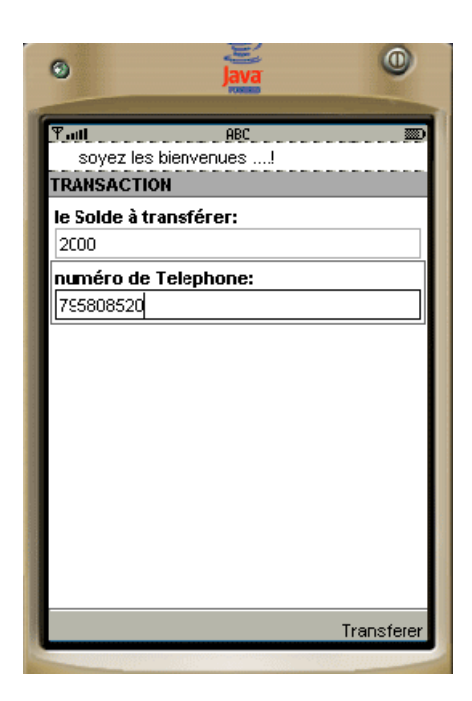

*Figure III.6 : la page de transaction*

L'interface de la figure III.6, présente deux champs à remplir. Un champ pour le solde à transférer et le deuxième le numéro de téléphone du correspondant. Avant que le serveur effectue une telle transaction, il envoie en premier lieu un message de confirmation à l'abonné pour lui informer l'activation de ce service (Figure III.7).

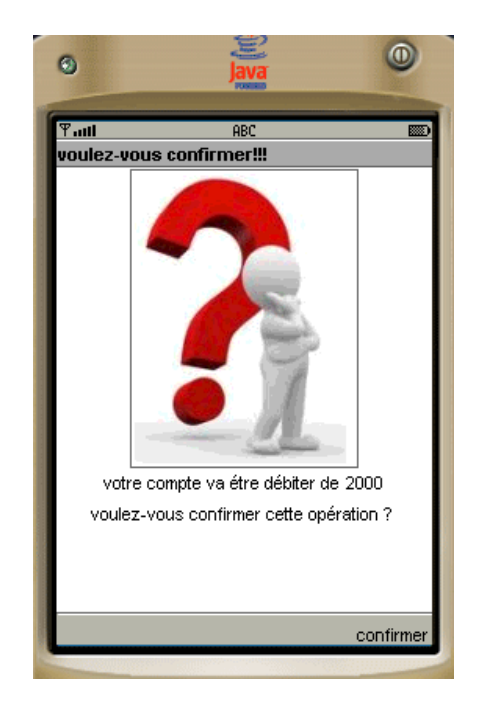

*Figure III.7 : confirmation des transaction*

L'activation de service des transactions par cet abonné nous donne l'interface de la figure III.8 où s'affiche un message de succession « félicitation !!! la TRANSACTION est terminée avec succès ».

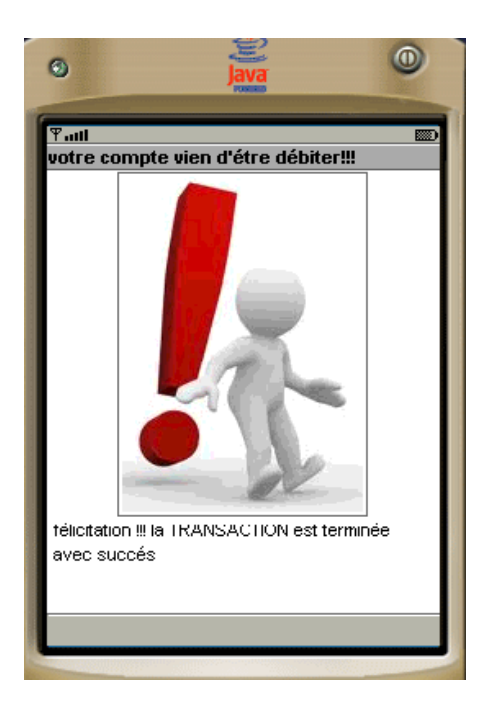

Figure III.8 : Succession de transaction.

# III.7- Déploiement et exécution

Lorsque les services de la plateforme de conception sont développés et simulés grâce à un utilitaire adapté, il est temps de les déployer et les exécuter sur un Smartphone, par exemple. Pour cela, il est nécessaire de parcourir les étapes suivantes:

### III.7.1- Packager les applications

Packager une application revient à regrouper et stocker le programme (la classe qui dérive de *MIDlet*), toutes les classes utilisées ainsi que les fichiers nécessaires au fonctionnement (fichiers de classe, les ressources associées: les images…) dans une archive compressée *JAR*. Plusieurs programmes peuvent être stockés dans la même archive, avec la possibilité de se partager les composants du *JAR*. On appelle généralement ce regroupement de *MIDlets* une *« MIDlet Suite »*. Cette suite est rangée dans la même archive *JAR*. Leur fichier *JAD* fait aussi partie de la suite.

La gestion de l'installation, l'exécution et le retrait des *MIDlets* sur le terminal est effectuée par le gestionnaire d'applications ( JAM Application Manager) tournant sur ce terminal. Il est dépendant et est implémenté par le fabricant du terminal lui‐même. Il fournit également un mécanisme de gestion des erreurs. Il peut fournir, en option, une interface utilisateur permettant aux utilisateurs de démarrer, d'arrêter et de terminer des *MIDlets*.

L'outil adapté de développement sans fil génère alors les fichiers *.jar* et *.jad* qui seront nécessaires et suffisants pour exporter l'application vers un terminal réel.

*Fichier .jar :* Un certain nombre de fichiers sont regroupés dans un fichier archive *.jar*. Ce sont les fichiers de classe, les fichiers ressources et le fichier décrivant le contenu du fichier *.jar* lui‐même. Ce dernier fichier se nomme *manifest.mf*.

Les manifestes supportent neuf attributs dont six doivent être définis pour chaque application *MIDP*. Ces attributs sont illustrés sur le tableau (TAB. III.1).

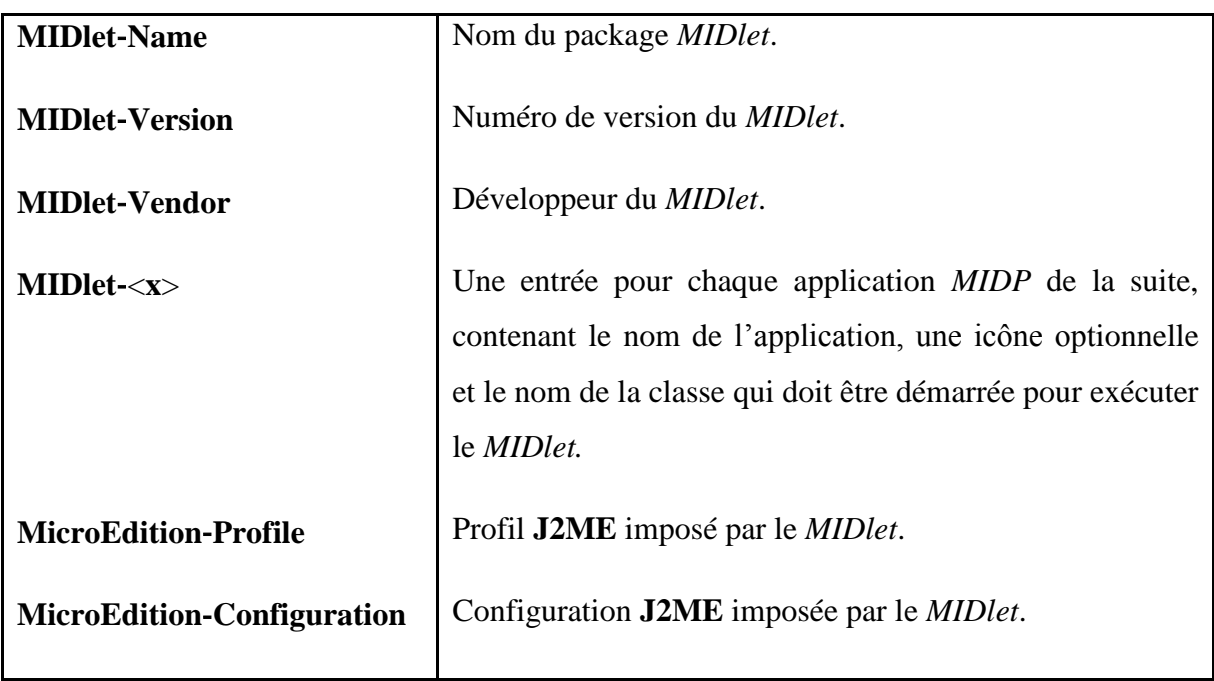

*TAB. III.1 – Paramètres pour le fichier JAR (manifest)*

*Fichier .jad :* Il est fortement conseillé d'inclure un fichier *.jad* dans le fichier .jar et ce pour deux raisons :

Les informations fournies par ce fichier permettent au gestionnaire d'applications de déterminer si le *MIDlet* est bien adapté au terminal. Par exemple, en fonction de l'attribut *MIDlet*‐*Data*‐*Size*, le gestionnaire d'applications peut détecter un manque de mémoire persistante sur le terminal.

Le fichier *.jad* permet de modifier les paramètres fournis au *MIDlet* sans avoir à modifier le fichier *.jar.* 

Tout comme les manifestes *JAR*, ils requièrent eux aussi un ensemble de six attributs, listés dans le tableau (TAB. III.2):

| <b>MIDlet-Name</b>     | Nom du package <i>MIDlet</i> .                                               |
|------------------------|------------------------------------------------------------------------------|
| <b>MIDlet-Version</b>  | Numéro de version du <i>MIDlet</i> .                                         |
| <b>MIDlet-Vendor</b>   | Développeur du <i>MIDlet</i> .                                               |
| MIDlet < x>            | Une entrée pour chaque application <i>MIDP</i> de la suite,                  |
|                        | contenant le nom de l'application, une icône optionnelle                     |
|                        | et le nom de la classe qui doit être démarrée pour exécuter le <i>MIDlet</i> |
| <b>MIDlet-Jar-URL</b>  | URL du fichier JAR associé.                                                  |
| <b>MIDlet-Jar-Size</b> | Taille du fichier <i>JAR</i> associé.                                        |

*TAB. III.2* – *Paramètres pour le fichier JAD*

# III.7.2- Diffusion de logiciel

Plusieurs manières de charger le code source sur le dispositif réel sont envisageables. La première qui ne coûte rien est d'utiliser les possibilités de connexions telles que *l'infrarouge*  ou le *Bluetooth* pour autant disposer d'un utilitaire adéquat. Cette méthode peut être pratique mais elle est très restreinte par le fait qu'elle nécessite la proximité du serveur d'applications.

L'autre manière, qui est la plus utilisée et qui repousse toutes les limites géographiques, est de s'appuyer sur une connexion sans fil du type *GPRS*. Cette solution est couplée à un protocole de communication qui permet le chargement dynamique des applications *Java.*

# III.7.3- Installation du programme

Étant donné que l'installation diffère selon les téléphones mobiles, il n'est pas possible de donner une marche à suivre précise. Pour certains types de terminaux mobiles normalement, le simple fait d'ouvrir soit le fichier *.jad* ou bien *.jar* suffit à installer l'application.

# III.8- Conclusion

Il ya maintenant une dizaine d'années, apparaissait la téléphonie mobile. Il devenait alors possible de communiquer depuis n'importe quelle zone couverte par un réseau cellulaire.

Cette technologie a rapidement conquis la population puisque actuellement presque tout le monde possède un téléphone cellulaire. Les terminaux mobiles ont envahies la planète et le mouvement amorcé essentiellement en téléphonie devrait s'étendre à l'ensemble d'une nouvelle technologie.

La réalisation de notre application nous a permis de créer un nouveau mode socioéconomique basé sur les transactions bancaires en utilisant un téléphone mobile. Cette solution non couteuse et aisée à implémenter facilite grandement la vie quotidienne des utilisateurs mobiles.

## II.1- Introduction

Le téléphone portable, également appelé téléphone mobile ou téléphone cellulaire, a révolutionné notre vie quotidienne en nous permettant de communiquer sans fil, n'importe où n'importe quand. Nous vous proposons de découvrir l'histoire et les évolutions de cette invention qui repose sur la transmission par ondes électromagnétiques.

Nous allons parler des téléphones cellulaires ou mobiles en détaillant les différents systèmes d'exploitation et les différents services mobiles.

# II.2- Téléphone cellulaires

Le téléphone portable n'est pas, à proprement parler, une invention mais un objet né de l'association de plusieurs technologies. Les téléphones portables utilisent des ondes électromagnétiques, tout comme le réseau pour la radio, la [Télévision](http://www.gralon.net/articles/photo-et-video/tele/article-la-television--histoire-et-evolutions-technologiques-772.htm) et les autres réseaux de communication.

Dès 1947, une invention décisive intervient avec la création des cellules hexagonales pour les téléphones de Bell Labs. L'invention du [Téléphone](http://www.gralon.net/articles/photo-et-video/telephonie-et-portables/article-le-telephone-328.htm) mobile est généralement attribuée au Docteur Martin Cooper, alors directeur de la recherche et du développement chez Motorola. Il est le premier à avoir passé un appel sur un [Téléphone](http://www.gralon.net/articles/photo-et-video/telephonie-et-portables/article-le-telephone-328.htm) cellulaire en avril 1973. Il a fallut pourtant attendre encore plusieurs années pour que les téléphones soient suffisamment miniaturisés pour pouvoir être qualifiés de "mobiles".

C'est en 1983 que Motorola a lancé aux États-Unis le premier véritable [Téléphone](http://www.gralon.net/articles/photo-et-video/telephonie-et-portables/article-le-telephone-328.htm) portable : le Motorola DynaTAC 8000X.

A partir de la fin des années 90, les téléphones portables sont devenus un véritable vecteur d'innovation, qu'il s'agisse de mobilité ou de haute technologie en général. Certains modèles ont contribué à la création de nouvelles normes et de nouveaux modes de communications sans fil.

# II.3- Assistant Personnel

# II.3.1- définition

Un **assistant numérique personnel** est un appareil numérique portable, souvent appelé par son sigle anglais **PDA** pour *Personal Digital Assistant*.

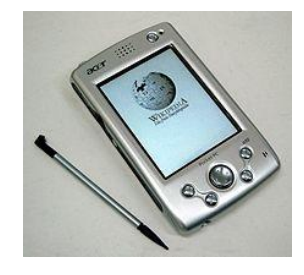

*Figure II.1: Pocket PC Acer N10*

# II.3.2- Evolution

Créés à l'origine sur le principe d'une [calculatrice](http://fr.wikipedia.org/wiki/Calculatrice) évoluée, les assistants personnels servent d['agenda,](http://fr.wikipedia.org/wiki/Agenda) de [carnet d'adresses](http://fr.wikipedia.org/wiki/Carnet_d%27adresses) et de [bloc-notes.](http://fr.wikipedia.org/wiki/%C3%89diteur_de_texte) On les dote de [clavier,](http://fr.wikipedia.org/wiki/Clavier_d%27ordinateur) avec des petites touches, ou [d'écran tactile,](http://fr.wikipedia.org/wiki/%C3%89cran_tactile) associé alors à un [stylet.](http://fr.wikipedia.org/wiki/Stylet_%28informatique%29)

Selon la définition qu'on leur donne, les premiers ordinateurs de poche (qui n'en portaient donc pas encore le nom) sont :

- Le [Wizard OZ-7000](http://fr.wikipedia.org/w/index.php?title=Sharp_Wizard&action=edit&redlink=1) de [Sharp](http://fr.wikipedia.org/wiki/Sharp_Corporation)([1988](http://fr.wikipedia.org/wiki/1988))
- Le [Portfolio](http://fr.wikipedia.org/wiki/Atari_Portfolio) d'[Atari](http://fr.wikipedia.org/wiki/Atari) ([1989](http://fr.wikipedia.org/wiki/1989))
- Le Refalo de [Kyocera](http://fr.wikipedia.org/wiki/Kyocera) ([1990](http://fr.wikipedia.org/wiki/1990))
- Le [Series 3](http://fr.wikipedia.org/wiki/Psion#Series_3) de Psion ([1991](http://fr.wikipedia.org/wiki/1991))

Progressivement les avancées techniques permettent aux PDA de combiner, dans un volume réduit, les principales fonctions de la [bureautique,](http://fr.wikipedia.org/wiki/Bureautique) du [multimédia,](http://fr.wikipedia.org/wiki/Multim%C3%A9dia) de [l'Internet,](http://fr.wikipedia.org/wiki/Internet) de la [géolocalisation](http://fr.wikipedia.org/wiki/G%C3%A9olocalisation) et de la [téléphonie.](http://fr.wikipedia.org/wiki/T%C3%A9l%C3%A9phonie) Assez vite, les utilisateurs ont pu [synchroniser](http://fr.wikipedia.org/wiki/Synchronisation_de_fichiers) leurs données avec des [ordinateurs personnels](http://fr.wikipedia.org/wiki/Ordinateur_personnel) via des [câbles.](http://fr.wikipedia.org/wiki/Paire_torsad%C3%A9e) Puis les capacités sans fil, au début limitées à [l'infrarouge,](http://fr.wikipedia.org/wiki/Infrarouge) ont été étendues pour accéder à différents types de [réseaux](http://fr.wikipedia.org/wiki/R%C3%A9seau_informatique) via les [techniques sans fil](http://fr.wikipedia.org/wiki/R%C3%A9seau_sans_fil) ou la [téléphonie mobile](http://fr.wikipedia.org/wiki/T%C3%A9l%C3%A9phonie_mobile) numérique.

Comme pour les autres ordinateurs, toutes ces [applications](http://fr.wikipedia.org/wiki/Application_informatique) s'appuient sur un [système](http://fr.wikipedia.org/wiki/Syst%C3%A8me_d%27exploitation)  [d'exploitation](http://fr.wikipedia.org/wiki/Syst%C3%A8me_d%27exploitation) qui permet la [standardisation](http://fr.wikipedia.org/wiki/Normalisation_%28industrie_et_service%29) de leur fonctionnement et de leur développement.

Parallèlement aux assistants personnels, les téléphones portables ont aussi intégré ces mêmes fonctionnalités. On parle pour cela de [Smartphone.](http://fr.wikipedia.org/wiki/Smartphone)

# II.4- Smartphones

#### II.4.1- Présentation

Le Smartphone, littéralement téléphone intelligent est également appelé ordiphone en français. Ce terme est préconisé par la Commission Générale de Terminologie et de Néologie mais l'appellation Smartphone reste couramment utilisée.

Un Smartphone est un téléphone disposant des fonctions similaires à celles d'un assistant numérique personnel (PDA). Les fonctions les plus courantes concernent l'accès à Internet, le courrier électronique, la gestion d'emploi du temps et de carnet d'adresses. La plupart sont maintenant équipés d'appareil photo numérique et de GPS et peuvent lire des mp3 et des vidéos ainsi que des fichiers dans divers formats (word, pdf, ...).

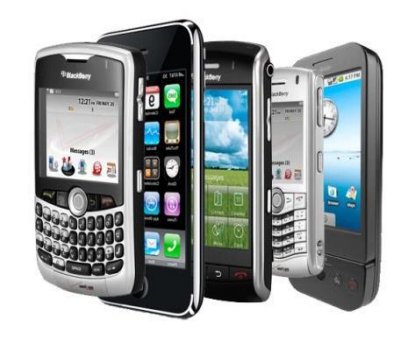

*Figure II.2 : différents Smartphones*

### II.4.2- Caractéristiques

### Téléphone (GSM)

Comme tout téléphone, un Smartphone a une fonction principale : téléphoner. Pour pouvoir passer un appel, un téléphone portable ainsi qu'un Smartphone utilise le « Global System for Mobile Communications » (GSM).

### Appareil photo/vidéo

C'est une des fonctionnalités classiques des Smartphones. Elle est importante car utilisé par de nombreuses applications.

#### GPS intégré

Il existe à l'intérieur d'un Smartphone une puce GPS (Global Positioning System) qui permet de détecter la position du téléphone par satellite. Cette détection de la position est appelée géolocalisation (thème abordé dans la partie Géolocalisation).

### II.4.3- Apparition du Smartphone en quelques dates

La connaissance historique de la téléphonie mobile, permettait d'envisager sa possible évolution. La machine est déjà en marche, voici l'évolution technologique : les Smartphones. Bien entendu, la notion du téléphone intelligent n'est pas apparu d'un coup, mais en plusieurs étapes, en plusieurs essais, et donc à plusieurs dates.

Commençant par Nokia Communicator 900 fut le premier appareil enclenchant déjà l'idée de PDA-téléphone: Une messagerie et un agenda électronique. Sa sortie est en **1996**. Surgit ensuite le Alcatel One Touch Com en **1998**, associé avec les japonais Sharper, c'est l'un des premiers téléphones agenda avec l'un des premiers écrans tactiles.

**Ensuite 2001**, voit la naissance du Sagem WA305, premier Smartphone qui apparaît sous Windows Mobile avec écran tactile.

Le Palm Treo 180 sera le premier Smartphone sous Palm OS. Lancer en **2002**. Vint aussi la même année, le BlackBerry 5810 de RIM. Il sera jusque ici, le Smartphone le plus connu et acclamé par les travailleurs (cadres) du monde entier. C'est donc en **2002** que naît le Smartphone.

L'entrée du Sony Ericsson P800, en **2003**, a voulu marquer la foule, après plusieurs années de silence. Il sera le premier Smartphone à être sur la plateforme Symbian. Puis, HTC, qui deviendra l'un des plus grands par la suite, décide de produire le QTek S100 en 2004. Ça sera son premier succès, et lui permettra d'agrandir sa gamme par la suite. Ce téléphone est défini comme un ordinateur de poche, combiné à un téléphone. Sa plateforme est sur Windows.

Puis, en **2006**, apparaît le Nokia N95 en introduisant de nouvelles idées novatrices, dépassant la fonction d'assistant personnel. Le portable à tout pour plaire, tant au niveau de l'esthétique que du contenu.

Cependant, un dernier appareil viendra chambouler ce siècle: L'Iphone d'Apple en **2007**. Avec un accès assez rapide à internet, des programmes et des utilitaires, ainsi qu'une innovation au niveau de l'écran tactile, l'Iphone marqua l'esprit [6].

# II.5- La différance entre Smartphone et PDA

La différence entre ces deux types d'appareils est étroite. Un Smartphone est un téléphone mobile qui intègre certaines fonctions d'un PDA comme l'agenda/calendriera gestion des mails, la navigation web…

Les premiers Smartphones furent lancés en France par Orange qui proposa la gamme SPV en association avec Microsoft, mais depuis de nombreux constructeurs se sont lancés dans l'aventure avec plus ou moins de réussite.

A l'inverse les PDA communicants sont avant tout des PDA mais ayant intégré une fonction téléphone mobile. Généralement plus imposants que les Smartphones, les PDA communicants sont dotés d'un écran plus large et tactile ainsi que d''un processeur plus performant. Une qualité commune à ses deux types d'appareils est que l'on peut installer des applications additionnelles sur l'appareil. Les sections suivantes seront consacrées aux différentes plateformes exploitées par ces types des terminaux : Windows mobile, Symbian OS et Palm OS.

# II.6- Systèmes d'exploitation

Un système d'exploitation ou OS est un super logiciel qui permet de gérer toutes les autres applications (mise en marche, arrêt, allocation des ressources mémoires) et la communication avec le support physique (action lors de l'appui sur une touche, affichage à l'écran, …).

Une application est spécifique à un OS. Il n'existe pas de norme qui permette de créer une application fonctionnant sur tous les OS pour le moment.

Toutes les applications des Smartphones et PDA s'appuient sur un système d'exploitation qui permet la standardisation de leur fonctionnement et de leur développement.

Actuellement, il existe plusieurs systèmes d'exploitation, on peut citer :

### **Symbian**

Symbian OS est le plus répandu des systèmes d'exploitation pour les téléphones portables (on parle de « Smartphone ») et PDA par Symbian Itd. Il est né d'un consortium entre les différents constructeurs initialement Psion, Nokia, Motorola, Ericsson et Matsushita/Panasonic. Il dispose de nombreuse API spécifiques pour la communication mobile voix et données, et utilise les protocoles standards de communication réseau : IPv4/IPv6, WAP, MMS, Bluetooth, GPRS/UMTS, JAVA, …

Il a été adopté par différents fabricants de téléphone portable de deuxième génération GSM et GPRS et troisième génération UMTS.

Son avantage majeur et qu'il a été conçu dés le départ pour les appareils mobiles avec des ressources restreintes. Sa philosophie est de conserver la mémoire et d'éviter les bogues liés à la gestion de la mémoire. De plus, sa programmation est basée sur une technique « événement », qui laisse le processeur éteint lorsqu'il ne traite pas directement des données. Il en découle une plus petite consommation d'énergie donc une meilleure autonomie. De nos jour, la mémoire a baissé de prix et de taille, donc ce facteur et moins primordial. Un autre avantage de Symbian est la vaste quantité d'applications actuellement disponibles. Plusieurs interfaces utilisateurs basées sur Symbian équipent les Smartphones.

Il a été racheté à 100% par Nokia alors que le géant finlandais ne détenaient que 48%, et que le reste été détenu par Sony Ericsson, Siemens, Samsung et Panasonic.

A la suite de se rachat Nokia a décidé de changer la licence de Symbian OS qui est open source depuis 21 octobre 2009. Le code source est officiellement téléchargeable depuis 04 février 2010.

### **Windows Mobile**

Windows mobile est la partie utilisateur de Microsoft Windows CE (Compact Edition) pour appareils mobiles. Il a été conçu pour avoir un aspect visuel et ergonomique le plus proche possible des ordinateurs de bureau, afin de ne pas désorienter les ordinateurs. Microsoft a changé son système de numérotation avec la version 5, les versions précédentes s'appelant Windows Mobile 2002, Windows Mobile 2003 et Windows Mobile 2003 SE. La version actuelle est le Windows Phone 7. Avec la version 6 on trouve 3 versions :

- La version standard pour les Smartphones.
- La version classique pour les PDA sans fonction téléphonique.
- La version professionnelle pour ceux avec une version téléphonique.

Ces systèmes d'exploitation permettent à des logiciels Microsoft tels que Microsoft Office ou Windows Live Messenger de fonctionner sur un téléphone.

Une des utilisations est de pouvoir recevoir des courriels en temps réel, ce qui fait de Windows Mobile un concurrent direct du BlackBerry de RIM. Cependant, fin 2005, l'OS Symbian équipe toujours plus de 50% des Smartphones.

En 2008, Microsoft a vendu moins de 20 millions de licences Windows Phone aux constructeurs d'assistant personnel (PDA).

En 2010, ce système d'exploitation est en déclin, largement concurrencé par l'I Phone, les BlackBerry et Android. À partir de juin 2010, l'arrivée de Bada, l'OS de Samsung renforce le déclin de Microsoft sur les Smartphones tandis que Nokia se relancera avec Symbian et Meego à la fin de l'année.

Finalement en 2011, Nokia adopte Windows Phone 7 comme système d'exploitation principal de ses futurs Smartphones.

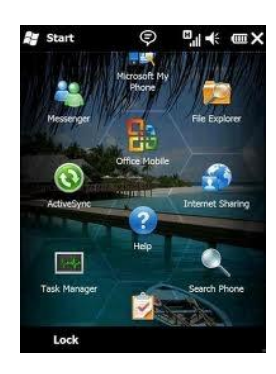

*Figure II.3 : Capture d'écran d'un Windows mobile*

### **Palm os**

Palm OS (aussi connu sous le nom de Garnet OS) est un [système d'exploitation](http://fr.wikipedia.org/wiki/Syst%C3%A8me_d%27exploitation) [embarqué](http://fr.wikipedia.org/wiki/Syst%C3%A8me_embarqu%C3%A9) développé initialement par [U.S. Robotics Corp.,](http://fr.wikipedia.org/wiki/US_Robotics_Corporation) propriétaire de la société [Palm Computing,](http://fr.wikipedia.org/wiki/Palm,_Inc.)  [Inc.](http://fr.wikipedia.org/wiki/Palm,_Inc.) à partir de 1995, pour des [PDA](http://fr.wikipedia.org/wiki/Assistant_personnel) (assistants personnels numériques) en [1996.](http://fr.wikipedia.org/wiki/1996) [L'interface](http://fr.wikipedia.org/wiki/Interface_utilisateur_graphique)  [utilisateur graphique](http://fr.wikipedia.org/wiki/Interface_utilisateur_graphique) de Palm OS est prévue pour être utilisée avec un [écran tactile.](http://fr.wikipedia.org/wiki/%C3%89cran_tactile) Il est fourni avec une suite d'applications de base pour [gestionnaire d'informations personnelles.](http://fr.wikipedia.org/wiki/Gestionnaire_d%27informations_personnelles) Plus tard les versions de cet OS ont été améliorées pour fonctionner sur des [Smartphones.](http://fr.wikipedia.org/wiki/Smartphone) Plusieurs autres sociétés ont reçu une licence pour [construire des appareils électroniques](http://en.wikipedia.org/wiki/List_of_PalmOS_devices) fonctionnant avec Palm OS. [ACCESS](http://fr.wikipedia.org/wiki/Access_Co.) est le propriétaire de la version actuelle de la licence et l'a renommé en Garnet OS. En 2007, ACCESS a sorti le successeur de Garnet OS, appelé [Access Linux Platform.](http://fr.wikipedia.org/wiki/Access_Linux_Platform) En 2009, la principale société utilisant la licence de Palm OS, Palm, Inc., informa qu'elle passera de Palm OS à [Web OS](http://fr.wikipedia.org/wiki/Palm_webOS) pour ses prochains appareils électroniques.

L'avenir de la licence Palm semble bien sombre : Grnet Osmème s'il dispose d'une très bonne ergonomie

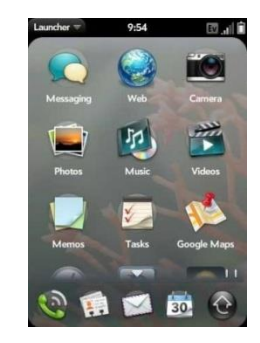

*Figure II.4 : Capture d'écran d'un palm pre*

#### **Android**

Android est un [système d'exploitation](http://fr.wikipedia.org/wiki/Syst%C3%A8me_d%27exploitation) [open source](http://fr.wikipedia.org/wiki/Open_source) utilisant le [noyau Linux,](http://fr.wikipedia.org/wiki/Noyau_Linux) pour [Smartphones,](http://fr.wikipedia.org/wiki/Smartphone) [PDA](http://fr.wikipedia.org/wiki/Assistant_personnel) et terminaux mobiles conçu par Android, une [startup](http://fr.wikipedia.org/wiki/Startup) rachetée par [Google,](http://fr.wikipedia.org/wiki/Google) et annoncé officiellement le [5](http://fr.wikipedia.org/wiki/5_novembre) [novembre](http://fr.wikipedia.org/wiki/Novembre_2007) [2007.](http://fr.wikipedia.org/wiki/2007) D'autres types d'appareils possédant ce système d'exploitation existent, par exemple des téléviseurs et des tablettes.

#### **Origine**

Android doit son nom à la [startup](http://fr.wikipedia.org/wiki/Startup) du même nom spécialisée dans le développement d'applications mobiles que Google a rachetée en août 2005, nom qui vient lui-même d'« [androïde](http://fr.wiktionary.org/wiki/andro%C3%AFde) » qui désigne un robot construit à l'image d'un être humain. Le logiciel, qui avait été surnommé gPhone par les rumeurs de marchés, est proposé de façon gratuite et librement modifiable aux fabricants de téléphones mobiles, ce qui facilite son adoption.

### **Caractéristiques**

Android est un système d'exploitation fondé sur un [noyau Linux,](http://fr.wikipedia.org/wiki/Noyau_Linux) il comporte une interface spécifique, développée en [Java.](http://fr.wikipedia.org/wiki/Java_%28technique%29) Les programmes sont exécutés via un interpréteur [JIT,](http://fr.wikipedia.org/wiki/Compilation_%C3%A0_la_vol%C3%A9e) toutefois il est possible de passer outre cette interface, en programmant ses applications en C, mais le travail de [portabilité](http://fr.wikipedia.org/wiki/Portabilit%C3%A9_%28informatique%29) en sera plus important.

Disponible via une [licence Apache](http://fr.wikipedia.org/wiki/Licence_Apache) version 2, le système d'exploitation inclut tous les utilitaires requis par un constructeur ou par un opérateur pour mettre en œuvre un téléphone portable.

Android a été conçu pour intégrer au mieux des applications existantes de Google comme le service de courrier [Gmail,](http://fr.wikipedia.org/wiki/Gmail) celui de cartographie, [Google Maps,](http://fr.wikipedia.org/wiki/Google_Maps) ou encore [Google Agenda,](http://fr.wikipedia.org/wiki/Google_Agenda) [Google Talk,](http://fr.wikipedia.org/wiki/Google_Talk) [Youtube.](http://fr.wikipedia.org/wiki/YouTube) Un accent particulier est mis sur la [géolocalisation](http://fr.wikipedia.org/wiki/G%C3%A9olocalisation) .

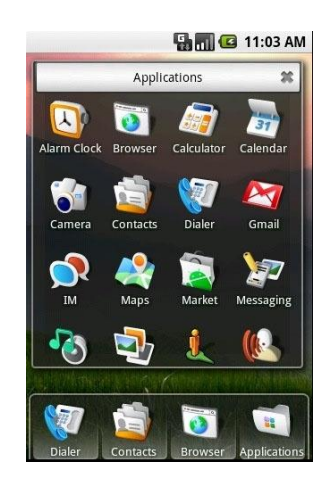

*Figure II.5 : Capture d'écran d'Android*

### **Mise sur le marché**

Le premier mobile commercialisé sous Android est le [HTC G1/](http://fr.wikipedia.org/wiki/HTC_G1)Dream produit par la firme Taïwanaise [HTC,](http://fr.wikipedia.org/wiki/HTC) lancé aux [États-Unis](http://fr.wikipedia.org/wiki/%C3%89tats-Unis) le [22](http://fr.wikipedia.org/wiki/22_octobre) [octobre](http://fr.wikipedia.org/wiki/Octobre_2008) [2008.](http://fr.wikipedia.org/wiki/2008)

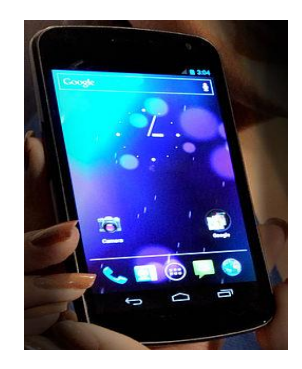

*Figure II.6: [HTC G1/](http://fr.wikipedia.org/wiki/HTC_G1)Dream*

En France le premier mobile sous Android fut commercialisé par [Orange](http://fr.wikipedia.org/wiki/Orange_%28entreprise%29) avec le [HTC](http://fr.wikipedia.org/wiki/HTC_G1)  [Dream](http://fr.wikipedia.org/wiki/HTC_G1) depuis le [12](http://fr.wikipedia.org/wiki/12_mars) [mars](http://fr.wikipedia.org/wiki/Mars_2009) [2009.](http://fr.wikipedia.org/wiki/2009) Le [HTC Magic](http://fr.wikipedia.org/wiki/HTC_Magic) est arrivé début mai 2009 chez SFR, suivi par le Samsung Galaxy (ou i7500) chez [Bouygues.](http://fr.wikipedia.org/wiki/Bouygues_Telecom) Le [HTC Hero,](http://fr.wikipedia.org/wiki/HTC_Hero) disponible fin juillet 2009 hors abonnement, bénéficie de Sense, un habillage particulier (propre à [HTC\)](http://fr.wikipedia.org/wiki/HTC) de l'interface. En novembre 2009, Motorola a lancé aux États-Unis le Droid (commercialisé ailleurs dans le monde sous le nom de [Motorola Milestone\)](http://fr.wikipedia.org/wiki/Motorola_Milestone), le premier téléphone muni de la version 2.0 d'Android (nom de code Eclair). L'appareil qui a trouvé 250 000 acheteurs une semaine après son lancement fut lancé au Canada début février 2010 sur le réseau de [Telus.](http://fr.wikipedia.org/wiki/Telus) Au Canada, les mobiles sous Android sont disponibles chez [Rogers Communications,](http://fr.wikipedia.org/wiki/Rogers_Communications) [Bell,](http://fr.wikipedia.org/wiki/Bell_Canada) [Telus](http://fr.wikipedia.org/wiki/Telus) et [Vidéotron,](http://fr.wikipedia.org/wiki/Vid%C3%A9otron) ainsi que sur certaines de leurs filiales respectives. Le premier opérateur à avoir

offert un téléphone muni d'Android a toutefois été Rogers, avec le HTC Dream et le HTC Magic. Le 5 janvier 2010 Google annonce le [Nexus One,](http://fr.wikipedia.org/wiki/Nexus_One) téléphone conçu par la firme de Mountain View et sous-traité par [HTC.](http://fr.wikipedia.org/wiki/HTC) Il est Doté de quelques caractéristiques assez impressionnantes (écran AMOLED de 3,7 pouces, processeur de 1 GHz, 512 Mo de mémoire RAM et Android 2.1). Il devait également avoir l'avantage de recevoir directement ses mises à jour de Google, c'est-à-dire très rapidement. Il fut en effet le premier Smartphone à bénéficier d'Android 2.2 Froyo en juin 2010. Cependant ses ventes n'ont pas été exceptionnelles : environ 20 000 exemplaires la semaine de sa sortie.

En décembre 2010, Samsung fabrique le [Nexus S](http://fr.wikipedia.org/wiki/Nexus_S) pensé par Google sous Android 2.3, et le mois de sa sortie celui-ci est envoyé dans l'espace à plus de 32 000 mètres d'altitude. Google annonce passer les 300 [000 activations](http://www.androtwist.com/blog/568-300-000-terminaux-android-actives-chaque-jour.html) de Smartphones par jour.

Le 18 octobre 2011, Samsung et Google dévoilent le [Samsung Galaxy Nexus,](http://fr.wikipedia.org/wiki/Samsung_Galaxy_Nexus) premier Smartphone sous Android 4 "Ice Cream Sandwich". Celui-ci intègre le déverrouillage par reconnaissance faciale, l'utilisation du plein écran sans bouton et un système de [reconnaissance vocale](http://fr.wikipedia.org/wiki/Reconnaissance_vocale) avancé.

#### **Linux**

Linux ou GNU/Linux, est un [système d'exploitation](http://fr.wikipedia.org/wiki/Syst%C3%A8me_d%27exploitation) [libre](http://fr.wikipedia.org/wiki/Logiciel_libre) fonctionnant avec le [noyau](http://fr.wikipedia.org/wiki/Noyau_Linux)  [Linux.](http://fr.wikipedia.org/wiki/Noyau_Linux) C'est une implémentation libre du système [UNIX](http://fr.wikipedia.org/wiki/UNIX) respectant les spécifications [POSIX.](http://fr.wikipedia.org/wiki/POSIX) Ce système est né dans le [milieu hacker](http://fr.wikipedia.org/wiki/Hacker_%28universit%C3%A9%29) de la rencontre entre le mouvement émancipateur du [logiciel libre](http://fr.wikipedia.org/wiki/Logiciel_libre) et le modèle de [développement](http://fr.wikipedia.org/wiki/D%C3%A9veloppement_de_logiciel) collaboratif et décentralisé via [Internet.](http://fr.wikipedia.org/wiki/Internet) Son nom vient du créateur du noyau Linux, [Linus Torvalds.](http://fr.wikipedia.org/wiki/Linus_Torvalds)

Linux est le système le plus utilisé sur les [superordinateurs](http://fr.wikipedia.org/wiki/Super-ordinateur) et les [Smartphones.](http://fr.wikipedia.org/wiki/Smartphone) Sur les [serveurs informatiques,](http://fr.wikipedia.org/wiki/Serveur_informatique) le marché est partagé avec les autres [Unix](http://fr.wikipedia.org/wiki/Unix) et [Windows.](http://fr.wikipedia.org/wiki/Windows) Il est largement utilisé comme [système embarqué](http://fr.wikipedia.org/wiki/Syst%C3%A8me_embarqu%C3%A9) dans les appareils électroniques : [télévision,](http://fr.wikipedia.org/wiki/T%C3%A9l%C3%A9vision) [modem,](http://fr.wikipedia.org/wiki/Modem) [GPS,](http://fr.wikipedia.org/wiki/GPS) etc. Il est en revanche très peu utilisé sur sa plate-forme d'origine, les [ordinateurs personnels.](http://fr.wikipedia.org/wiki/Ordinateurs_personnels)

### **Limo**

Commençons par Limo. Limo est un système d'exploitation basé sur Linux. Pour vous rappeler. Linux est open source. Tout le monde a accès au code et peut y apporter des modifications; ce qui rend le développement très facile. Linux a été adapté pour les téléphones mobiles par la Limo Foundation. Il existe plusieurs appareils utilisant ce système:

**Motorola**: Rock EM30, Moto U9, Moto Z6W, Motorazr2 V8, Motorokr z8, Motorokr e8.

**Nec**: NTT DOCOMO SMART series™ N-09A, NTT DOCOMO STYLE series™ N-08A, NTT DOCOMO PRIME series™ N-07A …

**Panasonic**: NTT DOCOMO STYLE series™ P-10A, NTT DOCOMO SMART series™ P-09A, NTT DOCOMO STYLE series™ P-08A, NTT DOCOMO PRIME series™ P-07A…

**Samsung**: SCH-M510, Vodafone 360 M1, Vodafone 360 H1 (sur la photo)

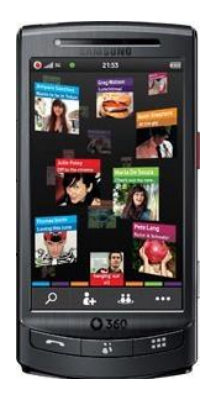

*Figure II.7 : Capture d'écran de Limo*

Le système Limo permet au développeur de programmer directement en C++ contrairement à Android qui est en JAVA. Donc, en principe Limo est beaucoup plus rapide. Il existe aussi un magasin pour les applications tout comme le i phone.

### **IOS ou I Phone OS**

I Phone OS est le système d'exploitation développé par Apple pour ses téléphones (IPhone tous types). Ce système présente plusieurs forces et faiblesses. Contrairement à Limo et Android, ce système est fermé. Vous ne pouvez pas le modifier Si vous êtes développeur pour le I phone. Vous ne pouvez voir le fonctionnement interne d'une classe ou d'une fonction puisque les sources ne sont pas disponibles. L'usabilité est très bonne. Ce système équipant les Ipod touch et les i phone est complètement tactile. L'app store réunit maintenant plus de 85000 applications. C'est sans doute, la bibliothèque d'applications pour appareils mobiles la

plus vaste au monde. Le système comprend quelques programmes préinstallé tel que : Un calendrier, un Ipod, un logiciel Mail, un appareil photo, Youtube, le app store…

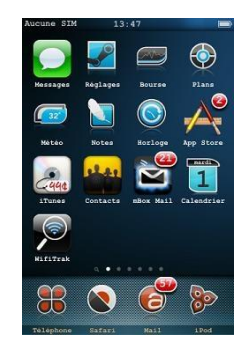

*Figure II.8 : Capture d'écran d'un I Phone avec un thème winterboard*

#### **RIM OS**

Le RIM BlackBerry OS est le système qui se retrouve dans tous les BlackBerry. La dernière version du système est la version 5.0 et se retrouve dans les modèles AT&T BlackBerry Bold 9700 (RIM Onyx), RIM BlackBerry Curve 8530 (RIM Aries) et RIM BlackBerry Storm 2 9550. Tout comme les grands du domaine du cellulaire, il existe un endroit centralisé où vous pouvez télécharger des applications: Le BlackBerry app world. Tout comme pour le app store d'Apple, il y a des applications gratuites (eBay, Facebook, Windows live Messenger) et des applications payantes. Cet OS vous permet d'envoyer des courriels, des SMS, de naviguer sur internet, d'utiliser le GPS avec BlackBerry maps, de vous servir de votre BlackBerry comme d'un modem (tethering). Par défaut, il y a aussi un calendrier, un carnet d'adresses, une liste de tâches (todo), une calculatrice et un memo pad pour prendre des notes. Vous pouvez tout synchroniser ces données avec Outlook avec le BlackBerry desktop. Vous pouvez aussi copier ou transférer des photos/vidéos avec la technologie Bluetooth ou le câble USB avec Roxio Media Manager.

#### **Maemo**

Maemo est une distribution développée par Nokia réservée aux appareils hauts de gamme. Bien qu'étant composée en grande partie de logiciels libres, elle comprend certaines parties qui sont propriétaires (barre des tâches, barre de statut, certains logiciels ou daemons etc.).

Maemo est une distribution basée sur Debian GNU/Linux. Elle fonctionne avec le système de fenêtrage X, D-Bus pour faire communiquer les applications entre elles, un ensemble de bibliothèques pour les appareils mobiles incluant un navigateur de tâches pour démarrer ou changer d'application, etc.

Il existe plusieurs versions Maemo mais la dernière version qui est maemo5 est la plus populaire. En février 2010, il a été annoncé que le projet Maemo va être fusionné avec Moblin pour créer un nouveau système d'exploitation pour netbooks et Smartphones. La nouvelle version Linux s'appellera MeeGO.

# **Comparaison entre les différentes plateformes**

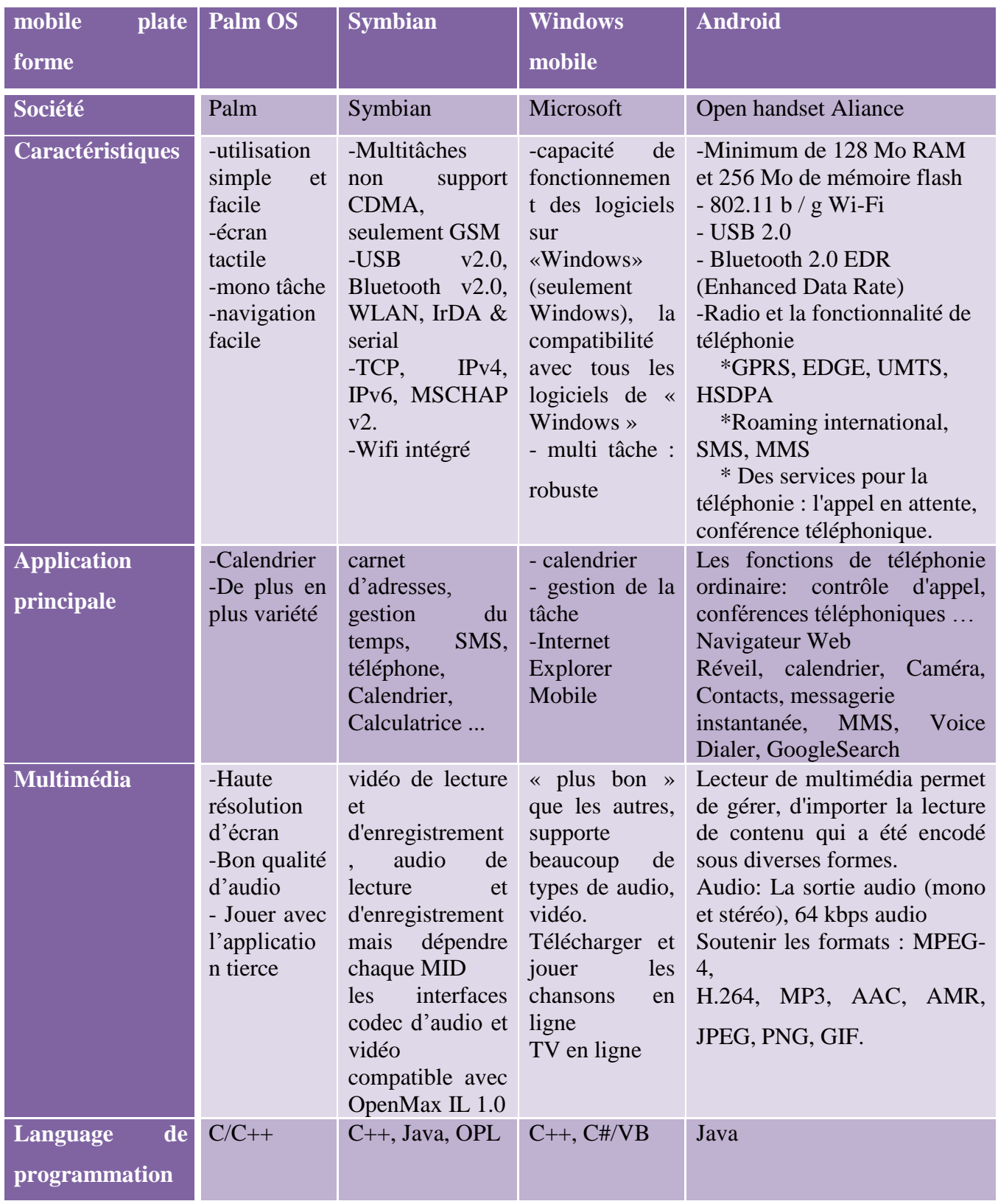

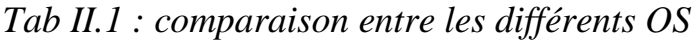

### II.7- Les services mobiles

De nos jours les services mobiles sont de plus en plus nombreux, chaque fois on entend qu'un nouveau service mobile est apparu dans un secteur donné, que ce soit médicale, commercial ou industriel… etc. ces nouveau services mobiles font appel souvent à l'utilisation des Nouvelles Technologies de l'Information et de la Communication « NTIC ».

Parmi les services mobiles on peut citer :

### II.7.1 - Télémédecine

La télémédecine regroupe les pratiques médicales permises ou facilitées par les [télécommunications.](http://fr.wikipedia.org/wiki/T%C3%A9l%C3%A9communications) C'est un exercice de la médecine par le biais des [télécommunications](http://fr.wikipedia.org/wiki/T%C3%A9l%C3%A9communications) et des technologies qui permettent la prestation de soins de santé à distance et l'échange de l'information médicale s'y rapportant.

## II.7.1.1- les différentes catégories

**Télé- Consultation** : consultation, diagnostic et suivi du patient à distance ;

 **Télé-Expertise** : demande d'un deuxième avis à un médecin référent (Médecin Expert) ;

 **Télé- Assistance à domicile** : téléalarme pour personnes âgées, femmes enceintes, handicapés...

- **Télé- Assistance des voyageurs isolés** : nautisme, montagne, treking ...
- **[Télésurveillance](http://fr.wikipedia.org/wiki/T%C3%A9l%C3%A9surveillance)** : surveillance du patient à distance ;
- **Télé- Formation** (e-Learning) : formation et enseignement médical à distance ;
- **Télé- [Medico-](http://fr.wikipedia.org/wiki/T%C3%A9l%C3%A9-Medico-Social) Social** : encadrement du patient maintenu à domicile ;

 **Télé- Transmission** : transferts d'informations médicales entre professionnels de [santé](http://fr.wikipedia.org/wiki/Sant%C3%A9) et patient (Réseaux de soins) ;

 **[Télé-Radiologie](http://fr.wikipedia.org/wiki/T%C3%A9l%C3%A9-Radiologie)** : interprétation d'examens radiologiques à distance (diagnostic et expertise) ;

**Télé-Chirurgie** : opération chirurgicale assistée à distance par ordinateur ;

 **Télé-Psychiatrie** : consultation, diagnostic et suivi d'un patient par un [psychiatre](http://fr.wikipedia.org/wiki/Psychiatre) ;

**Télé-Staff** : réunion de professionnels de santé en visioconférence

Plusieurs expériences en cours initient le suivi médical des patients chez eux, ou en déplacement, à l'aide de téléphones portables et d'appareils médicaux communicants. Une première étape vers la télémédecine personnelle pour tous.

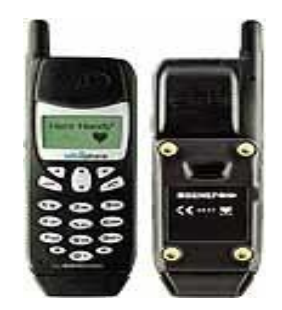

*Figure II.9 : le Vitaphone*

Des capteurs de paramètres biologiques peuvent être intégrés à un téléphone mobile, comme le Vita phone (à gauche), ou communiquer avec le téléphone par l'intermédiaire d'un boîtier Bluetooth, comme dans le cas du projet MobiHealth

#### **Vers la surveillance médicale mobile**

La première application de ces systèmes intégrant capteurs, électronique de traitement des données et réseaux de communication concerne le domaine de l'hospitalisation à domicile. Jusqu'à maintenant, les patients suivis à domicile recevaient la visite régulière de divers personnels hospitaliers qui effectuaient les observations, les mesures et les actes médicaux nécessaires. Mais, en dehors du problème du coût des déplacements nécessaires, le suivi n'est pas aussi continu que lors d'une véritable hospitalisation. Les observations restent en effet relativement espacées dans le temps, ce qui peut poser problème pour des patients nécessitant une surveillance quasi permanente.

Le matériel nécessaire pour la télémédecine personnelle inclut des capteurs (pression sanguine, température, rythme cardiaque, rythme respiratoire, taux de glycémie, etc.), l'électronique de traitement, et une passerelle vers les réseaux de télécommunication (Internet, voire téléphonie sans fil). Le Fraunhofer Institut a ainsi présenté à Düsseldorf un système de surveillance à domicile baptisé BAN (Body Area Network). L'appareil portable surveille divers paramètres vitaux et envoie les données vers un centre de soins par l'intermédiaire d'un réseau sans fil.

#### **La télé-expertise par mobile**

La télé-expertise médicale est l'expertise à distance, via un outil de télécommunication (Téléphone Intelligent) auquel des applications mobiles interactives et des protocoles cliniques sont intégrés. Ainsi, pour un médecin généraliste ou spécialiste, chaque acte de téléexpertise permet d'optimiser et de personnaliser un plan thérapeutique. La plateforme de communication interactive CESAMSPHERE assure la traçabilité et la gestion des Télé-Expertises effectuées. Ces fonctions permettre aux médecins d'obtenir un honoraire auprès des régimes privés d'assurance et dans certain pays auprès du régime public.

#### **La téléconsultation**

La téléconsultation peut se faire depuis des sites mobiles (en vol, en mer). Avec pour but de pouvoir établir un diagnostic médical à distance ou sur des sites isolés. La téléconsultation représente une voie prometteuse d'amélioration des réseaux de soins existants (rupture de l'isolement médical des praticiens par la discussion des cas difficiles, la satisfaction des malades et des familles, la possibilité de mettre en œuvre à distance des protocoles de soins et de prise en charge…).

### II.7.2- M-Commerce

Le commerce mobile ou m-commerce (mobile-commerce en anglais), correspond à l'utilisation de technologie sans fil, et plus particulièrement de la téléphonie mobile, afin de faire du commerce.

En général, le m- commerce recouvre des moyens mis en œuvre par les acteurs pour vendre et offrir des produits, des services non plus seulement en ligne, mais plus spécifiquement par l'intermédiaire de terminaux mobiles.

En pratique, grâce au commerce mobile, associant le commerce électronique et le téléphone mobile, il est possible d'effectuer des transactions à distance par téléphone et de payer avec notre téléphone mobile, équipé d'un lecteur de carte à puce (carte bancaire).

### II.7.3- La téléassistance

Elle est aussi connue comme télévigilance. C'est un service à distance qui relie une personne par le biais d'un réseau téléphonique mobile à une personne désigné, ou à un centre de secours. La téléassistance mobile fonctionne grâce à un mini téléphone mobile localisable, ergonomique et facile d'utilisation.
La **[Téléassistance mobile](http://www.teleassistance-mobile.net/)** est un système permettant d'émettre un appel automatique vers des proches ou encore vers un plateau d'assistance en cas de besoin. Contrairement à la [téléassistance](http://www.teleassistance-directe.fr/) classique l'intérêt de la téléassistance mobile est de pouvoir être utilisé en dehors du domicile.

Le fonctionnement de ce système est principalement basé sur des technologies GSM et GPS. L'objectif est de pouvoir émettre un appel d'assistance de manière fiable, tout en transmettant les coordonnées géographiques du lieu où l'on se trouve.

La [Téléassistance Mobile s'adresse aux seniors, aux personnes âgées, ainsi qu'à toutes](http://teleassistancemobile.wordpress.com/pour-quelles-utilisations/)  personnes isolées susceptibles [d'avoir à demander des secours](http://teleassistancemobile.wordpress.com/pour-quelles-utilisations/) (pratique d'un sport, travailleurs isolés…).

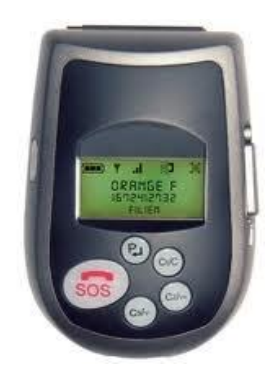

*Figure II.10 : Téléphone mobile pour la téléassistance*

## II.7.4- La téléalarme

De nos jours les séniors sont de plus en plus mobile et actif (sport, clubs, chasse, randonner, vélo, pèche,…) autant des situations pendant lesquelles il peut arriver un accident ou un malaise,…

Pour sécuriser les activités dans les déplacements, on trouve la télé alarme mobile. Celleci gère l'alerte via le réseau GSM afin de communiquer le message d'alerte, mais aussi de rentrer en communication audio avec l'opérateur qui peut localiser l'abonné. Et au cas d'urgence apporter les gestes de premier secours avant l'intervention des forces de secours.

## II.7.5- La télésurveillance

Assurer en permanence, et à distance, la sécurité des sites, et savoir déclenché en cas de besoin un signal (information, alarma : audio, vidéo…) une intervention rapide et fiable, c'est l'objectif de la télésurveillance par mobile. Un exemple de la télésurveillance par mobile et le cas d'une surveillance d'un local à distance contre les malfaiteurs et les voleurs.

Le propriétaire peut à n'importe quel moment consulter dans son mobile les images de son local prise par une caméra, et en cas d'urgence le système installé dans son local lui communique une alerte via le réseau mobile.

## II.7.6- Le télépaiement

C'est l'opération de transfert d'argent par le mobile via un réseau téléphonique mobile. Il suffit d'avoir un mobile et d'être connecter via internet pour payer ses factures. C'est la transaction téléinformatique ce service arrive et il fait ces premier pas en Algérie. Selon les premiers résultats de l'enquête réalisée par Sira Algérie, plusieurs institutions bancaires nationales préparent déjà des offres. Ils affutent leurs armes commerciales pour l'un des marchés de future mettant les nouvelles technologies au service du commerce.

## II.8- Conclusion

Dans ce chapitre nous avons parlé des téléphones cellulaires, PDA, Smartphones et autre concepts qui ont un lien direct avec notre projet. Nous avant cité les différents systèmes d'exploitation pour les Smartphones « Smartphone OS » et nous avons présenté aussi les différents services mobiles existants vu que notre projet porte sur un service mobile.

Dans le chapitre qui suit, nous allons présenter l'application mobile sur la quelle porte notre sujet qui entre dans le cadre de développement des NTIC qui ont un impacte socioéconomique.

### *Conclusion générale*

Le développement d'applications pour mobiles a de beaux jours devant lui. La mobilité devient un facteur clé de l'informatique et les systèmes d'informations. Les utilisateurs sont de plus en plus mobiles et veulent pouvoir accéder à leurs informations quel que soit le lieu où ils se trouvent. Les applications doivent donc être adaptées pour répondre à ce nouveau besoin. Pour cela, il existe plusieurs plateformes concurrentes pour simuler les différentes applications mobiles. Le choix était de travailler avec l'environnement J2ME selon notre contexte de travail et nos besoins.

Ce travail expose une architecture logicielle complète d'un système de transaction bancaire à distance, pour le public. Cette solution non couteuse proposée, nous a permis d'adapter, déployer et de développer un service mobile de « M-Banking » et de manipuler les téléphone portables comme outils de base.

Alors auparavant, un tel projet aurait nécessité de gros moyens ainsi qu'une grosse infrastructure, aujourd'hui un simple téléphone portable peut suffire. C'est dans cette vision qu'on peut imaginer des applications et des services pour ces types d'appareils qui n'étaient à la base que des outils de communications vocales.

### *Dédicace*

Je dédie ce modeste travail à :

A ma très chère et douce mère, mon très cher père

A mes chers frères : Nadhir, Rafik , Mahdi

« Vous vous êtes dépensés pour moi sans compter.

En reconnaissance de tous les sacrifices consentis par tous et chacun pour me permettre

d'atteindre cette étape de ma vie. »

A mes grands parents, à mes oncles, tantes, cousins et cousines.

« Vous avez de près ou de loin contribué à ma formation. »

A mon fiancé et à ma belle famille.

« Veuillez trouver dans ce modeste travail l'expression de mon affection »

A mes très chers amis : Hanane, Rabab.

A ma chère amie et binôme KERMADI Asmaa et sa famille.

A mes collègues d'études qui nous ont beaucoup aidés, spécialement CHIRIFI Walid.

A toute la promotion de télécommunication RMS : 2011-2012

### Souaad

### *Etat de l'art sur le M-Banking dans le monde*

Selon une récente étude, les plus grandes banques mondiales commencent à investir dans ce qu'on appel déjà le « M-Banking », c'est-à-dire tout ce qui a trait aux services bancaires mobiles [14].

### *Mobile Banking* ou *M-Banking*

Le Mobile Banking est une spécificité du Mobile Business adaptée au métier de la Banque. C'est en quelque sorte une adaptation du désormais canal de banque à distance classique de « Online Banking » sur terminal mobile.

En fonction des capacités techniques (téléphone voix, données, internet, SMS, WAP) et de la diversité des terminaux mobiles (téléphone mobile, Pocket PC, PDA, Smartphone), on peut classifier le Mobile Banking comme suit :

- le PDA Banking (1999-2000)
- le SMS Banking, le SMS Payment
- le WAP Banking
- le Mobile Internet Banking
- le Mobile Embedded Software Banking

En 2009, L'étude en question a été menée par la société d'études indépendante Loudhouse, dans laquelle 92 des plus grandes institutions financières mondiales (32 banques européennes, 30 banques des Etats-Unis et 30 banques de la région Asie-Pacifique) ont été interrogées. Il en ressort que 66% pensent que c'est un excellent moyen d'améliorer les services bancaires.

De plus, il semble que la demande des consommateurs devienne de plus en plus forte. Les services bancaires mobiles les plus courants auxquels les consommateurs ont accès de nos jours, comprennent la consultation des soldes (service proposé par 87 pour cent des banques qui offrent les services bancaires mobiles), les alertes en cas de transaction (77 pour cent), les transferts d'argent (74 pour cent) et les alertes lorsqu'un solde atteint un certain seuil (71 pour cent).

#### *BNP Paribas investit dans le M-Banking*

Le 23 novembre 2011, BNP Paribas a dévoilé les termes d'une offre de M-Banking d'un genre nouveau, mêlant forfaits et services mobiles. Orange, son partenaire de longue date avec l'opération « Nice sans contact », et Orange Money l'accompagnent dans cette aventure.

« Le mobile est un prolongement naturel de notre activité », a déclaré François Villeroy de Galhau, membre du comité exécutif de BNP Paribas, chargé du pôle banque de détail en France. De plus en plus d'opérations sont appelées à se faire sur téléphone mobile. L'expérience de BNP Paribas a débuté en avril 2009, avec le lancement de l'application Iphone gratuite « Les bons comptes entre amis », qui compte à ce jour 146 000 téléchargements. L'application de gestion de compte, disponible depuis novembre 2009, vient confirmer le succès de cette première expérience. Désormais disponible sur différents support, elle attire 390 000 utilisateurs mensuels. « début 2010, nous n'avions aucun utilisateur de services mobiles », se réjouit François Villeroy de Galhau.

On distingue le Mobile Payment du Mobile Banking, par l'usage fait du terminal mobile : dans le premier cas le téléphone mobile permet directement de payer au moyen d'une puce reconnue telle une carte bleue, par exemple un système électronique sans contact. Dans le deuxième cas, les paiements ne sont pas possibles avec un téléphone mobile, mais le client accède à différents services liés à ses comptes directement sur terminal mobile.

Les pays en voie de développement et les pays émergents ont parfois adopté avant les pays dits développés des solutions de Mobile Banking, du fait de la meilleure couverture du réseau mobile par rapport au réseau filaire, et au nombre important de téléphones mobiles utilisés. C'est par exemple le cas du Maghreb, du Brésil, de l'Afrique du Sud ; ou l'on trouve des solutions de paiement par SMS également.

Le paiement par SMS est classé dans le Mobile Banking et non dans le Mobile Payment, car il ne se substitue par à une carte de paiement bancaire de type carte bleue ou carte VISA. Dans un premier temps les solutions de Mobile Banking ont servi uniquement à consulter les informations personnelles d'un client au travers d'un mobile. Elles ont ensuite permis d'effectuer des transactions bancaires de type virement et achat/revente d'actions. C'est le Mobile Banking transactionnel.

Les principales fonctionnalités du Mobile Banking sont les suivantes :

- synthèse des comptes bancaires de type chèque, carte bancaire, placements
- liste des opérations d'un compte
- virements internes et externes

#### *Mobile Banking : la compétition s'intensifie en Afrique*

Sur le continent africain, avec l'essor des services bancaires via les mobiles, «mobile banking», les téléphones font de plus en plus office de compte bancaire pour tous ceux qui n'ont pas accès aux banques. Utilisés au départ pour les transferts d'argent entre personnes, désormais de nouveaux services éclosent un peu partout, à l'initiative d'opérateurs télécoms, de banques ou de sociétés spécialisées. Au Kenya, l'une de ces entreprises émergentes, [Mobipay](http://mobipay.co.ke/) vient ainsi de lancer Agrilife pour les agriculteurs. Il s'agit d'un bouquet de services bancaires, incluant du microcrédit, de l'assurance et de l'épargne, précise Mobipay, qui concurrence ainsi M-PESA, le service de «mobile banking» leader en Afrique.

En Tanzanie, c'est Zantel, un opérateur de téléphone mobile, qui reprend l'initiative. S'il a été le premier à lancer un service de mobile banking dans le pays, son service Z-PESA n'avait pas réussi à percer et face à la pression de ses concurrents Airtel et M-PESA, Zantel a décidé de mettre les bouchées doubles. Tout juste rebaptisé EZY PESA, le service s'ouvre à de nouvelles fonctionnalités, comme le paiement des salaires sur compte bancaire mobile.

Clairement, pour les opérateurs télécoms d'Afrique, proposer des services financiers constitue de plus en plus à une «obligation», pour pouvoir distancer la concurrence…

#### *Le M-Banking en Algérie*

Selon l'expert algérien, M. Mohamed Esefih, activant en Malaisie dans un bureau mondial de la sécurisation des paiements virtuels, "le Mobile Banking pourrait connaître un grand essor dans le monde en raison des faibles coûts et de l'efficacité incomparable assurée dans les opérations bancaires en comparaison avec les autres dispositifs tels le e-Banking".

Aux Etats-Unis et au Japon, cette nouvelle technique fait ses débuts, mais les experts dans le paiement virtuel prédisent qu'elle va "révolutionner le monde" en raison de sa sécurité notamment, selon ce spécialiste qui précise qu'il suffit d'installer un serveur au niveau des banques pour que toutes les opérations se fassent en toute sécurité.

Relevant la bonne couverture du réseau GSM algérien (98%), il considère que le Mobile Banking peut être la solution de demain en Algérie où il existe une agence bancaire seulement pour 20.000 habitants. Pour lui, ''les banques algériennes sont en train d'acquérir à prix d'or des distributeurs automatiques que l'Europe est sur le point d'abandonner".

Or, argumente-t-il, les virements par SMS sont moins coûteux et plus sûrs en comparaison avec les cartes de crédit qui laissent des failles aux fraudeurs. "Les cartes bancaires sont dépassées", a-t-il ajouté en citant l'exemple des Etats-Unis où 21 millions de dollars sont allés dans la fraude en 2008 en raison de la défaillance des systèmes sécuritaires des cartes de crédits en dépit des mots de passe et des logins.

### *Une société algérienne propose des services bancaires à partir du mobile*

L'entreprise algérienne Animapp a lancé un service de transaction bancaire à travers le téléphone mobile. Ce service, le M-Banking en l'occurrence, permet aux usagers d'effectuer des transactions bancaires à partir de leurs appareils téléphoniques.

«Le M-Banking pourra être mis en place en moins de trois mois en Algérie», à en croire M. Younes Grar, directeur général de la société. Il notera également que le service a été « testé dans différents pays européens et africains et breveté comme produit algérien » [15].

Evoluant manifestement à la vitesse des nouvelles technologies, la société Animapp est déjà présente au Canada, en France, en Hollande, en Grande Bretagne, aux Etats-Unis, en Tunisie et au Maroc. Elle a le statut de groupe international et est exclusivement spécialisée dans les services liés aux téléphones mobiles.

Animapp, lancée en Algérie depuis une année, est déterminée à aller encore plus loin dans les services liés au mobile. Il y a lieu de noter, à ce propos, que les experts estiment que, dès l'année 2014, la plupart des internautes accéderont au réseau Internet à partir de leurs mobiles. Il s'agit donc d'une véritable jonction entre Internet et la technologie du mobile. Le téléphone portable, plus qu'un simple appareil téléphonique, est désormais considéré comme un ordinateur de poche.

# *Glossaire*

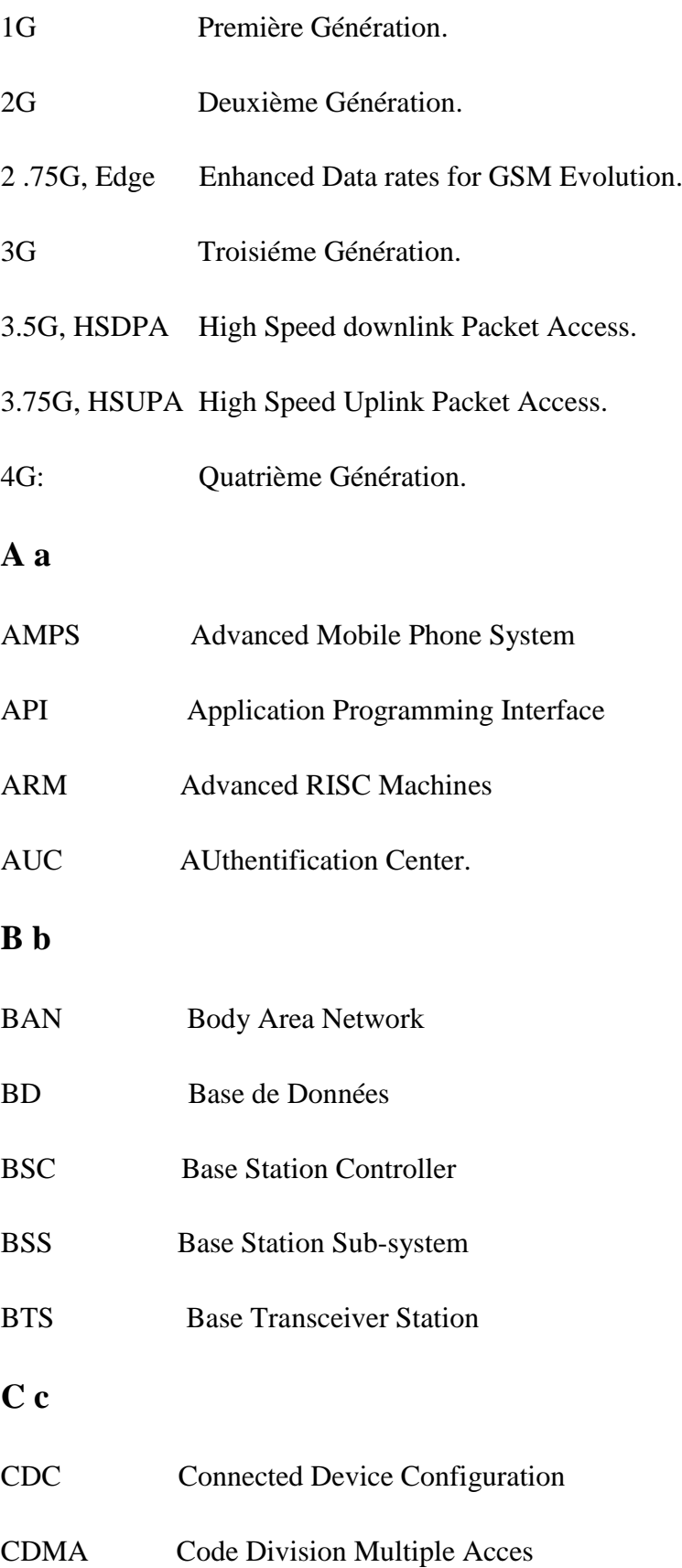

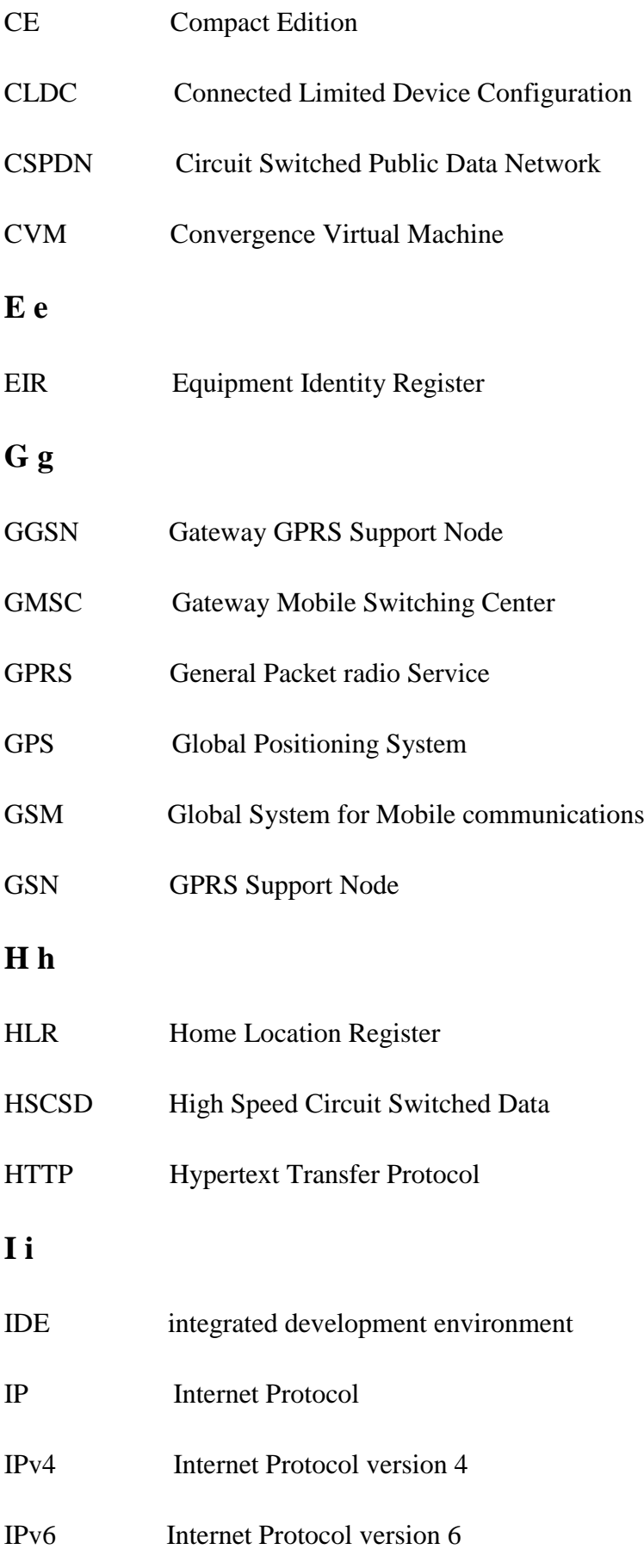

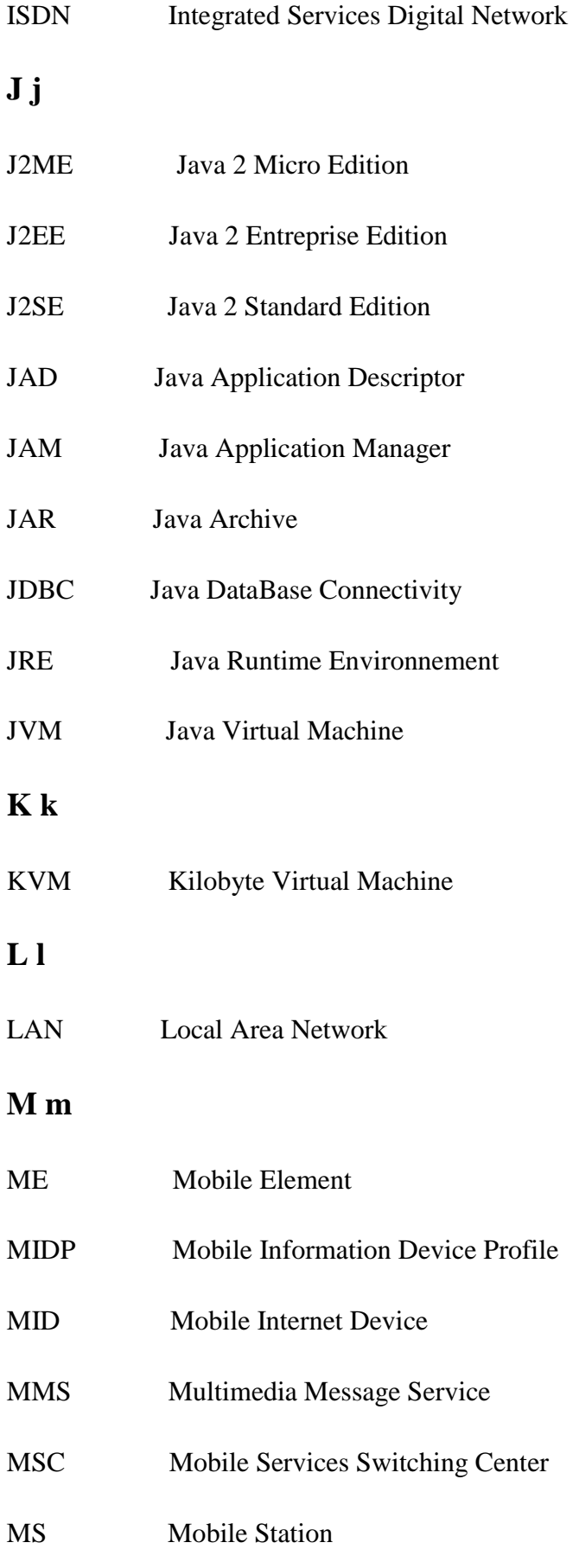

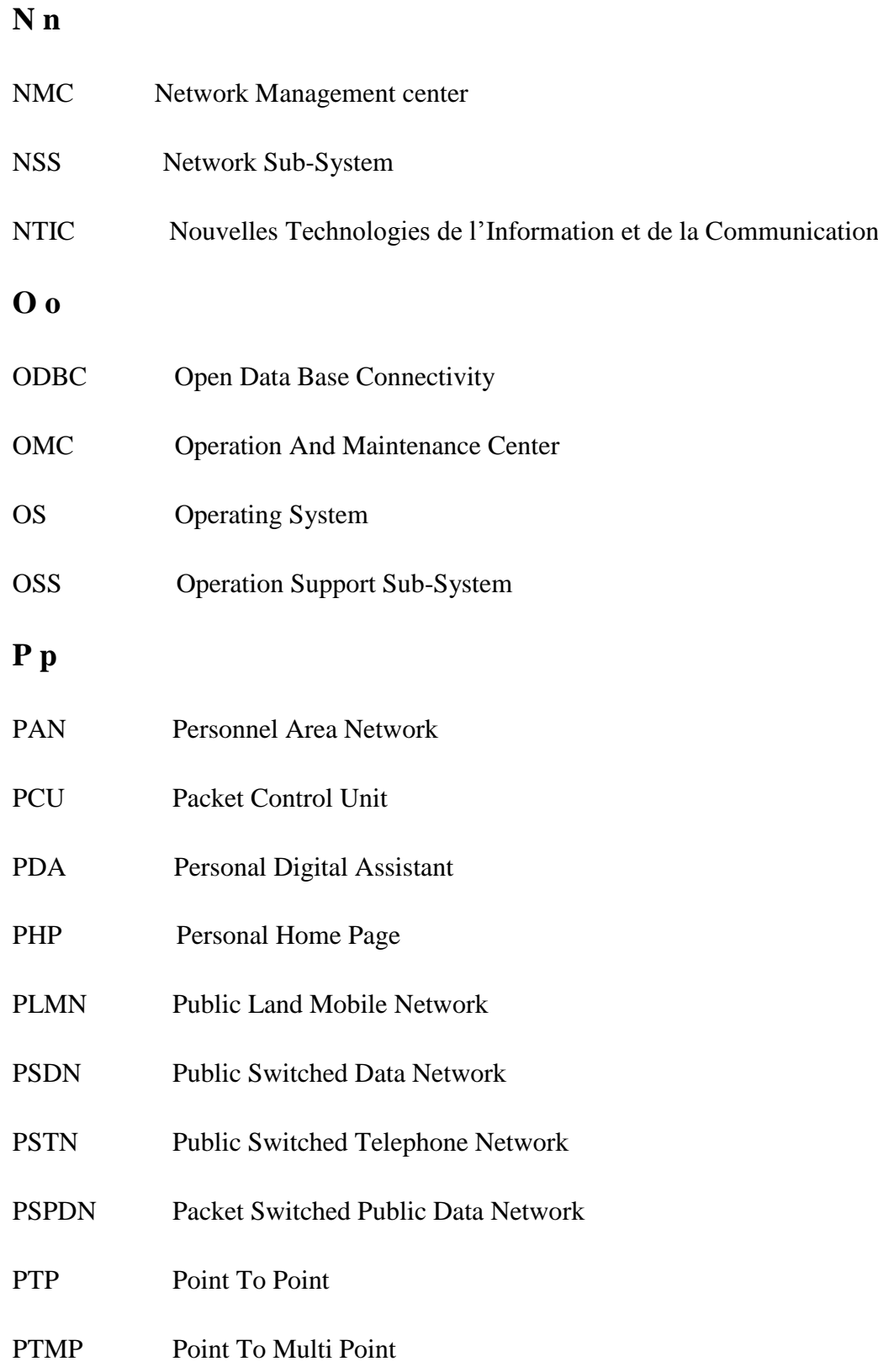

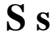

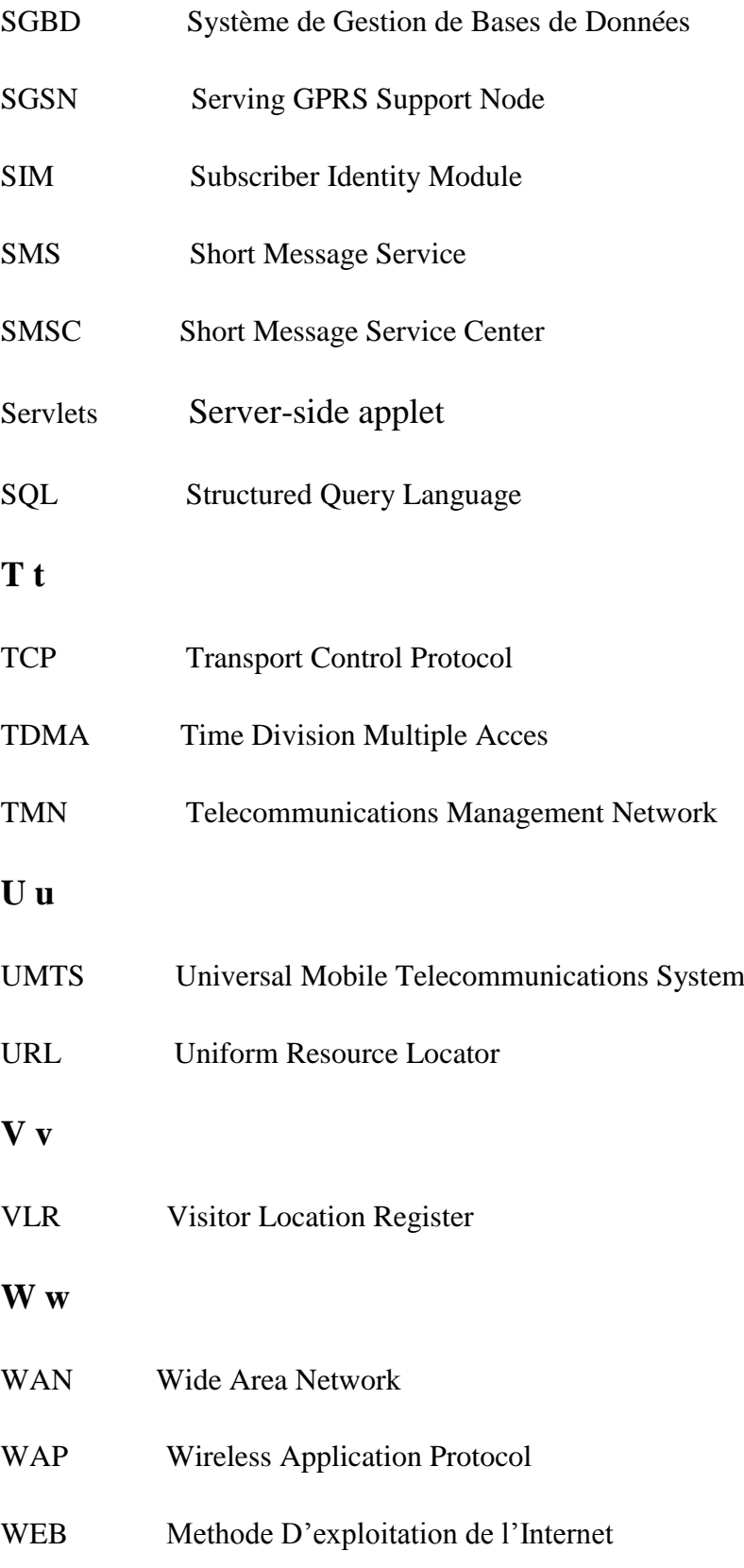